CITIZEN CT-S601 PROTOCOL SPECIFICATION

Copyright: Copyright (C) 1999-2013 M.A.T. SA Status: Final release Release: V1.R2.T0

# TABLE OF CONTENTS

| 1. | Purpose of this document                                       | 4  |
|----|----------------------------------------------------------------|----|
| 2. | Goals                                                          | 4  |
| 3. | Design approach and compatibility issues                       | 4  |
| 3. | .1. Further information                                        | 5  |
| 4. | Communications line                                            | 5  |
| 5. | Protocol layers discussion                                     | 5  |
| 6. | Common rules                                                   | 7  |
| 6. | .1. Model of data interchange                                  | 7  |
| 6. | .2. States of protocol                                         | 7  |
|    | 6.2.1. States definition -> Enquire state                      |    |
|    | 6.2.2. States definition -> Verify acknowledge                 |    |
|    | 6.2.3. States definition -> Acknowledge state                  |    |
|    | 6.2.4. States definition -> Packet transmittance state         |    |
|    | 6.2.5. States definition -> Packet reception state             |    |
|    | .3. Packet purpose and structure                               |    |
|    | 6.3.1. Packet verification - error detection                   |    |
|    | 6.3.2. Fields - discussion                                     |    |
|    | 6.3.3. Fields - classes                                        |    |
|    | 6.3.4. Fields - types in detail                                |    |
| 7. | Online protocol                                                |    |
| 8. | Command protocol                                               |    |
| -  | -                                                              |    |
|    | .1. Command protocol packets                                   |    |
|    | 8.1.1. A more detailed form of command protocol request packet |    |
|    | 8.1.1.2. Request packet data fields                            |    |
|    | 8.1.2. A more detailed form of command protocol reply packet   |    |
|    | 8.1.2.1. Reply code section                                    |    |
|    | 8.1.2.2. Status section                                        |    |
|    | 8.1.2.2.1. Device status                                       | 19 |
|    | 8.1.2.2.2. Fiscal status                                       | 21 |
| 8. | .2. Command packets groups                                     | 23 |
|    | 8.2.1. Program header [H]                                      | 23 |
|    | 8.2.2. Read header [h]                                         | 27 |
|    | 8.2.3. Program the Real-Time Clock/Calendar [T]                | 32 |

| 8.2.4. Read the Real-Time Clock/Calendar [t]                       | 33 |
|--------------------------------------------------------------------|----|
| 8.2.5. Read Device ID/S-N [a]                                      | 34 |
| 8.2.6. Display message [7]                                         | 35 |
| 8.2.7. Read Version [v]                                            | 37 |
| 8.2.8. Read Device Status [?]                                      | 38 |
| 8.2.9. X/Z report [x]                                              | 39 |
| 8.2.10. Fiscal report (date to date) [f]                           | 40 |
| 8.2.11. Fiscal report (Z to Z) [z]                                 | 41 |
| 8.2.12. Item sale [3]                                              | 42 |
| 8.2.13. Discount or Markup [4]                                     | 44 |
| 8.2.14. Payments in receipt [5]                                    | 47 |
| 8.2.15. Read transaction totals [9]                                | 49 |
| 8.2.16. Read daily totals [0]                                      | 51 |
| 8.2.17. Start Read Flash Memory to Download [A]                    | 53 |
| 8.2.18. Start Read line per line Flash Memory [Q]                  | 54 |
| 8.2.19. Programming of Parameters of AAHME [S]                     | 56 |
| 8.2.20. Reading Parameters [s]                                     | 59 |
| 8.2.21. Printing string into select station [P]                    | 62 |
| 8.2.22. Line Feed [F]                                              | 63 |
| 8.2.23. Open a transaction or Close/Cancel an open transaction [0] | 64 |
| 8.2.24. Set VAT rates [b]                                          | 65 |
| 8.2.25. Read VAT rates [e]                                         | 67 |
| 8.2.26. Open cash in/out transaction [6]                           | 68 |
| 8.2.27. Open Drawer-Cut Paper [p]                                  | 69 |
| 8.2.28. Read last Z number [#]                                     | 70 |
| 8.2.29. Programming Footer [Y]                                     | 71 |
| 8.2.30. Programming Category [K]                                   | 73 |
| 8.2.31. Programming Departments [d]                                | 74 |
| 8.2.32. Read Sales per DEPARTMENTS [D]                             | 75 |
| 8.2.33. Read Sales per CATEGORY [k]                                | 76 |
| 8.2.34. Read last Z number and date time [*]                       | 77 |
| 8.2.35. Read sales totals per payment [(]                          | 78 |
| 8.2.36. Read the free space of the FLASH [)]                       | 79 |
| 8.2.37. Cancel Payments in receipt [c]                             | 80 |
| 8.2.38. Set external serial ports for display data [[]             | 82 |
| 8.2.39. Display data into external LCD or VFD [2]                  | 84 |
| 8.2.40. Read any digital signature from fiscal memory [R]          | 86 |
| 8.2.41. Automatic sales display in an external Display [1]         | 88 |

| 8.2.42.   | Automatic Item's quantity printing at the end of the receipt $\ensuremath{\left[ q \right]}$ . 89 |
|-----------|---------------------------------------------------------------------------------------------------|
| 8.2.43.   | Input of 3 comment lines to be automatically printed [m] 90                                       |
| 8.2.44.   | Set top icons [Z] 91                                                                              |
| 8.2.45.   | Set size of top and bottom icons [-] 92                                                           |
| 8.2.46.   | Read footer [{]                                                                                   |
| 8.2.47.   | Set Receipt Client Card [}] 96                                                                    |
| 8.2.48.   | Subtotal in receipt [o]                                                                           |
| 8.2.49.   | Void Previous Transaction [V] 98                                                                  |
| 8.2.50.   | Read/Print GGPS settings, Read Ethernet settings [,]                                              |
| 8.2.51.   | Programming GGPS settings []]101                                                                  |
| 8.2.52.   | Programming Parameters ADHME (new command) [B] 103                                                |
| 8.2.53.   | Programming Advertising Message [.] 107                                                           |
| 8.2.54.   | Programming start receipt comments [j] 108                                                        |
| 8.2.55.   | Read Advertise message [^] 109                                                                    |
| 8.2.56.   | Coupon Discount [M] 110                                                                           |
| 8.2.57.   | Print Barcode [C] 111                                                                             |
| 8.2.58.   | Programming Ethernet settings [_] 113                                                             |
| 8.2.59.   | Read Device Extra Status [;] 115                                                                  |
| 9. Tables | and miscellaneous definitions 117                                                                 |
| 9.1. Tab  | le 1, Reply codes / error codes 117                                                               |
| 9.2. Tab  | le 2, ASCII control codes [CC1] 122                                                               |
|           | le 3, timeouts and retransmissions - minimum recommended values                                   |
|           |                                                                                                   |

# 1. Purpose of this document

The purpose of this document is to provide the necessary specification to software designers interested in communicating with fiscal ECR/POS models.

This document assumes that the reader is familiar with basic communication concepts, such as transmittances, receptions, timeouts, etc. Also assumes that the reader is familiar with fiscal POS/ECR functioning and procedures.

# 2. Goals

The developer will have all necessary information for implementing all protocol layers, thus be able to:

- Keep track of all transaction operations (sales, voids, refunds etc)
- Expand the available local database of items to arbitrary numbers
- Perform the ECR/POS configuration (setup) remotely
- Issue receipts and all reports via protocol commands

# 3. Design approach and compatibility issues

Developers should take into consideration future additions or expansions to this specification. The goal is that an application designed using an older revision specs will function correctly in newer revision protocol.

In order to do so, the developers \*must\* check responses only for the presence of the known information and 'quietly' discard the information that is unknown. The designers of this protocol guarantee that the extensions of this protocol will not alter the position or the type of the information (unless absolutely unavoidable). Extra fields will always be added to the right of the reply strings. Specifically, these are the rules that deliver the highest compatibility:

a) Check the protocol version number. This information guarantees safety towards new commands. For example (hypothetically):

In protocol revision '01.02' and higher the command '#' is supported, so reading a revision '01.00' indicates that the command '#' will fail.

b) Always assume correct a reply that has more fields than expected.

```
For example:
```

Reply expected: "/1/AAAAA/BBBB/CCCC/"

Reply received: "/1/AAAAA/BBBB/CCCC/DDDDD"

(Field 'DDDDD' is unexpected, but should not generate an error because all the expected fields are present. So this field \*should\* be silently discarded.)

c) Always assume correct a 'FLAGS' field that is longer than expected.

For example:

Reply expected: "/1001001001/"

Reply received: "/1001001001001/"

(Three extra bits in the 'FLAGS' field are unexpected. The application must discard them without generating errors).

d) It is an excellent design approach not to be very strict with numerical ranges or string lengths expected. This guarantees that the application will be compatible with other ECR/POS devices that use this protocol, but having different resources to operate with. For example, an ECR/POS having more memory is probable to support a wider local item base, reporting higher index numbers. Or, a different printer mechanism may limit, for example, a header line length. Having a flexible design promises maximum compatibility with different hardware requiring very little (or no) changes to application source code.

### 3.1. Further information

The implementers are encouraged to study and/or use parts of code examples which are part of this document. Also they must keep informed of any changes in this specification due to the status of this document. Suggestions from developers may or may not influence details of the document until it reaches 'final' status.

## 4. Communications line

1

The ECR/POS communicates with host computer via an asynchronous serial line of the RS-232C recommended standard. The serial line parameters are:

- Baud rate:9600 baud
- Parity: none
- Data: 8
- Stop:
- Flow control: none

Note that because there is no flow control, only the RX/TX/GND signals are required for the cable configuration. The maximum length of cable is described in the 232C recommended standard for this baud rate. It is highly recommended that the maximum length is not exceeded to prevent drops in communication rate and undesirable retransmittances due to errors, or in worst case a total communication failure. When cable distance is unavoidably long, an extender may be used.

# 5. Protocol layers discussion

There are two different needs which the ECR/POS satisfies with two separate protocol layers. The first is the need of keeping track of the POS activity and the extension of the local database of items. The second is the need to use the ECR/POS as a terminal device which we can call 'fiscal printer'.

The protocol layers for these needs respectively are:

- The 'online' protocol layer (It will be referred as 'online protocol')
- The 'command' protocol layer (It will be referred as 'command protocol')

Note that there is no such case where both layers are active at the same time due to the nature of the needs each layer deals with. To be more clear, the online protocol is required when it is desired to observe the POS device's activity when the operator of the ECR/POS issues receipts or any other document with it. The command protocol is required when is desired to use the device with a host computer application that issues the receipts and reports to the ECR as a fiscal printer.

Although these two layers cannot coexist at the same time of POS operation, switching between them is allowed anytime. As expected, communication rules and procedures that layers use are the same.

A major difference between the online and command protocol is the origin of the communication. In the online protocol, the communication starts from the POS/ECR in contrast with the command protocol where the communication starts by the host computer.

## 6. Common rules

#### 6.1. Model of data interchange

Both protocol layers share a common model of interchanging data with the host. The next scheme describes this model:

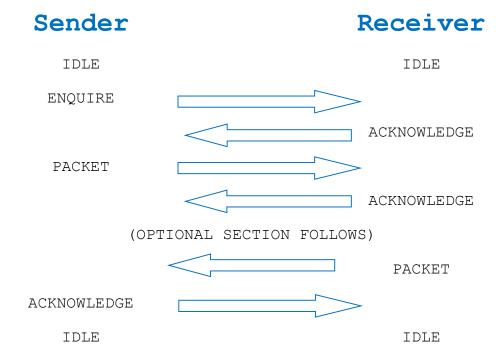

This scheme although describes the typical flow of data between the two communicating devices (POS and host computer) does not include any other situation such as errors in transmittance, retransmittance etc. Note also that the 'sender' will be the ECR/POS and the 'receiver' will be the host in online protocol. In the command protocol, the 'sender' will be the host and the 'receiver' will be the ECR/POS.

Observe that this model includes two different packet transmittances, one from sender to receiver and one from receiver to sender. In the paragraphs to follow we will call the first packet 'request packet' and the second one 'reply packet' for simplicity. Reply packets are always sent by the ECR/POS when receiving command protocol requests. Also reply packets may be sent in special cases by the host computer at online protocol.

### 6.2. States of protocol

For a better understanding of the previous paragraph and the communication flow, we can define states which communication 'sides' will enter.

#### Idle state

This is the state before any communication attempt takes place.

#### Enquire state

The sender that wishes to initiate communication sends an inquiry to the receiver. The process of sending this inquiry is the enquire state so only the sender enters this state.

#### Acknowledge state

The receiver will enter this state right after receiving an inquiry or after the verification of a request packet. The sender will enter this state after the verification of a reply packet.

#### - Verify acknowledge state

The sender or receiver will enter this state after an enquire state or a packet transmittance state. The process of waiting the other end's positive or negative response is to verify acknowledge state.

#### - Packet transmittance state

The sender will enter this state to transmit a request packet and the receiver to transmit a reply packet.

#### - Packet reception state

The receiver enters this state after acknowledging the sender's enquire to get the request packet. The sender will enter this state right after verifying a positive acknowledge from the receiver, and only if the specific protocol case requires a reply packet.

Considering the above, the state flow for the sender and the receiver in a typical communication attempt will be:

| Sender                            | Receiver                   |
|-----------------------------------|----------------------------|
| Idle                              | Idle                       |
| Enquire state / Verify ack. State | Acknowledge state          |
| Packet transmittance state        | Packet reception state     |
| Verify acknowledge state          | Acknowledge state          |
| Packet reception state            | Packet transmittance state |
| Acknowledge state                 | Verify acknowledge state   |
| Idle                              | Idle                       |

## 6.2.1. States definition -> Enquire state

The enquire state is actually the transmittance of a single ASCII control code ENQ [CC1] by the sender. Doing this, the sender has concluded the enquire state. The purpose of this state is to find out if the receiver is able to reply, without flooding the communication line with too much data. After sending the ENQ code, the sender must wait for a response from the receiver, entering verify acknowledge state (see 6.2.2). It is highly recommended to clear the receiving buffer before entering an enquire state, so discarding any accidental data previously received in the serial communication's receive buffer, especially in cases where serial communication is interrupt driven.

Some synchronization needs may also require that before sending the ENQ code, hosts should send the CAN (cancel) [CC1] control code to cancel any waiting states in the ECR/POS side.

## 6.2.2. States definition -> Verify acknowledge

The verify acknowledge state is the reception of a response code which indicates that an action from one side has been accepted by the other. For this to work, the ASCII control codes ACK and NAK [CC1] are used to mean positive or negative acknowledgement respectively. In this state the sender or the receiver enters in the following cases:

- after an enquire state by the sender
- after a request packet transmittance by the sender
- after a reply packet transmittance by the receiver

In any of the above cases, the side which is in the verify acknowledge state must either accept ACK or NAK as valid responses within some specific time window. Any other received control values should be treated as NAK.

On reception of an ACK, the host must leave the verify acknowledge state and proceed to the next state, if any. This means that the previous state was successfully processed by the other side of the communication. On reception of a NAK, the host must leave the verify acknowledge state and repeat once more the previous state. For example, if the verify acknowledge state was for a previous enquire state, the enquire state must be repeated. If the request packet was not acknowledged, the packet must be retransmitted.

To prevent infinite communication loops, each of these cases mentioned are limited to a specific retransmittance count, which, when reached, indicates that the communication attempt causing the retransmittances was unsuccessful and further communication is not possible for some reason. The possible reasons for such a failure may be:

- Disconnection of serial cable
- Host computer or ECR/POS fatal error
- Too noisy communication line

### 6.2.3. States definition -> Acknowledge state

The acknowledge state is the transmittance of either ACK or NAK control codes after a previous enquire or packet reception. ACK must be transmitted when the enquire is accepted or the packet is verified successfully. This is 'positive acknowledge'. NAK must be transmitted when the enquire must be either delayed or rejected, or if the packet failed checksum verification. This is 'negative acknowledge'. Hosts must not transmit any other codes except ACK, NAK and CAN in this state.

## 6.2.4. States definition -> Packet transmittance state

This state is the transmittance of either a request or a reply packet by the sender and the receiver respectively. Packets in both cases follow the rules described in a later paragraph [see 6.3]. On completion of the packet transmittance, the sender or receiver advances to the next state, if any. During the packet transmittance state, the sender or receiver may also transmit control codes which will be transparent for the packet data, ie they will not be included in the data section of the packet.

## 6.2.5. States definition -> Packet reception state

The packet reception state is the process of receiving a request or reply packet. The sender will enter this state when receiving a reply packet and the receiver when receiving a request packet. Packet reception is initiated with the reception of the STX control code [CC1]. Any reception of data before the reception of STX must be silently discarded. Packet reception is terminated with the reception of ETX control code [CC1]. Any data after the termination code (ETX) do not belong to this state. See next paragraph for packet handling and structure.

#### 6.3. Packet purpose and structure

The actual communication data in both protocol layers are encapsulated in a 'packet'. As described above, there are request packets and reply packets. In simple words, request packets contain instructions that the sender wishes the receiver to follow or plain information. Reply packets are information which describe how receiver followed the instructions and/or plain information.

Request packets are always sent by the sender. Reply packets are always sent by the receiver. Request and reply packets have the same basic structure in both online and command protocol layers but differ in their contents.

The packet structure is the following:

| STX | Data | ETX |
|-----|------|-----|
|-----|------|-----|

Notice that the actual data is between STX and ETX fields which are simply the ASCII control codes STX and ETX [CC1]. By ASCII definition, the STX/ETX control codes indicate the start of data transmittance and the end of data transmittance respectively. Any valid octet between the STX and ETX is considered 'data' octet. Valid data octets must be between values '32' and '255' (decimal). Octets lower than '32' are considered 'control' codes [1] and MUST be interpreted specially. Valid data octets are forming the complete data section. Control codes are NOT part of the data and this also applies for the STX/ETX control codes.

The length of the data section is variable, due to its multifunctioning purpose. ECR/POS is able to accept data up to 250 octets of data in a single packet. Hosts MUST be able to accept at least the same amount of data in a single packet. ECR/POS will discard any further data if this limit is reached producing a negative acknowledge to the host.

Inside the data section of a packet, request or reply, are 'data fields':

|         |         | Data    |          |         |
|---------|---------|---------|----------|---------|
| Field 1 | Field 2 | Field 3 | ·····••• | Field N |

Data fields form the total of the data section of a packet. Each field's size may vary. For this reason, a 'special' data character is defined to function as 'field separator'. In both protocol layers, the field separator character is the slash '/' (ASCII character 47 decimal, 057 octal, 2F hexadecimal). ECR/POS interprets this character as 'start of next field'. Host application has to do the same. As a result of this character's special meaning, hosts MUST NOT include this character as part of field data but only as field separator. The reason for this is that the ECR/POS will incorrectly treat it as field separator and count one extra field in the packet, probably also shifting all other fields by one position to the right.

Fields vary in size and content. Various types of fields are described in a later paragraph in detail.

### 6.3.1. Packet verification - error detection

To ensure that a request or reply packet was received with no errors, both layers use a special field: the checksum. Checksum is always the last field in the packet in all cases of packet transmittances. It also must be separated from the previous field using the slash (/). Checksums are always a 2-digit decimal values and represent the modulo 100 of the 8-bit sum of all data octets in the packet except any control codes or the 2-digits checksum itself but including the field separators. All field separators are calculated in the checksum.

Example checksum calculation function in 'C':

```
BYTE CalcChecksum(BYTE *packet)
{
BYTE sum = 0;
int checklength = strlen(packet) - 2;
while(checklength--) sum += (BYTE) (*packet++);
return( (sum % 100) );
```

Example checksum calculation function in pseudo code:

```
Function Calculate_Checksum( parameter data_packet ) Returns BYTE
Begin
Declare CALCSUM, I as BYTE
CALCSUM = 0
For I = 0 to stringlength( data_packet ) - 2 Do
CALCSUM = CALCSUM + ASCII( data_packet[ I ] ) )
Next I
CALCSUM = CALCSUM mod 100
Return CALCSUM
End
```

The receiver of the packet must calculate this checksum locally, compare it with the transmitter's checksum and, if found equal, the packet is valid and a positive acknowledgement must be sent. Otherwise the packet was corrupted and a negative acknowledgement must be sent. The checksum will always be a numeric, 2-digit field in range 00-99.

|              | Data section |         |  |          |
|--------------|--------------|---------|--|----------|
| Layer fields |              |         |  | Checksum |
| Field 1      | Field 2      | Field 3 |  | CC       |

Remembering the state paragraphs above, negative acknowledgements in packet receptions cause retransmittances of the packet. The scheme that follows describes one such case where the packet failed checksum verification twice and succeeded in the third:

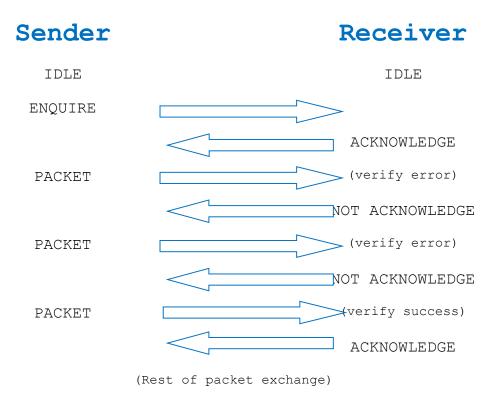

## 6.3.2. Fields - discussion

As already mentioned, fields are the building blocks of a data packet. In this paragraph we will examine all available types of fields and their basic restrictions and requirements.

In both layers, there are only two classes of fields: the string class and the numeric class. Further 'type' labelling was necessary to be defined in order to document each type's ranges and restrictions. Understanding those is essential because when out of 'type' range fields are sent will be rejected by the ECR/POS on further packet processing.

Although fields of certain class and type have a range, the specific packet may REQUIRE a lower range for successful process. Keeping this in mind, applying fields to a packet should be done following this scheme:

- Apply class restrictions checks
- Apply type restrictions and range checks
- Apply packet's specification for fields restrictions and range

# 6.3.3. Fields - classes

As mentioned, field classes are either string or numeric. These are the attributes of each class.

### String class:

- Can contain any character of value 32 to 255 (decimal) except slash ('/')
- Can be of zero to any length that does not exceed the maximum packet size

#### Numeric class:

- Can contain any numeric character, a decimal point
- Can contain any 'A' to 'F' digit if hexadecimal (\*)
- Can contain a minus as a first character
- Can have a total length of zero to 12 characters

 $^{\star})$  Hexadecimal values are only sent at command protocol reply packets for device status map and fiscal status map fields.

# 6.3.4. Fields - types in detail

Field types are used as a method of generating or recognizing specific or generic fields for a use in a packet. The list that follows defines the ranges and restrictions of the specific types.

| INTEGER type |                                                                  |  |
|--------------|------------------------------------------------------------------|--|
| Class:       | Numeric                                                          |  |
| Value range: | '-999999' to '999999'                                            |  |
| Digit range: | 1 to 6 digits                                                    |  |
| Notes:       | Fields of this type must not contain any decimal part or decimal |  |
|              | point. This type is usually used as a counter field or an index. |  |

| NUM type     |                                                                  |
|--------------|------------------------------------------------------------------|
| Class:       | Numeric                                                          |
| Value range: | 0 to 9                                                           |
| Digit Range: | 1 digit                                                          |
| Notes:       | Fields of this type must not contain any decimal part or decimal |
|              | point.                                                           |

| DATE6 type   | DATE6 type                               |  |
|--------------|------------------------------------------|--|
| Class:       | Numeric                                  |  |
| Value range: | '010199' to '311240'                     |  |
| Digit range: | When required, must be 6 digits.         |  |
|              | When optional, may not be sent at all.   |  |
| Notes:       | Specifies a date. Date format is DDMMYY. |  |

| DATE8 type   |                                            |
|--------------|--------------------------------------------|
| Class:       | Numeric                                    |
| Value range: | '01011999' to '31122040'                   |
| Digit range: | When required, must be 8 digits.           |
|              | When optional, may not be sent at all.     |
| Notes:       | Specifies a date. Date format is DDMMYYYY. |

| TIME type    |                                          |
|--------------|------------------------------------------|
| Class:       | Numeric                                  |
| Value range: | '000000' to '235959'                     |
| Digit range: | When required, must be 6 digits.         |
|              | When optional, may not be sent at all.   |
| Notes:       | Specifies a time. Time format is HHMMSS. |

| FLAGS type   |                                                                 |  |  |  |  |  |  |
|--------------|-----------------------------------------------------------------|--|--|--|--|--|--|
| Class:       | Numeric                                                         |  |  |  |  |  |  |
| Value range: | '0' to '1' for each flag in field                               |  |  |  |  |  |  |
| Digit range: | When required, must be as long as the packet requires.          |  |  |  |  |  |  |
|              | When optional, may not be sent at all.                          |  |  |  |  |  |  |
| Notes:       | Flags type is used to minimize packet fields where a single     |  |  |  |  |  |  |
|              | "true"/"false" or "yes"/"no" type of information must be passed |  |  |  |  |  |  |
|              | for various attributes.                                         |  |  |  |  |  |  |

| AMOUNT type  |                                                                                                    |
|--------------|----------------------------------------------------------------------------------------------------|
| Class:       | Numeric                                                                                                    |
| Value range: | '-99999999.99' to '99999999.99'                                                                                                    |
| Digit range: | 1 to 12 total<br>0 to 8 integer part<br>0 to 2 decimal part                                                                                                    |
| Notes:       | AMOUNT is usually used to specify prices, discounts, payment<br>values, totals, etc.<br>When used to specify payments, this type will always be expressed<br>in the active note (ie: drachmas or euro) |

| QTY type     |                                                             |
|--------------|-------------------------------------------------------------|
| Class:       | Numeric                                                     |
| Value range: | '-99999.999' to '99999.999'                                 |
| Digit range: | 1 to 10 total<br>0 to 5 integer part<br>0 to 3 decimal part |
| Notes:       | QTY is used to specify quantities of any kind.              |

| RATE type    |                                                                |  |  |  |  |  |  |  |
|--------------|----------------------------------------------------------------|--|--|--|--|--|--|--|
| Class:       | Numeric                                                        |  |  |  |  |  |  |  |
| Value range: | '0.000000' to '9999.999999'                                    |  |  |  |  |  |  |  |
| Digit range: | 1 to 11 total                                                  |  |  |  |  |  |  |  |
|              | 0 to 4 integer part                                            |  |  |  |  |  |  |  |
|              | 0 to 6 decimal part                                            |  |  |  |  |  |  |  |
| Notes:       | RATE is used to specify currencies of foreign notes or euro to |  |  |  |  |  |  |  |
|              | drachmas rate and vice versa                                   |  |  |  |  |  |  |  |

| PERCENT type |                                                               |
|--------------|---------------------------------------------------------------|
| Class:       | Numeric                                                       |
| Value range: | "0.00" to "100.00"                                            |
| Digit range: | 1 to 6 total                                                  |
|              | 0 to 3 integer part                                           |
|              | 0 to 2 decimal part                                           |
| Notes:       | PERCENTAGE is used to specify a discount percentage, a markup |
|              | percentage etc.                                               |

| STRING type      |                                             |  |  |  |  |
|------------------|---------------------------------------------|--|--|--|--|
| Class:           | String                                      |  |  |  |  |
| Value range:     | -                                           |  |  |  |  |
| Character range: | 1 to 240 (if not exceeding max packet size) |  |  |  |  |
| Notes:           | A normal string                             |  |  |  |  |

# 7. Online protocol

Not Available.

# 8. Command protocol

The command protocol is initiated by the host computer, when the host wants to instruct the ECR/POS to process a specific command. Due to the number of commands this layer supports, they can be grouped as:

- Request information commands
- Setup commands
- Fiscal printer commands
- System commands

The model of the communication the command protocol follows is this:

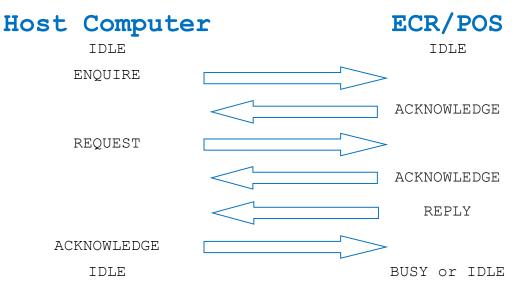

### 8.1. Command protocol packets

In the command protocol there are always both packets present in the communication: the request packet and the reply packet. The general form of the request and reply packets follow this model:

Request packet: [Request code] <[Request data]> [checksum]

Reply packet: [Reply code] / [status fields] / <[Reply data]> [checksum]

In request packets, the request data are not always required (notice that 'request data' are inside <>). Additionally in reply packets, the reply data are not always present. All other sections are always present.

## 8.1.1. A more detailed form of command protocol request packet

| Data         |                                         |          |  |  |  |  |  |  |
|--------------|-----------------------------------------|----------|--|--|--|--|--|--|
|              | Optional Section                        |          |  |  |  |  |  |  |
| Request code | Field 1 / Field 2 / Field 3 / / Field N | Checksum |  |  |  |  |  |  |

This defines 3 sections of a request packet:

- The request code section
- The data field section
- The checksum section

#### 8.1.1.1. Request code

In online protocol packets we dealt with 'packet descriptor' which was a special field for identifying the packet type. In command protocol, the first field is called 'request code' and has the same functionality, although the request code is now sent to the ECR/POS rather than received by it. The request code is always a simple STRING field of one character fixed length.

#### 8.1.1.2. Request packet data fields

Data fields are not always required in all command's request packets. When not a requirement, data fields section is totally omitted, and the checksum section follows directly after the request code.

## 8.1.2. A more detailed form of command protocol reply packet

| Packet Data |        |                               |          |  |  |  |
|-------------|--------|-------------------------------|----------|--|--|--|
|             |        | Optional Section              |          |  |  |  |
| Reply code  | Status | Field 1 / Field 2 / / Field N | Checksum |  |  |  |

This defines 4 sections of a reply packet:

- The reply code section
- The status section
- The data field section
- The checksum section

#### 8.1.2.1. Reply code section

Reply code is a single numeric field of 2 hexadecimal characters identifying the result of the command execution by the ECR/POS. A zero reply code ('00') indicates that the command executed successfully. A non zero reply code indicates an error in command execution. Error codes returned are explained in detail in a later section. Receiving a nonzero reply code means that the command was NOT executed. Receiving a zero reply code means that the command has been or will be successfully executed. Commands that require very little time to execute, such as information retrieve, will be executed before the reply packet is transmitted. This is because the reply packet data fields depend on the command execution itself. Commands that take long time to execute, such as report issuing, will be only checked, a reply packet will be sent, and then will be executed.

### 8.1.2.2. Status section

Status is a section consisting of two numeric 2-character hexadecimal fields:

| Device | status | Fiscal | status |
|--------|--------|--------|--------|
|        |        |        |        |

Status section is returned by the ECR/POS to reflect the hardware & fiscal firmware states which must be considered by the host application.

#### 8.1.2.2.1. Device status

Device status informs the host application of some hardware related events of the ECR/POS. The byte that this field forms must be mapped in bits in this way:

| MSB    |       |       |       |         |        |       |       |
|--------|-------|-------|-------|---------|--------|-------|-------|
| Bit 7  | Bit 6 | Bit 5 | Bit 4 | Bit 3   | Bit 2  | Bit 1 | Bit O |
| CUTTER | TMOUT | FFULL | PCONN | BATWARN | PP.END | FATAL | BUSY  |

#### Bit 0: Device busy

This bit when set to '1' indicates that the ECR/POS is currently busy executing a previous command or other task. When busy, the ECR/POS may execute some non-critical commands and refuse to execute others replying an error 'Device busy -- Unable to execute' (See error codes).

The host must check this bit (requesting a 'status') before issuing any critical commands, or, must keep sending the command until the command is executed (or failed by other reason). BUSY state is a temporary state but, due to very different tasks the ECR/POS may cause the BUSY state, the time which the BUSY flag will be found set is varying from a few milliseconds to few minutes. A host may inform the user after (for example) one minute that the device is busy in other task and ask for a 'retry' or 'cancel' of the requested operation. An example in which a BUSY flag will be set for long time is a fiscal report issuing: When the host (or the ECR/POS user) requests a fiscal report with many records, the report will take long time to finish, thus keeping the BUSY flag set for long. It is highly recommended though that a host should NOT produce a 'device busy' error message to the application user before (at least) twenty (20) seconds. It is also recommended that the host application must allow the user to cancel or retry the operation.

#### Bit 1: Fatal error

This bit indicates that (when set to one) the ECR/POS detected a fatal hardware related error and cannot process most of the commands. Fatal errors may be a bad fiscal unit, a RAM integrity error or others. From application point of view, this bit means that other critical commands should not be sent, and a service to the ECR/POS is required.

#### Bit 2: Printer Paper End

This bit indicates (when set to one) that the printer is out of paper, and must be replaced before the previous task has completed its printing duty. Usually, when this flag is set, the 'device busy' flag may be set also, if a previous command that used the printer caused the paper end error. So, it is recommended that the paper end bit MUST be checked before the busy bit. Host application may inform the user of the need to insert a new role of paper to the printing mechanism. After doing so, this bit will be cleared and the command (that detected the paper end) may be retransmitted normally.

#### Bit 3: Battery warning

This bit indicates (when set to one) that the printing device is not responding to printing commands. Recommended action is to power off the printer and on again and retry the command. If the problem persists, the ECR/POS needs to be serviced.

#### Bit 4: Printer offline

This bit indicates (when set to one) that the printing device is not responding to printing commands. Recommended action is to power off the printer and on again and retry the command. If the problem persists, the ECR/POS needs to be serviced.

### Bit 5: Fiscal file full

This bit indicates (when set to one) that the printing device is not responding to printing commands. The fiscal file used to store daily data after a 'Z' closure report is now full. When this happens, the ECR/POS is unable to issue receipts, reports of any kind except the fiscal periodical report. So, when the host detects this, it must not try to issue receipts or do any other printing.

#### Bit 6: Printer timeout

This bit indicates (when set to one) that the printing device is not responding to printing commands. This may be caused by printer's cover which may be open. User must check the cover and close it to continue printing operations. If this is not caused by an open cover and persists after a power off - power on, then the ECR/POS must be serviced.

#### Bit 7: Cutter Error

This bit indicates (when set to one) that the printing device is not responding to printing commands. Recommended action is to power off the printer and on again and retry the command. If the problem persists, the ECR/POS needs to be serviced.

Example: Assume device status field is '41'. This hexadecimal value, when converted to binary will be '00010001'. The '1's mean that the printer is offline (bit 4) and the device is busy (bit 0).

#### 8.1.2.2.2. Fiscal status

Г

Fiscal status is a 2-digit numeric hexadecimal field which informs the host about several states of the fiscal firmware inside the ECR/POS. The byte that this field forms must be mapped in bits in this way:

| MSB   |        |       |       |       |        |         |        |
|-------|--------|-------|-------|-------|--------|---------|--------|
| Bit 7 | Bit 6  | Bit 5 | Bit 4 | Bit 3 | Bit 2  | Bit 1   | Bit O  |
|       | EJOPEN | COUT  | CIN   | PAYM  | TROPEN | DAYOPEN | DROPEN |

#### Bit 0: Drawer is open

This flag indicates that the drawer is open.

#### Bit 1: Day is open

This flag indicates that there is an open day in the ECR/POS. This means that one or more receipts or reports have been issued after a Z clearing report. The day open flag will be zero after the issuing of a Z report and before printing anything else, reports or receipts. A 'day' is defined in the fiscal firmware as the period between two Z closures.

### Bit 2: Transaction (Receipt) Open

This flag is indicating that a receipt is currently in 'open' state in the ECR/POS. The flag will be set even if the receipt is in 'payment' state. When this bit is set, information related to an open receipt is valid. An application can prevent errors in commands by detecting this bit. For example, a command 'issue Z report' will fail if this bit is set.

#### Bit 3: Transaction in Payment

This flag indicates that ECR/POS has an open receipt in payment state. If it is set, the bit 2 (transaction open) will be also set.

#### Bit 4: Cash in open

This flag indicates that a cash in receipt is open

#### Bit 5: Cash out is open

This flag indicates that a cash in receipt is open

#### Bit 6: Electronic Journal Report Open.

This flag indicates that ECR/POS has an electronic journal report in progress.

### Bit 7: (Reserved)

**Example:** Assume fiscal status field is '16'. This hexadecimal value, when converted to binary will be '00001110'. The '1's mean that the ECR/POS has a day in open state (bit 1), a receipt is open (bit 2) and the open receipt is in payment state (bit 3).

# 8.2. Command packets groups

# 8.2.1. Program header [H]

Programs the header in the device. The header is stored in the fiscal memory. Lines that will not be passed in the command will not be printed.

To program a blank line, the host must pass the line filled with spaces. The lines provided for header will NOT be centered automatically.

|                   | REQUEST<br>CODE | TOTAL FIELD<br>COUNT                                 | DATA FIELD COUNT           |                                    | EXAMPLE REQUEST                                                                                                    |                       |                                             |                                                                               |  |
|-------------------|-----------------|------------------------------------------------------|----------------------------|------------------------------------|----------------------------------------------------------------------------------------------------|-----------------------|---------------------------------------------|-------------------------------------------------------------------------------|--|
| REQUEST<br>PACKET | Н               | 18 (Counting<br>request code<br>& checksum<br>field) |                            | nout request code<br>ecksum field) | "H/1/HEADER LINE 1/2/HEADER LINE 2/1/HEADER LINE 3/1/HEA<br>LINE 4/3/HEADER LINE 5/4/HEADER LINE 6/1/HEADER L<br>7/1/HEADER LINE 8" (checksum) |                       |                                             |                                                                               |  |
|                   |                 |                                                      | DESCRIPTION                |                                    |                                                                                                    | TYPE                  | LENGTH                                      | NOTES                                                                         |  |
|                   |                 | FIELD 1                                              | Request code               |                                    | STRING                                                                                                    | Fixed, 1<br>character | Must be 'H' for this command.               |                                                                               |  |
|                   |                 | FIELD 2                                              | Header line print          | ing types                          | INTEGER                                                                                                    | 0-1<br>digits         | The printing type for each header line as:  |                                                                               |  |
|                   |                 |                                                      |                            |                                    |                                                                                                    |                       | 1 = Normal printing                         |                                                                               |  |
|                   |                 |                                                      |                            |                                    |                                                                                                    |                       |                                             | 2 = Double height                                                             |  |
|                   |                 |                                                      |                            |                                    |                                                                                                    |                       |                                             | 3 = Double width                                                              |  |
|                   |                 |                                                      |                            |                                    |                                                                                                    |                       |                                             | 4 = Double width and height                                                   |  |
|                   |                 |                                                      |                            |                                    |                                                                                                    |                       |                                             | When printing double width,<br>only 24 characters of the line<br>are printed. |  |
|                   |                 | FIELD 3                                              | Header line text           |                                    | STRING                                                                                                    | 0-48                  | The text data for each line.                |                                                                               |  |
|                   |                 |                                                      |                            |                                    |                                                                                                    | (0-24)<br>chars       | (0-24) characters if double width character |                                                                               |  |
|                   |                 |                                                      | FIELD 4 Header line printi |                                    | ing types                                                                                                    | INTEGER               | 0-1<br>digits                               | The printing type for each header line as:                                    |  |

|         |                            |         |                 | 1 = Normal printing                                                           |
|---------|----------------------------|---------|-----------------|-------------------------------------------------------------------------------|
|         |                            |         |                 | 2 = Double height                                                             |
|         |                            |         |                 | 3 = Double width                                                              |
|         |                            |         |                 |                                                                               |
|         |                            |         |                 | 4 = Double width and height                                                   |
|         |                            |         |                 | When printing double width,<br>only 24 characters of the line<br>are printed. |
| FIELD 5 | Header line text           | STRING  | 0-48            | The text data for each line.                                                  |
|         |                            |         | (0-24)<br>chars | (0-24) characters if double width character                                   |
| FIELD 6 | Header line printing types | INTEGER | 0-1<br>digits   | The printing type for each header line as:                                    |
|         |                            |         |                 | 1 = Normal printing                                                           |
|         |                            |         |                 | 2 = Double height                                                             |
|         |                            |         |                 | 3 = Double width                                                              |
|         |                            |         |                 | 4 = Double width and height                                                   |
|         |                            |         |                 | When printing double width,<br>only 24 characters of the line<br>are printed. |
| FIELD 7 | Header line text           | STRING  | 0-48            | The text data for each line.                                                  |
|         |                            |         | (0-24)<br>chars | (0-24) characters if double width character                                   |
| FIELD 8 | Header line printing types | INTEGER | 0-1<br>digits   | The printing type for each header line as:                                    |
|         |                            |         |                 | 1 = Normal printing                                                           |
|         |                            |         |                 | 2 = Double height                                                             |
|         |                            |         |                 | 3 = Double width                                                              |
|         |                            |         |                 | 4 = Double width and height                                                   |
|         |                            |         |                 | When printing double width,<br>only 24 characters of the line<br>are printed. |

|          |                            |         |                         | 1                                                                              |
|----------|----------------------------|---------|-------------------------|--------------------------------------------------------------------------------|
| FIELD 9  | Header line text           | STRING  | 0-48<br>(0-24)<br>chars | The text data for each line.<br>(0-24) characters if double<br>width character |
| FIELD 10 | Header line printing types | INTEGER | 0-1<br>digits           | The printing type for each header line as:                                     |
|          |                            |         |                         | 1 = Normal printing                                                            |
|          |                            |         |                         | 2 = Double height                                                              |
|          |                            |         |                         | 3 = Double width                                                               |
|          |                            |         |                         | 4 = Double width and height                                                    |
|          |                            |         |                         | When printing double width,<br>only 24 characters of the line<br>are printed.  |
| FIELD 11 | Header line text           | STRING  | 0-48                    | The text data for each line.                                                   |
|          |                            |         | (0-24)<br>chars         | (0-24) characters if double width character                                    |
| FIELD 12 | Header line printing types | INTEGER | 0-1<br>digits           | The printing type for each header line as:                                     |
|          |                            |         |                         | 1 = Normal printing                                                            |
|          |                            |         |                         | 2 = Double height                                                              |
|          |                            |         |                         | 3 = Double width                                                               |
|          |                            |         |                         | 4 = Double width and height                                                    |
|          |                            |         |                         | When printing double width,<br>only 24 characters of the line<br>are printed.  |
| FIELD 13 | Header line text           | STRING  | 0-48                    | The text data for each line.                                                   |
|          |                            |         | (0-24)<br>chars         | (0-24) characters if double width character                                    |
| FIELD 14 | Header line printing types | INTEGER | 0-1<br>digits           | The printing type for each header line as:                                     |
|          |                            |         |                         | 1 = Normal printing                                                            |
|          |                            |         |                         | 2 = Double height                                                              |
|          |                            | 1       | 1                       |                                                                                |

|                 |                                                     |   |                          |           |                    |         |                         | <pre>3 = Double width<br/>4 = Double width and height<br/>When printing double width,<br/>only 24 characters of the line<br/>are printed.</pre>                                                                               |  |  |
|-----------------|-----------------------------------------------------|---|--------------------------|-----------|--------------------|---------|-------------------------|----------------------------------------------------------------------------------------------------|--|--|
|                 |                                                     |   | FIELD 15                 | Header 1  | ine text           | STRING  | 0-48<br>(0-24)<br>chars | The text data for each line.<br>(0-24) characters if double<br>width character                                                                                                    |  |  |
|                 |                                                     |   | FIELD 16                 | Header li | ne printing types. | INTEGER | 0-1<br>digits           | The printing type for each<br>header line as:<br>1 = Normal printing<br>2 = Double height<br>3 = Double width<br>4 = Double width and height<br>When printing double width,<br>only 24 characters of the line<br>are printed. |  |  |
|                 |                                                     |   | FIELD 17                 | Header 1  | ine text           | STRING  | 0-48<br>(0-24)<br>chars | The text data for each line.<br>(0-24) characters if double<br>width character                                                                                                    |  |  |
|                 |                                                     |   |                          |           |                    |         |                         |                                                                                                    |  |  |
|                 | TOTAL FIELD COUNT                                   | D | ATA FIELD CO             | DUNT      | EXAMPLE REPLY      |         |                         |                                                                                                    |  |  |
| REPLY<br>PACKET | 4 (Counting<br>reply code,<br>status &<br>checksum) |   | thout repl<br>tus & chec | -         |                    |         |                         | contain additional information;<br>ds of status and checksum.                                                                                                    |  |  |

# 8.2.2. Read header [h]

Reads the current (active) header setting in the device. Also returns the times that this header is programmed and the times that are remaining for reprogramming.

|                   | REQUEST<br>CODE           | TOTAL                               |                    | DA                           | TA FIELD COUN            | NT       |                                                                                                    |        | EXAMI                                     | PLE REQUEST                   |  |  |
|-------------------|---------------------------|-------------------------------------|--------------------|------------------------------|--------------------------|----------|----------------------------------------------------------------------------------------------------|--------|-------------------------------------------|-------------------------------|--|--|
| REQUEST<br>PACKET | h                         | 2 (Cou<br>request<br>& chec<br>fiel | t code<br>cksum    |                              | ut request<br>cksum fiel |          | "h" (chec                                                                                                    | cksum) |                                           |                               |  |  |
|                   |                           |                                     |                    |                              | DESCRI                   | PTION    |                                                                                                    | TYPE   | LENGTH                                    | NOTES                         |  |  |
|                   |                           |                                     | FIELD 1 Request of |                              |                          | code     |                                                                                                    | STRING | Fixed, 1<br>character                     | Must be 'h' for this command. |  |  |
|                   |                           |                                     |                    |                              |                          |          |                                                                                                    |        |                                           |                               |  |  |
|                   | TOTAL FIELD COUNT DATA FI |                                     |                    |                              | OUNT                     |          |                                                                                                    |        | EXAMPLE F                                 | <b>E</b> PLY                  |  |  |
| REPLY<br>PACKET   | 22 (Counting 18 (W        |                                     |                    | s & checksum field) "1/HEADE |                          |          | y code)(status)<br>ADER LINE 1/2/HEADER LINE 2/1/HEADER LINE 3/1/HEADER LIN<br>EADER LINE 5/1/HEADER LINE 6/1/HEADER LINE 7/2/1/HEADER LIN<br>6" |        |                                           |                               |  |  |
|                   |                           |                                     |                    |                              |                          | (checksı | 1m)                                                                                                    |        |                                           |                               |  |  |
|                   |                           |                                     |                    | DES                          | CRIPTION                 |          | TYPE                                                                                                    | LENG   | ЭТН                                       | NOTES                         |  |  |
|                   |                           | FIELD 1 Header line print types     |                    |                              | nting                    | INTEGEN  | R 0-1 d                                                                                                    | 2      | e printing type for each header<br>ne as: |                               |  |  |
|                   |                           |                                     |                    |                              |                          |          |                                                                                                    |        | 1 =                                       | Normal printing               |  |  |
|                   |                           |                                     |                    |                              |                          |          |                                                                                                    |        |                                           | Double height                 |  |  |
|                   |                           |                                     |                    |                              |                          |          |                                                                                                    |        |                                           | = Double width                |  |  |
|                   |                           |                                     |                    |                              |                          |          |                                                                                                    |        | 4 =                                       | Double width and height       |  |  |

When printing double width, only 24 characters of the line are

printed.

| FI | IELD 2 | Header line text              | STRING  | 0-48<br>(0-24)<br>chars | The text data for each line.<br>(0-24) characters if double width<br>character                                                                                                    |
|----|--------|-------------------------------|---------|-------------------------|----------------------------------------------------------------------------------------------------|
| FI | IELD 3 | Header line printing<br>types | INTEGER | 0-1 digits              | The printing type for each header<br>line as:<br>1 = Normal printing<br>2 = Double height<br>3 = Double width<br>4 = Double width and height<br>When printing double width, only<br>24 characters of the line are             |
| FI | IELD 4 | Header line text              | STRING  | 0-48<br>(0-24)<br>chars | <pre>printed. The text data for each line. (0-24) characters if double width character</pre>                                                                                                    |
| FI | IELD 5 | Header line printing<br>types | INTEGER | 0-1 digits              | The printing type for each header<br>line as:<br>1 = Normal printing<br>2 = Double height<br>3 = Double width<br>4 = Double width and height<br>When printing double width, only<br>24 characters of the line are<br>printed. |
| FI | IELD 6 | Header line text              | STRING  | 0-48<br>(0-24)<br>chars | The text data for each line.<br>(0-24) characters if double width<br>character                                                                                                    |
| FI | IELD 7 | Header line printing<br>types | INTEGER | 0-1 digits              | The printing type for each header<br>line as:<br>1 = Normal printing<br>2 = Double height                                                                                                    |

|          |                               |         |                         | 3 = Double width                                                              |
|----------|-------------------------------|---------|-------------------------|-------------------------------------------------------------------------------|
|          |                               |         |                         |                                                                               |
|          |                               |         |                         | 4 = Double width and height                                                   |
|          |                               |         |                         | When printing double width, only<br>24 characters of the line are<br>printed. |
|          |                               |         |                         | <u> </u>                                                                      |
| FIELD 8  | Header line text              | STRING  | 0 - 48                  | The text data for each line.                                                  |
|          |                               |         | (0-24)<br>chars         | (0-24) characters if double width character                                   |
| FIELD 9  | Header line printing types    | INTEGER | 0-1 digits              | The printing type for each header line as:                                    |
|          |                               |         |                         | 1 = Normal printing                                                           |
|          |                               |         |                         | 2 = Double height                                                             |
|          |                               |         |                         | 3 = Double width                                                              |
|          |                               |         |                         | 4 = Double width and height                                                   |
|          |                               |         |                         | When printing double width, only<br>24 characters of the line are<br>printed. |
| FIELD 10 | Header line text              | STRING  | 0-48                    | The text data for each line.                                                  |
|          |                               |         | (0-24)<br>chars         | (0-24) characters if double width character                                   |
| FIELD 11 | Header line printing<br>types | INTEGER | 0-1 digits              | The printing type for each header line as:                                    |
|          |                               |         |                         | 1 = Normal printing                                                           |
|          |                               |         |                         | 2 = Double height                                                             |
|          |                               |         |                         | 3 = Double width                                                              |
|          |                               |         |                         | 4 = Double width and height                                                   |
|          |                               |         |                         | When printing double width, only<br>24 characters of the line are<br>printed. |
| FIELD 12 | Header line text              | STRING  | 0-48<br>(0-24)<br>chars | The text data for each line.                                                  |

|          |                                    |         |                 | (0-24) characters if double width character                                   |
|----------|------------------------------------|---------|-----------------|-------------------------------------------------------------------------------|
| FIELD 13 | Header line printing<br>types      | INTEGER | 0-1 digits      | The printing type for each header line as:                                    |
|          |                                    |         |                 | 1 = Normal printing                                                           |
|          |                                    |         |                 | 2 = Double height                                                             |
|          |                                    |         |                 | 3 = Double width                                                              |
|          |                                    |         |                 | 4 = Double width and height                                                   |
|          |                                    |         |                 | When printing double width, only<br>24 characters of the line are<br>printed. |
| FIELD 14 | Header line text                   | STRING  | 0-48            | The text data for each line.                                                  |
|          |                                    |         | (0-24)<br>chars | (0-24) characters if double width character                                   |
| FIELD 15 | Header line printing<br>types      | INTEGER | 0-1 digits      | The printing type for each header line as:                                    |
|          |                                    |         |                 | 1 = Normal printing                                                           |
|          |                                    |         |                 | 2 = Double height                                                             |
|          |                                    |         |                 | 3 = Double width                                                              |
|          |                                    |         |                 | 4 = Double width and height                                                   |
|          |                                    |         |                 | When printing double width, only<br>24 characters of the line are<br>printed. |
| FIELD 16 | Header line text                   | STRING  | 0-48            | The text data for each line.                                                  |
|          |                                    |         | (0-24)<br>chars | (0-24) characters if double width character                                   |
| FIELD 17 | Count of header records<br>written | INTEGER | 1-2 digits      | The number of times the title is programmed in fiscal memory.                 |
| FIELD 18 | Count of header records remaining  | INTEGER | 1-2 digits      | The number of times the title remains to be programmed.                       |

# 8.2.3. Program the Real-Time Clock/Calendar [T]

This command is used for programming the device's real time clock (ie: time and date). For this command to succeed the 'clock' jumper must be short, otherwise the command will fail. Also, the date must not be prior to the last fiscal record's date.

|                   | REQUEST<br>CODE                   | TOTAL FIE<br>COUNT                          | LD          | DAT                                       | A FIELD COUN | ЛŢ    |                                                                                                    |           | EXAMPI                  | E REQUEST                                 |  |
|-------------------|-----------------------------------|---------------------------------------------|-------------|-------------------------------------------|--------------|-------|----------------------------------------------------------------------------------------------------|-----------|-------------------------|-------------------------------------------|--|
| REQUEST<br>PACKET | Т                                 | 4 (Count<br>request c<br>& checks<br>field) | code<br>sum | 2 (Without request code & checksum field) |              |       | "Т/110313                                                                                                    | 3/161800" | (checksum)              |                                           |  |
|                   |                                   |                                             |             |                                           | DESCRI       | PTION |                                                                                                    | TYPE      | LENGTH                  | NOTES                                     |  |
|                   |                                   |                                             |             | FIELD 1 Request code                      |              |       |                                                                                                    | STRING    | Fixed, 1<br>character   | Must be 'T' for this command.             |  |
|                   |                                   |                                             |             | FIELD 2 System date                       |              |       |                                                                                                    | DATE6     | Default<br>(fixed<br>6) | The date to set in RTC (Real time clock). |  |
|                   |                                   |                                             |             | FIELD 3                                   | System t     | ime   |                                                                                                    | TIME      | Default<br>(fixed<br>6) | The time to set in RTC.                   |  |
|                   |                                   |                                             |             |                                           |              |       |                                                                                                    |           | ·                       |                                           |  |
|                   | TOTAL FIE                         | LD COUNT                                    | D           | ATA FIELD CO                              | OUNT         |       |                                                                                                    |           | EXAMPLE RE              | PLY                                       |  |
| REPLY<br>PACKET   | 4 (Cou<br>reply<br>statu<br>check | code,<br>us &                               |             | thout repl<br>tus & chec                  |              |       | command's reply packet does not contain additional information;<br>1 field of reply code and 2 fields of status and checksum. |           |                         |                                           |  |

| 8.2.4.            | Read                                 | the                                 | Real            | -Time                                     | Cloc          | k/Cal                                 | endar          | [t]             |                       |                               |  |
|-------------------|--------------------------------------|-------------------------------------|-----------------|-------------------------------------------|---------------|---------------------------------------|----------------|-----------------|-----------------------|-------------------------------|--|
| This comma        | nd is us                             | ed to 1                             | read the        | e devic                                   | e's real      | time c.                               | lock.          |                 |                       |                               |  |
|                   | REQUEST<br>CODE                      | TOTAL<br>COU                        |                 | DA                                        | TA FIELD COUN | NT                                    |                | EXAMPLE REQUEST |                       |                               |  |
| REQUEST<br>PACKET | t                                    | 2 (Cou<br>request<br>& cheo<br>fiel | t code<br>cksum | 0 (Without request code & checksum field) |               |                                       | "t" (checksum) |                 |                       |                               |  |
|                   |                                      |                                     |                 | DESCRIPTION                               |               |                                       |                | TYPE            | LENGTH                | NOTES                         |  |
|                   | FIELD 1 Reque                        |                                     |                 |                                           | Request o     | code                                  |                | STRING          | Fixed, 1<br>character | Must be 't' for this command. |  |
|                   |                                      |                                     |                 |                                           |               |                                       |                |                 |                       |                               |  |
|                   | TOTAL FIE                            | LD COUNT                            | DF              | ATA FIELD C                               | OUNT          | EXAMPLE REPLY                         |                |                 |                       |                               |  |
| REPLY<br>PACKET   | 6 (Cou<br>reply<br>state<br>checksum | code,<br>us &                       |                 | & checksum field)                         |               | code)(status)<br>3/151020" (checksum) |                |                 |                       |                               |  |
|                   |                                      |                                     |                 | DES                                       | CRIPTION      |                                       | TYPE           | LENG            | STH                   | NOTES                         |  |
|                   |                                      |                                     | FIELD 1         | System date                               |               | DAT                                   |                | Defa<br>(fixe   |                       | e current date in device.     |  |
|                   |                                      |                                     | FIELD 2         | System                                    | n time        |                                       | TIME           | Defa<br>(fixe   |                       | e current time in device.     |  |

| 8.2.5.            | Read                                                    | Devi                                | ce I              | D/S-1     | N [a]                                     |               |        |                                     |                   |                                   |  |  |  |
|-------------------|---------------------------------------------------------|-------------------------------------|-------------------|-----------|-------------------------------------------|---------------|--------|-------------------------------------|-------------------|-----------------------------------|--|--|--|
| This comma        | This command is used to read the device's serial number |                                     |                   |           |                                           |               |        |                                     |                   |                                   |  |  |  |
|                   | REQUEST<br>CODE                                         | TOTAL<br>COU                        |                   |           |                                           | NT            |        |                                     | EX                | XAMPLE REQUEST                    |  |  |  |
| REQUEST<br>PACKET | a                                                       | 2 (Cou<br>request<br>& cheo<br>fie: | t code<br>cksum   |           | 0 (Without request code & checksum field) |               |        | "a" (checksum)                      |                   |                                   |  |  |  |
|                   | DESCR                                                   |                                     |                   |           |                                           | PTION         |        | TYPE                                | LENGT             | 'H NOTES                          |  |  |  |
|                   |                                                         |                                     | FIELD 1 Request c |           |                                           | code          |        | STRING                              | Fixed,<br>charact |                                   |  |  |  |
|                   |                                                         |                                     |                   |           |                                           |               |        |                                     |                   |                                   |  |  |  |
|                   | TOTAL FIE                                               | LD COUNT                            | E                 | ATA FIELD | COUNT                                     | EXAMPLE REPLY |        |                                     |                   |                                   |  |  |  |
| REPLY<br>PACKET   | reply<br>statu                                          | -                                   |                   |           | & checksum field)                         |               |        | ode)(status)<br>2312345″ (checksum) |                   |                                   |  |  |  |
|                   |                                                         |                                     |                   | DE        | SCRIPTION                                 |               | TYPE   | LEN                                 | GTH               | NOTES                             |  |  |  |
|                   |                                                         |                                     | FIELD 1           | Devic     | Device serial number                      |               | STRING | digit                               | cs (3<br>rs, 8    | The device's unique serial number |  |  |  |

# 8.2.6. Display message [7]

This command is used to show a message to display unit. The messages appear in the external LCD or VFD connected to the port FM of the CITIZEN CT-S601's. The serial cable must have its pins directed as follow: 2--23, 3--22

The type of the LCD or VFD that is used, is defined by the field 13 of the command 'S' that programs the CITIZEN CT-S601's parameters (2.8.19)

0= is LCD type (Micrelec 2 x 16) 1= VFD (Epson compatible)

| REQUES              |                                                     | DA      | DATA FIELD COUNT                  |           | EXAMPLE REQUEST |                            |                                                                                                    |  |  |  |  |
|---------------------|-----------------------------------------------------|---------|-----------------------------------|-----------|-----------------|----------------------------|----------------------------------------------------------------------------------------------------|--|--|--|--|
| REQUEST 7<br>PACKET | 8 (Counting<br>request code<br>& checksum<br>field) |         | ut request code &<br>cksum field) | "7/1/TES: | I MESSAGE"      | (checksum)                 |                                                                                                    |  |  |  |  |
|                     |                                                     |         | DESCRIPTION                       |           | TYPE            | LENGTH                     | NOTES                                                                                                    |  |  |  |  |
|                     |                                                     | FIELD 1 | Request code                      |           | STRING          | Fixed, 1<br>character      | Must be '7' for this command.                                                                                                    |  |  |  |  |
|                     |                                                     | FIELD 2 | Line number                       |           | INTEGER         | Fixed, 1<br>digit<br>(0-2) | The display line to show the<br>message. If zero, the display<br>is cleared and the message in<br>field 3 is ignored. Otherwise,<br>it can be either 1 or 2<br>specifying the line.                                     |  |  |  |  |
|                     |                                                     | FIELD 3 | Message                           |           | STRING          | l to 24<br>chars           | The text shown is limited by<br>the display width, which may<br>vary depending on model. The<br>safest text size though is 16<br>characters, because it is<br>guaranteed that all compatible<br>models will support it. |  |  |  |  |

|                 | TOTAL FIELD COUNT                                   | DATA FIELD COUNT                             | EXAMPLE REPLY                                                                                                    |
|-----------------|-----------------------------------------------------|----------------------------------------------|----------------------------------------------------------------------------------------------------|
| REPLY<br>PACKET | 4 (Counting<br>reply code,<br>status &<br>checksum) | 0 (Without reply code,<br>status & checksum) | This command's reply packet does not contain additional information;<br>only 1 field of reply code and 2 fields of status and checksum. |

### 8.2.7. Read Version [v]

The read version commands in useful for retrieving the protocol version. See also paragraph [3] for version compatibility issues.

|                   | REQUEST<br>CODE                      | TOTAL                               |               | DATA FIELD COUNT       |                                           |     | EXAMPLE REQUEST                                              |        |                       |                                                                                                    |  |
|-------------------|--------------------------------------|-------------------------------------|---------------|------------------------|-------------------------------------------|-----|--------------------------------------------------------------|--------|-----------------------|----------------------------------------------------------------------------------------------------|--|
| REQUEST<br>PACKET | v                                    | 2 (Cou<br>request<br>& chec<br>fiel | code<br>cksum |                        | ) (Without request code & checksum field) |     |                                                              | cksum) |                       |                                                                                                    |  |
|                   | DESCRIPT                             |                                     |               |                        | PTION                                     |     | TYPE                                                         | LENGTH | NOTES                 |                                                                                                    |  |
|                   |                                      |                                     |               | FIELD 1 Request code   |                                           |     |                                                              | STRING | Fixed, 1<br>character | Must be 'v' for this command.                                                                                                    |  |
|                   |                                      |                                     |               |                        |                                           |     |                                                              |        |                       |                                                                                                    |  |
|                   | TOTAL FIELD COUNT                    |                                     |               | DATA FIELD COUNT       |                                           |     | EXAMPLE REPLY                                                |        |                       |                                                                                                    |  |
| REPLY<br>PACKET   | 7 (Cou<br>reply<br>statu<br>checksum | code,<br>us &                       |               | thout rep.<br>& checks |                                           |     | (reply code)(status)<br>"MAT/CTS601G2\A/V1 R1 T7" (checksum) |        |                       |                                                                                                    |  |
|                   |                                      |                                     |               | DES                    | CRIPTION                                  |     | TYPE                                                         | LENG   | TH                    | NOTES                                                                                                    |  |
|                   |                                      |                                     | FIELD 1       | Vendor                 | informati                                 | Lon | STRING                                                       | 1-48 0 | chars A v             | rendor information string.                                                                                                    |  |
|                   |                                      |                                     | FIELD 2       | Model                  | Model information                         |     | STRING                                                       | 1-48 0 | can<br>spe<br>abo     | nodel information string. This<br>to be useful in determining<br>ecific physical information<br>but the device (i.e. display<br>ath, max signatures in day etc). |  |
|                   |                                      |                                     | FIELD 3       | Versio                 | n                                         |     | STRING                                                       | 1-16 c | chars Con             | tain the protocol version.                                                                                                    |  |

# 8.2.8. Read Device Status [?]

This command has no additional input output data. It is only used for getting the status codes from the device. Otherwise it is a NOOP (no operation).

|                   | REQUEST<br>CODE                   | TOTAL COU     |   | DATA FIELD COUNT     |                |  | EXAMPLE REQUEST                                                                                                    |        |                       |                               |  |
|-------------------|-----------------------------------|---------------|---|----------------------|----------------|--|----------------------------------------------------------------------------------------------------|--------|-----------------------|-------------------------------|--|
| REQUEST<br>PACKET | •                                 |               | = |                      | "?" (checksum) |  |                                                                                                    |        |                       |                               |  |
|                   |                                   |               |   | DESCRIPTION          |                |  |                                                                                                    | TYPE   | LENGTH                | NOTES                         |  |
|                   |                                   |               |   | FIELD 1 Request code |                |  |                                                                                                    | STRING | Fixed, 1<br>character | Must be '?' for this command. |  |
|                   |                                   |               |   |                      |                |  |                                                                                                    |        |                       |                               |  |
|                   | TOTAL FIELD COUNT                 |               |   | DATA FIELD COUNT     |                |  | EXAMPLE REPLY                                                                                                    |        |                       |                               |  |
| REPLY<br>PACKET   | 4 (Cou<br>reply<br>statu<br>check | code,<br>us & |   |                      |                |  | mmand's reply packet does not contain additional information, field of reply code and 2 fields of status and checksum. |        |                       |                               |  |

### 8.2.9. X/Z report [x]

This command is for validating the successful transfer after daily closure (Z) report or issuing copy of last Z or (X) statistical sales.

Caution: To transfer daily flash data, the electronic journal must be read first (see command A'-8.2.17 & 'Q' 8.2.18)

|                   | REQUEST<br>CODE         | TOTAL FI<br>COUNT                       |              | DAT                      | A FIELD COUN             | NT                                                                                                    | EXAMPLE REQUEST |          |                       |                                                          |
|-------------------|-------------------------|-----------------------------------------|--------------|--------------------------|--------------------------|----------------------------------------------------------------------------------------------------|-----------------|----------|-----------------------|----------------------------------------------------------|
| REQUEST<br>PACKET | x                       | 3 (Count<br>request<br>& check<br>field | code<br>.sum |                          | ut request<br>cksum fiel |                                                                                                    | "x/1" (c        | hecksum) |                       |                                                          |
|                   |                         |                                         |              |                          | DESCRI                   | PTION                                                                                                    |                 | TYPE     | LENGTH                | NOTES                                                    |
|                   |                         |                                         |              | FIELD 1 Request code     |                          |                                                                                                    |                 | STRING   | Fixed, 1<br>character | Must be 'x' for this command.                            |
|                   |                         |                                         |              | FIELD 2 Report selector  |                          |                                                                                                    |                 | INTEGER  | 1 digit               | '1' = Daily to totals whit out zeroing data (X)          |
|                   |                         |                                         |              |                          |                          |                                                                                                    |                 |          |                       | <pre>`2'= Daily Flash data transfer was successful</pre> |
|                   |                         |                                         |              |                          |                          |                                                                                                    |                 |          |                       | '5'= Daily Flash data transfer<br>was unsuccessful       |
|                   |                         |                                         |              |                          |                          |                                                                                                    |                 |          |                       | '9' = Issue the last Z report                            |
|                   |                         |                                         |              |                          |                          |                                                                                                    |                 |          |                       |                                                          |
| TOTAL FIELD COUNT |                         |                                         |              | ATA FIELD CO             | OUNT                     |                                                                                                    |                 |          | EXAMPLE RE            | PLY                                                      |
| REPLY<br>PACKET   | 4 (Coureply state check | code,<br>us &                           |              | thout repl<br>tus & chec | -                        | This command's reply packet does not contain additional informat<br>only 1 field of reply code and 2 fields of status and checksum. |                 |          |                       |                                                          |

| 8.2.10.           | 8.2.10. Fiscal report (date to date) [f]<br>This command is for issuing a date-to-date fiscal report. (Read data from fiscal memory) |                                      |              |                         |                          |         |           |           |                       |                                                               |  |  |  |
|-------------------|----------------------------------------------------------------------------------------------------|--------------------------------------|--------------|-------------------------|--------------------------|---------|-----------|-----------|-----------------------|---------------------------------------------------------------|--|--|--|
| This comman       | nd is fo                                                                                                    | r issui                              | ng a c       | late-to-o               | date fiso                | cal rep | ort. (Re  | ad data   | from fisc             | cal memory)                                                   |  |  |  |
|                   | REQUEST<br>CODE                                                                                                    | TOTAL F<br>COUN                      |              | DAI                     | TA FIELD COUN            | NT      |           |           | EXAMPI                | e request                                                     |  |  |  |
| REQUEST<br>PACKET | f                                                                                                    | 8 (Cour<br>request<br>& chec<br>fiel | code<br>ksum |                         | ut request<br>cksum fiel |         | "f/010113 | 3/310813" | (checksum)            |                                                               |  |  |  |
|                   |                                                                                                    |                                      |              | DESCRIPTION             |                          |         |           | TYPE      | LENGTH                | NOTES                                                         |  |  |  |
|                   |                                                                                                    |                                      |              | FIELD 1 Request code    |                          |         |           | STRING    | Fixed, 1<br>character | Must be 'f' for this command.                                 |  |  |  |
|                   |                                                                                                    |                                      |              | FIELD 2 Start date      |                          |         |           | DATE6     | Default               | The starting date that defines the requesting fiscal period.  |  |  |  |
|                   |                                                                                                    |                                      |              | FIELD 3                 | End date                 |         |           | DATE6     | Default               | The ending date that defines the requesting fiscal period.    |  |  |  |
|                   |                                                                                                    |                                      |              |                         |                          |         |           |           |                       |                                                               |  |  |  |
|                   | TOTAL FIE                                                                                                    | LD COUNT                             | E            | ATA FIELD C             | OUNT                     |         |           |           | EXAMPLE RE            | PLY                                                           |  |  |  |
| REPLY<br>PACKET   |                                                                                                    |                                      |              | thout rep<br>tus & cheo | -                        |         |           |           |                       | contain additional information;<br>ds of status and checksum. |  |  |  |

| 8.2.11.           | Fisc                                 | al re                                | epor         | t (Z          | to Z)                    | [z]     |                                                                                                    |                       |                       |                                                                        |  |
|-------------------|--------------------------------------|--------------------------------------|--------------|---------------|--------------------------|---------|----------------------------------------------------------------------------------------------------|-----------------------|-----------------------|------------------------------------------------------------------------|--|
| This comma        | nd is fo                             | or issui                             | ng a 2       | I-to-Z fi     | iscal rep                | port. ( | Read dat                                                                                                    | a from f              | iscal men             | nory)                                                                  |  |
|                   | REQUEST TOTAL FIELD DATA FIELD COUNT |                                      |              |               | NT EXAMPLE REQUEST       |         |                                                                                                    |                       |                       |                                                                        |  |
| REQUEST<br>PACKET | Z                                    | 4 (Cour<br>request<br>& chec<br>fiel | code<br>ksum |               | ut request<br>cksum fiel |         | "z/150/320" (checksum)                                                                                                    |                       |                       |                                                                        |  |
|                   |                                      | DESCRIPTI                            |              |               |                          |         |                                                                                                    | TYPE                  | LENGTH                | NOTES                                                                  |  |
|                   |                                      |                                      |              |               | FIELD 1 Request code     |         |                                                                                                    | STRING                | Fixed, 1<br>character | Must be 'z' for this command.                                          |  |
|                   |                                      |                                      |              | FIELD 2       | Start Z r                | number  |                                                                                                    | INTEGER 1-4<br>digits |                       | The starting Z number that<br>defines the requesting fiscal<br>period. |  |
|                   |                                      |                                      |              | FIELD 3       | End Z num                | nber    |                                                                                                    | INTEGER               | 1-4<br>digits         | The ending Z number that<br>defines the requesting fiscal<br>period.   |  |
|                   |                                      |                                      |              |               |                          |         |                                                                                                    | I                     |                       |                                                                        |  |
|                   | TOTAL FIE                            | LD COUNT                             | Γ            | DATA FIELD CO | DUNT                     |         |                                                                                                    |                       | EXAMPLE RE            | PLY                                                                    |  |
| REPLY<br>PACKET   |                                      |                                      |              |               |                          |         | ommand's reply packet does not contain additional information;<br>field of reply code and 2 fields of status and checksum. |                       |                       |                                                                        |  |

#### 8.2.12. Item sale [3]

# This command belongs to the fiscal printer commands. It is used to sale an item remotely. If a transaction is not open, the ECR/POS will open it. Not all fields in this command are optional.

|                   | REQUEST<br>CODE | TOTAL FIELD<br>COUNT                                 | DAT     | A FIELD COUNT                       |                                                                                             |        | EXAMPI         | E REQUEST                                                                                                    |  |
|-------------------|-----------------|------------------------------------------------------|---------|-------------------------------------|---------------------------------------------------------------------------------------------|--------|----------------|----------------------------------------------------------------------------------------------------|--|
| REQUEST<br>PACKET | 3               | 12 (Counting<br>request code<br>& checksum<br>field) |         | out request code<br>ecksum field)   | "3/S/PLU CODE/ITEM-1/ADDITIONAL INFO/BARCODE/1.000/100.00/<br>1/4/CATEGORY CODE" (checksum) |        |                |                                                                                                    |  |
|                   |                 |                                                      |         | DESCRIPTION                         |                                                                                             | TYPE   | LENGTH         | NOTES                                                                                                    |  |
|                   |                 |                                                      | FIELD 1 | Request code                        |                                                                                             | STRING | 1<br>character | Must be '3' for this command.                                                                                                    |  |
|                   |                 |                                                      |         | Operation                           |                                                                                             | STRING | 1<br>character | The operation code must be one<br>of the following: 'S' for<br>positive sale, 'V' for void<br>(negative) sale, and 'R' for<br>refund |  |
|                   |                 |                                                      | FIELD 3 | INTERNAL PLU COD<br>NOT OBLIGATORY) | E (IT IS                                                                                    | NUM    | 0-3<br>digits  | It is the INTERNAL PLU CODE (1-200)                                                                                                  |  |
|                   |                 |                                                      | FIELD 4 | Item description                    |                                                                                             | STRING | 1-35<br>chars  | The description of the item (required)                                                                                               |  |
|                   |                 |                                                      | FIELD 5 | Sale extended des<br>line           | scription                                                                                   | STRING | 0-35<br>chars  | An extra information line<br>printed below the 'sale' line<br>(optional)                                                             |  |
|                   |                 |                                                      | FIELD 6 | Barcode (or oth<br>string)          | er extra                                                                                    | STRING | 0-16<br>chars  | A barcode code or other printable string                                                                                             |  |
|                   |                 |                                                      | FIELD 7 | Sales quantity                      |                                                                                             | QTY    | 1-8<br>digits  | The item sale quantity                                                                                                    |  |
|                   |                 |                                                      | FIELD 8 | Item unit price                     |                                                                                             | AMOUNT | 1-10<br>digits | The item's unit price for the sale                                                                                                   |  |

|                 |                                                     | FIELD 9                      | Vat code<br>code | or Department                                                                                                    | INTEGER    | 1-2<br>digits | The vat code<br>(1='A', 2='B'5='E') ( the<br>vat code & department code is<br>linked )                                                                             |  |
|-----------------|-----------------------------------------------------|------------------------------|------------------|----------------------------------------------------------------------------------------------------|------------|---------------|----------------------------------------------------------------------------------------------------|--|
|                 |                                                     | FIELD 10                     | Item Vat         | rate                                                                                                    | PERCENTAGE | 1-5<br>digits | The VAT rate that applies to<br>this item. This rate MUST be<br>equal to the VAT rate is<br>programmed in the EPSON 6000<br>(1=6.5%, 2=13%, 3=23%, 4=36%,<br>5=0%) |  |
|                 |                                                     | FIELD 11                     | CATEGORY         | CODE (1-20)                                                                                                    | INTEGER    | 0-2<br>digits | It is the sales category that the item can belong to (1-20)                                                                                                    |  |
|                 |                                                     |                              |                  |                                                                                                    |            |               | This field is optional. If not<br>sent then the sale will occur<br>according to the category the<br>item's department belongs.                                     |  |
|                 |                                                     | ·                            | ·                |                                                                                                    | ·          |               |                                                                                                    |  |
|                 | TOTAL FIELD COUNT DATA FIELD COUNT                  |                              |                  |                                                                                                    |            | EXAMPLE RE    | PLY                                                                                                    |  |
| REPLY<br>PACKET | 4 (Counting<br>reply code,<br>status &<br>checksum) | 0 (Without re<br>status & ch | ·                | This command's reply packet does not contain additional information<br>only 1 field of reply code and 2 fields of status and checksum. |            |               |                                                                                                    |  |

### 8.2.13. Discount or Markup [4]

#### This command is for issuing discounts or markups to the AAHME printer. A transaction must be open.

|                   | REQUEST<br>CODE | TOTAL FIELD<br>COUNT                                 | DAT     | A FIELD COUNT                                                                                                    |                                                                                                    |         | EXAMPI                | E REQUEST                                                                                                    |  |
|-------------------|-----------------|------------------------------------------------------|---------|----------------------------------------------------------------------------------------------------|----------------------------------------------------------------------------------------------------|---------|-----------------------|----------------------------------------------------------------------------------------------------|--|
| REQUEST<br>PACKET | 4               | 12 (Counting<br>request code<br>& checksum<br>field) |         | out request code<br>ecksum field)                                                                                                    | <pre>"4/1/1/DISCOUNT IN SALES/EXTRA DESCR/12.75/0/0/0/0" (checksum) "4/2/1/DISCOUNT IN SUBT/EXTRA DESCR/12.75/2.75/2/3/1/4" (checksum) "4/3/1/MARKUP IN SALES/EXTRA DESCR/0.50/0/0/0/0" (checksum) "4/4/1/MARKUP IN SUBTOTAL/EXTRA DESCR/5.00/1/2/0/1/1" (checksum)</pre> |         |                       |                                                                                                    |  |
|                   | I               | I                                                    |         | DESCRIPTION                                                                                                    | 1                                                                                                    | TYPE    | LENGTH                | NOTES                                                                                                    |  |
|                   |                 |                                                      | FIELD 1 | Request code                                                                                                    |                                                                                                    | STRING  | Fixed, 1<br>character | Must be '4' for this command.                                                                                              |  |
|                   |                 |                                                      | FIELD 2 | Type of Discount                                                                                                    | Markup                                                                                                    | INTEGER | 1 digit               | The type of discount markup<br>1=Discount in sales<br>2=Discount in subtotal<br>3=Markup in sales<br>4=Markup in Subtotal. |  |
|                   |                 |                                                      | FIELD 3 | The VAT Code in w<br>Discount/Markup a<br>to the correspond<br>will occur.<br>(If the type is f<br>Discount/Markup is<br>subtotal, then it<br>always be 1). | according<br>ding type<br>for<br>in                                                                                                    | INTEGER | 1 digit               | The VAT Code can be 1-5 (1=A,<br>2=B, 3=C, 4=D, 5=E)                                                                       |  |

| FIELD 4  | The operation description<br>Operation extended<br>description | STRING | 0-35<br>chars<br>0-35<br>chars | Optional string for<br>description of operation. If<br>not passed, the default string<br>will be used.(DISCOUNT,<br>SUBTOTAL DISCOUNT, MARKUP,<br>SUBTOTAL MARKUP)<br>Optional string for additional<br>information printing of the<br>operation. Prints one<br>additional line below the<br>operation printing lines. |
|----------|----------------------------------------------------------------|--------|--------------------------------|----------------------------------------------------------------------------------------------------|
| FIELD 6  | Amount of operation                                            | AMOUNT | 1-10<br>digits                 | The amount of the<br>discount/markup.<br>An additional value will be<br>subtracted from VAT Code' sale                                                                                                    |
|          |                                                                |        |                                | total (Field 3).<br>If the Discount/Markup is on<br>the subtotal, then its value<br>must be equal with the sum of<br>the fields 7-11 (Allocation<br>Total).                                                                                                    |
| FIELD 7  | Discount/Markup<br>Allocation Amount. In VAT<br><b>A</b>       | AMOUNT | 0-10<br>digits                 | If Discount/Markup on subtotal<br>then this is the amount that<br>will be subtracted (if it<br>exists) from the VAT A value                                                                                                    |
| FIELD 8  | Discount/Markup<br>Allocation Amount. In VAT<br>B              | AMOUNT | 0-10<br>digits                 | If Discount/Markup on subtotal<br>then this is the amount that<br>will be abstracted (if it<br>exists) from the VAT B value                                                                                                    |
| FIELD 9  | Discount/Markup<br>Allocation Amount. In VAT<br>C              | AMOUNT | 0-10<br>digits                 | If Discount/Markup on subtotal<br>then this is the amount that<br>will be abstracted (if it<br>exists) from the VAT C value                                                                                                    |
| FIELD 10 | Discount/Markup<br>Allocation Amount. In VAT<br>D              | AMOUNT | 0-10<br>digits                 | If Discount/Markup on subtotal<br>then this is the amount that                                                                                                    |

|                 |                                                     |                                  |                                    |                                                                                                    |        |                | will be abstracted (if it exists) from the VAT D value                                                                      |  |
|-----------------|-----------------------------------------------------|----------------------------------|------------------------------------|----------------------------------------------------------------------------------------------------|--------|----------------|----------------------------------------------------------------------------------------------------|--|
|                 |                                                     | FIELD 11                         | Discount,<br>Allocatio<br><b>E</b> | /Markup<br>on Amount. In VAT                                                                                                    | AMOUNT | 0-10<br>digits | If Discount/Markup on subtotal<br>then this is the amount that<br>will be abstracted (if it<br>exists) from the VAT E value |  |
|                 |                                                     |                                  |                                    |                                                                                                    |        |                |                                                                                                    |  |
|                 | TOTAL FIELD COUNT                                   | DATA FIELD C                     | OUNT                               |                                                                                                    |        | EXAMPLE RE     | PLY                                                                                                    |  |
| REPLY<br>PACKET | 4 (Counting<br>reply code,<br>status &<br>checksum) | 0 (Without rep.<br>status & cheo | -                                  | This command's reply packet does not contain additional information;<br>only 1 field of reply code and 2 fields of status and checksum. |        |                |                                                                                                    |  |

### 8.2.14. Payments in receipt [5]

#### When a receipt is open, this command will force the ECR/POS firmware state to enter payment mode.

|                   | REQUEST | TOTAL FIELD                                         | יגת     | TA FIELD COUNT                    |                                                    |         | EXAMDI                | E REQUEST                                                                                                    |  |
|-------------------|---------|-----------------------------------------------------|---------|-----------------------------------|----------------------------------------------------|---------|-----------------------|----------------------------------------------------------------------------------------------------|--|
|                   | CODE    | COUNT                                               |         |                                   |                                                    |         |                       |                                                                                                    |  |
| REQUEST<br>PACKET | 5       | 6 (Counting<br>request code<br>& checksum<br>field) |         | ut request code &<br>cksum field) | "5/2/CREDIT CARD/DINERS-12345678/12.56" (checksum) |         |                       |                                                                                                    |  |
|                   |         |                                                     |         | DESCRIPTION                       |                                                    | TYPE    | LENGTH                | NOTES                                                                                                    |  |
|                   |         |                                                     | FIELD 1 | Request code                      |                                                    | STRING  | Fixed, 1<br>character | Must be '5' for this command.                                                                                                  |  |
|                   |         |                                                     | FIELD 2 | Payment type (inc                 | lex)                                               | INTEGER | 1 digit               | The payment code as follows:                                                                                                   |  |
|                   |         |                                                     |         |                                   |                                                    |         |                       | 1=CASH                                                                                                    |  |
|                   |         |                                                     |         |                                   |                                                    |         |                       | 2=CARDS                                                                                                    |  |
|                   |         |                                                     |         |                                   |                                                    |         |                       | 3=CREDIT                                                                                                    |  |
|                   |         |                                                     |         |                                   |                                                    |         |                       | These 3 codes are used only<br>for the storing of the<br>Payments modes, in order for a<br>Z Report to be issued               |  |
|                   |         |                                                     | FIELD 3 | The operation des                 | scription                                          | STRING  | 1-35<br>chars         | Optional string for<br>description of operation. If<br>not passed, the default string<br>will be used.<br>(CASH, CARD, CREDIT) |  |
|                   |         |                                                     | FIELD 4 | The operation ext<br>description  | ira                                                | STRING  | 1-35<br>chars         | Optional string for extra description of operation.                                                                            |  |
|                   |         |                                                     | FIELD 5 | Payment Amount                    |                                                    | AMOUNT  | 1-10<br>digits        | The amount for the payment.<br>If the amount is 0 then the<br>receipt is closed containing<br>the whole sum.                   |  |

|                 |                                                     | -           |                                  |                          |        |         |                                                    |  |  |
|-----------------|-----------------------------------------------------|-------------|----------------------------------|--------------------------|--------|---------|----------------------------------------------------|--|--|
|                 | TOTAL FIELD COUNT                                   | DAT         | A FIELD COUNT                    | EXAMPLE REPLY            |        |         |                                                    |  |  |
| REPLY<br>PACKET | 5 (Counting<br>reply code,<br>status &<br>checksum) |             | out reply code,<br>s & checksum) | (reply cod<br>"-4.00" (c |        |         |                                                    |  |  |
|                 |                                                     | DESCRIPTION |                                  | TYPE                     | LENGTH | NOTES   |                                                    |  |  |
|                 |                                                     | FIELD 1     | Balance to be pa<br>(AMOUNT)     | aid                      | AMOUNT | Default | Balance to be paid. If negative then it is change. |  |  |

### 8.2.15. Read transaction totals [9]

This command is used for getting the current transaction totals when a receipt is currently open. If a receipt is not open, the transaction totals will be zero.

|                   | REQUEST<br>CODE                     |                                         |                 |                                                   |                          |       |                                                                                    |                | EXAMP:                | LE REQUEST                              |  |  |
|-------------------|-------------------------------------|-----------------------------------------|-----------------|---------------------------------------------------|--------------------------|-------|------------------------------------------------------------------------------------|----------------|-----------------------|-----------------------------------------|--|--|
| REQUEST<br>PACKET | 9                                   | 2 (Coureques<br>& cheoretection fiether | t code<br>cksum |                                                   | ut request<br>cksum fie] |       | "9" (cheo                                                                          | '9" (checksum) |                       |                                         |  |  |
|                   |                                     | ·                                       |                 | DESCRIPTION                                       |                          |       |                                                                                    | TYPE           | LENGTH                | NOTES                                   |  |  |
|                   |                                     |                                         |                 |                                                   | FIELD 1 Request code     |       |                                                                                    | STRING         | Fixed, 1<br>character | Must be '9' for this command.           |  |  |
|                   |                                     |                                         |                 |                                                   |                          |       |                                                                                    |                |                       |                                         |  |  |
|                   |                                     |                                         |                 |                                                   | OUNT                     |       |                                                                                    |                | EXAMPLE RE            | 2PLY                                    |  |  |
| REPLY<br>PACKET   | 11 (Co<br>reply<br>stat<br>checksum | code,<br>us &                           |                 | 7 (Without reply code,<br>tatus & checksum field) |                          |       | (reply code)(status)<br>"100.00/200.00/300.00/400.00/500.00/17/1500.00" (checksum) |                |                       |                                         |  |  |
|                   |                                     |                                         |                 | DES                                               | DESCRIPTION              |       |                                                                                    | LENG           | ЭTH                   | NOTES                                   |  |  |
|                   |                                     |                                         | FIELD 1         | Receip                                            | Receipt Accumula         |       | AMOUNT                                                                             | Defa           |                       | eipt's sums belonging to VAT A<br>egory |  |  |
|                   |                                     |                                         | FIELD 2         | Receip                                            | t Accumula               | ators | AMOUNT                                                                             | Defa           |                       | eipt's sums belonging to VAT B<br>egory |  |  |
|                   |                                     |                                         | FIELD 3         | Receip                                            | t Accumula               | ators | AMOUNT                                                                             | Defa           |                       | eipt's sums belonging to VAT C<br>egory |  |  |
|                   |                                     |                                         | FIELD 4         | Receip                                            | Receipt Accumulators     |       | AMOUNT                                                                             | Defa           |                       | eipt's sums belonging to VAT D<br>egory |  |  |
|                   |                                     |                                         |                 | Receip                                            | t Accumula               | ators | AMOUNT                                                                             | Defa           |                       | eipt's sums belonging to VAT E<br>egory |  |  |

| FIELD 6 | Receipt number    | INTEGER | 1-6 digits | The receipt's number                                                                                                    |
|---------|-------------------|---------|------------|----------------------------------------------------------------------------------------------------|
| FIELD 7 | Transaction Total | AMOUNT  | Default    | The amount that requires payment<br>before the transaction can be<br>closed. If the receipt is not in<br>payment state, this amount equals<br>to the sum of all VAT<br>accumulators. When the receipts is<br>in payment state, it shows the<br>amount remain to be paid. |

| 8.2.16.           | Read                                  | l dai                               | ly t            | otals                                     | [0]                    |          |                                                                                                    |          |                                     |                                     |  |  |
|-------------------|---------------------------------------|-------------------------------------|-----------------|-------------------------------------------|------------------------|----------|----------------------------------------------------------------------------------------------------|----------|-------------------------------------|-------------------------------------|--|--|
| This comman       | nd is us                              | ed to r                             |                 |                                           | totals                 |          | ated in                                                                                                    | one day. |                                     | PLE REQUEST                         |  |  |
|                   | CODE                                  | COU                                 |                 |                                           |                        |          |                                                                                                    |          |                                     |                                     |  |  |
| REQUEST<br>PACKET | 0                                     | 2 (Cou<br>request<br>& cheo<br>fiel | c code<br>cksum | 0 (Without request code & checksum field) |                        |          | "0" (checksum)                                                                                                    |          |                                     |                                     |  |  |
|                   |                                       |                                     |                 |                                           | DESCRI                 | IPTION   |                                                                                                    | TYPE     | LENGTH                              | NOTES                               |  |  |
|                   |                                       |                                     |                 | FIELD 1                                   | Request                | code     |                                                                                                    | STRING   | Fixed, 1<br>character               | Must be '0' for this command.       |  |  |
|                   |                                       |                                     |                 |                                           |                        |          |                                                                                                    |          |                                     |                                     |  |  |
|                   | TOTAL FIELD COUNT                     |                                     |                 | ATA FIELD (                               | ATA FIELD COUNT        |          |                                                                                                    |          | EXAMPLE R                           | EPLY                                |  |  |
| REPLY<br>PACKET   | 22 (Cou<br>reply<br>statu<br>checksum | code,<br>1s &                       |                 |                                           | ply code,<br>um field) | °22.00/0 | ply code)(status)<br>.00/0.00/0.00/0.00/0.00/22.00/7/4/0.00/0.00/1.00/0.00/22.00/0<br>0/0.00/0.00/0.00"(checksum) |          |                                     |                                     |  |  |
|                   |                                       |                                     |                 | DE                                        | SCRIPTION              |          | TYPE                                                                                                    | LEN      | GTH                                 | NOTES                               |  |  |
|                   |                                       |                                     | FIELD 1         | Daily                                     | VAT A                  |          | AMOUNT                                                                                                    | I Defa   |                                     | ly sums belonging to VAT A<br>egory |  |  |
|                   |                                       |                                     | FIELD 2         | 2 Daily                                   | VAT B                  |          | AMOUNT                                                                                                    | I Defa   |                                     | ly sums belonging to VAT B<br>egory |  |  |
|                   | FIELD                                 |                                     | FIELD 3         | 3 Daily VAT C                             |                        |          | AMOUNT                                                                                                    | I Defa   |                                     | ly sums belonging to VAT C<br>egory |  |  |
|                   | FIELD 4                               |                                     | Daily VAT D     |                                           |                        | AMOUNT   | I Defa                                                                                                    |          | ly sums belonging to VAT D<br>egory |                                     |  |  |
|                   |                                       |                                     | FIELD 5         | 5 Daily VAT E                             |                        |          | AMOUNT                                                                                                    | r Defa   |                                     | ly sums belonging to VAT E<br>egory |  |  |

| FIEI | Daily total                           | AMOUNT | Default | Daily total sum (the sum of fields<br>1 to 5)         |
|------|---------------------------------------|--------|---------|-------------------------------------------------------|
| FIEI | <b>7</b> Legal receipts total         | AMOUNT | Default | The sum of all legal receipts during the day          |
| FIEI | D 8 Illegal receipts total            | AMOUNT | Default | The sum of all illegal receipts during the day        |
| FIEI | 9 9 Voids total                       | AMOUNT | Default | The sum of all voids during the day                   |
| FIEL | 10 Refunds total                      | AMOUNT | Default | The sum of all refunds during the day                 |
| FIEL | 11 Cancels total                      | AMOUNT | Default | The sum of all cancels during the day                 |
| FIEL | 12 CASH (Type of payment)             | AMOUNT | Default | The sum of payment by cash                            |
| FIEL | CARD (Type of payment)                | AMOUNT | Default | The sum of payment by credit card                     |
| FIEL | CREDIT (Type of payment)              | AMOUNT | Default | The sum of payment by credit                          |
| FIEL | 15 Total of Amount Discounts          | AMOUNT | Default | The sum of all discounts (on sales) during the day    |
| FIEL | 16 Total of Amount Markups            | AMOUNT | Default | The sum of all markups (on sales)<br>during the day   |
| FIEL | Total of Subtotal Discounts           | AMOUNT | Default | The sum of all discounts (on subtotal) during the day |
| FIEL | 18Total of Subtotal Amount<br>Markups | AMOUNT | Default | The sum of all markups (on subtotal) during the day   |

#### 8.2.17. Start Read Flash Memory to Download [A]

This command is for issuing the daily closure (Z) report. If an error (51 hex 81des) occurs after the command is executed, then this means that either there is a 48 hours difference between the last and the current Z report, or that the CITIZEN CT-S601's clock is set to the wrong time (if that is the case then the machine's clock must be read with the help of the command 't'(8.2.4) and if its time reading is correct, then a new trial can be made but this time the option 2 must be put in the z report issue command)

|                   | REQUEST<br>CODE                      | TOTAL COU                           |               | DA!                                    | FA FIELD COUN                        | ΥT         |                                           |                                                | EXA                  | MPLE REQUEST    |
|-------------------|--------------------------------------|-------------------------------------|---------------|----------------------------------------|--------------------------------------|------------|-------------------------------------------|------------------------------------------------|----------------------|-----------------|
| REQUEST<br>PACKET | A                                    | 2 (Cou<br>request<br>& chec<br>fiel | code<br>cksum |                                        | ut request<br>cksum fiel             |            | "A" (chec                                 | ksum)                                          |                      |                 |
|                   |                                      |                                     |               |                                        | DESCRI                               | PTION      |                                           | TYPE                                           | LENGTH               | NOTES           |
|                   |                                      |                                     |               |                                        | Request o                            | code       |                                           | STRING                                         | Fixed, i<br>characte |                 |
|                   |                                      |                                     |               |                                        |                                      |            |                                           |                                                |                      |                 |
|                   | TOTAL FIELD COUNT                    |                                     |               |                                        | DATA FIELD COUNT                     |            |                                           |                                                | EXAMPLE              | REPLY           |
| REPLY<br>PACKET   | 6 (Cou<br>reply<br>statu<br>checksum | code,<br>ıs &                       |               | chout rep.<br>& checks                 |                                      |            | ode)(stati<br>C99000001:                  |                                                | 60001_a.t            | cxt" (checksum) |
|                   |                                      |                                     |               | DES                                    | CRIPTION                             |            | TYPE                                      | LENG                                           | ЭТН                  | NOTES           |
|                   | FIEL                                 |                                     |               |                                        | 1 It returns the number of issued Z. |            |                                           | INTEGER 1-4 digits It returns the number of is |                      |                 |
|                   |                                      |                                     | FIELD 2       | It ret                                 | urns the r                           | name of tl | the file in which the data must be stored |                                                |                      |                 |
|                   |                                      |                                     |               | As _a the data and as_b the signature. |                                      |            |                                           |                                                |                      |                 |

| 8.2.18.           | Star                                 | t Re                                | ad l            | ine p                                                            | per li                  | ne Fl   | .ash M                   | lemory  | [Q]                   |                                                                                                    |  |
|-------------------|--------------------------------------|-------------------------------------|-----------------|------------------------------------------------------------------|-------------------------|---------|--------------------------|---------|-----------------------|----------------------------------------------------------------------------------------------------|--|
| This comman       | nd is us                             | ed to s                             | start t         | co read                                                          | flash me                | mory to | downloa                  | d files | into pc.              |                                                                                                    |  |
|                   | REQUEST<br>CODE                      | TOTAL                               |                 | DATA FIELD COUNT<br>0 (Without request code &<br>checksum field) |                         |         |                          |         | EXAMP                 | LE REQUEST                                                                                           |  |
| REQUEST<br>PACKET | Q                                    | 2 (Cou<br>request<br>& chec<br>fiel | c code<br>cksum |                                                                  |                         |         | "Q" (checksum)           |         |                       |                                                                                                    |  |
|                   |                                      |                                     |                 |                                                                  | DESCRI                  | IPTION  |                          | TYPE    | LENGTH                | NOTES                                                                                                |  |
|                   |                                      |                                     |                 | FIELD 1                                                          | Request                 | code    |                          | STRING  | Fixed, 1<br>character | Must be 'Q' for this command.                                                                        |  |
|                   |                                      |                                     |                 |                                                                  |                         |         |                          |         |                       |                                                                                                    |  |
|                   | TOTAL FIELD COUNT                    |                                     |                 | ATA FIELD COUNT                                                  |                         |         |                          |         | EXAMPLE RI            | SPLY                                                                                                 |  |
| REPLY<br>PACKET   | 6 (Cou<br>reply<br>statu<br>checksum | code,<br>us &                       |                 |                                                                  | oly code,<br>sum field) |         | code)(stat<br>CCA8800000 |         | 111138_c.t:           | kt (checksum)                                                                                        |  |
|                   |                                      |                                     |                 | DE                                                               | SCRIPTION               |         | TYPE                     | LEN     | GTH                   | NOTES                                                                                                |  |
|                   |                                      |                                     | FIELD :         | L Repor                                                          | t Type                  |         | INTEGE                   | R 1     | It fol.               | is the type for the data to<br>low                                                                   |  |
|                   |                                      |                                     |                 |                                                                  |                         |         |                          |         |                       | name of file to save into pc<br>d next                                                               |  |
|                   |                                      |                                     |                 |                                                                  |                         |         |                          |         |                       | valid data to save into pc<br>d next                                                                 |  |
|                   |                                      |                                     |                 |                                                                  |                         |         |                          |         | 2 =                   | finish one file read next                                                                            |  |
|                   |                                      |                                     |                 |                                                                  |                         |         |                          |         | 3 =                   | finish read flash memory                                                                             |  |
|                   | FIELD                                |                                     |                 | 2 DATA to save into pc                                           |                         |         | STRING                   | G 0-5   | be                    | the type is 1 then the data must<br>stored in the PC (at the end of<br>data 0x13+0x10 must be added) |  |

|                                                               |                                                                                                    |                                                                                                    |                                                                                                    | If the type is 0, 1 or 2 read the<br>next record<br>If the type is 3 then the data are<br>the electronic signature of all the<br>data that were transmitted from the<br>Flash Memory.                                                                                                    |
|---------------------------------------------------------------|----------------------------------------------------------------------------------------------------|----------------------------------------------------------------------------------------------------|----------------------------------------------------------------------------------------------------|----------------------------------------------------------------------------------------------------|
| - To<br>Mer<br>PC<br>- One<br>dat<br>sig<br>con<br>and<br>nar | nory) the electronic journal<br>e of the files has the ending<br>ta, one of the files has the<br>gnature of the receipt, one<br>htains the amounts of receipt<br>d contains the _c electron | es zeroin<br>must be<br>_a (e.g.<br>e ending _<br>e of the<br>ot, one or<br>ic signat<br>d electro | first read ar<br>name_a.txt) a<br>b (e.g. name<br>files has the<br>f the files h<br>ure, one of<br>nic signature | ng of the accumulators in the Fiscal<br>nd the results must be stored in the<br>and contains the electronic journal's<br>e_b.txt) and contains the electronic<br>e ending _e (e.g. name_e.txt) and<br>as the ending _c (e.g. name_c.txt)<br>the files has the ending _d (e.g.<br>and the last file has the ending _s<br>receipts. |

# 8.2.19. Programming of Parameters of AAHME [S]

|                   | REQUEST<br>CODE | TOTAL FIELD<br>COUNT                                 | DAI     | A FIELD COUNT                                            | EXAMPLE REQUEST                                   |        |                        |                                                                                                    |  |  |
|-------------------|-----------------|------------------------------------------------------|---------|----------------------------------------------------------|---------------------------------------------------|--------|------------------------|----------------------------------------------------------------------------------------------------|--|--|
| REQUEST<br>PACKET | S               | 14 (Counting<br>request code<br>& checksum<br>field) |         | out request code<br>ecksum field)                        | "S/99/ECR99/CLERK99/1/0/0/1/0/0/1/1/1" (checksum) |        |                        |                                                                                                    |  |  |
|                   |                 |                                                      |         | DESCRIPTION                                              |                                                   | TYPE   | LENGTH                 | NOTES                                                                                                    |  |  |
|                   |                 |                                                      | FIELD 1 | Request code                                             |                                                   | STRING | Fixed, 1<br>character  | Must be 'S' for this command.                                                                                               |  |  |
|                   |                 |                                                      | FIELD 2 | FIELD 2 The ECR number in store 1-99                     |                                                   | NUM    | 0-2<br>bytes<br>(1-99) | The ECR number in the store (optional).                                                                                     |  |  |
|                   |                 |                                                      | FIELD 3 | ECR description                                          |                                                   | STRING | 0-8<br>bytes           | The ECR description (optional).                                                                                             |  |  |
|                   |                 |                                                      | FIELD 4 | Clerk Description                                        |                                                   | STRING | 0-20<br>bytes          | The Clerk description (optional).                                                                                           |  |  |
|                   |                 |                                                      | FIELD 5 | Departments will<br>printed in the Z-                    |                                                   | NUM    | 0-1 byte               | 0 They will not be printed<br>1 They will be printed<br>If the field is not filled,<br>then the last record will<br>appear. |  |  |
|                   |                 |                                                      | FIELD 6 | The drawer will<br>automatically be<br>at the end of a r | -                                                 | NUM    | 0-1 byte               | 0 It won't be opened<br>It will be opened<br>If the field is not filled,<br>then the last record will<br>appear.            |  |  |

| FIELD 7  | An illegal receipt will<br>be printed every time the<br>drawer is opened.                      | NUM | 0-1 byte | 0 It won't be printed<br>(Default)<br>1 It will be printed<br>If the field is not filled,                                                                                                    |
|----------|------------------------------------------------------------------------------------------------|-----|----------|----------------------------------------------------------------------------------------------------|
|          |                                                                                                |     |          | then the last record will appear.                                                                                                    |
| FIELD 8  | A VAT Analysis will be<br>printed at the end of the<br>receipt.                                | NUM | 0-1 byte | 0 An Analysis won't be printed<br>1 An Analysis will be printed<br>If the field is not filled,<br>then the last record will<br>appear.                                                                                       |
| FIELD 9  | 3 comment lines will be<br>printed at the end of the<br>receipt.                               | NUM | 0-1 byte | <pre>0 They won't be printed<br/>1 They will be printed<br/>If the field is not filled,<br/>then the last record will<br/>appear.</pre>                                                                                      |
| FIELD 10 | A graphic will be printed<br>at the beginning of the<br>receipt (if graphics are<br>supported) | NUM | 0-1 byte | <pre>0 No graphic will be printed<br/>1-N The serial number of the<br/>graphic that will be printed<br/>at the beginning of the<br/>receipt.<br/>If the field is not filled,<br/>then the last record will<br/>appear.</pre> |
| FIELD 11 | A graphic will be printed<br>at the end of the receipt<br>(if graphics are<br>supported)       | NUM | 0-1 byte | <pre>0 No graphic will be printed<br/>1-N The serial number of the<br/>graphic that will be printed<br/>at the beginning of the<br/>receipt.<br/>If the field is not filled,<br/>then the last record will<br/>appear.</pre> |

|                 |                                                                    |        | FIELD 12                                 | automatio | r will be<br>cally cut at the<br>very receipt.             | NUM | 0-1 byte | 0 The paper won't be cut<br>1 The paper will be cut<br>If the field is not filled,<br>then the last record will<br>appear.        |
|-----------------|--------------------------------------------------------------------|--------|------------------------------------------|-----------|------------------------------------------------------------|-----|----------|----------------------------------------------------------------------------------------------------|
|                 | disp                                                               |        |                                          |           | ne type of the LCD NUM (<br>splay that the machine apports |     |          | <pre>0 MICRELEC LCD type 1 SERIAL VFD type (Epson compatible) If the field is not filled, then the last record will appear.</pre> |
| REPLY<br>PACKET | <b>TOTAL FIELD COUNT</b><br>4 (Counting<br>reply code,<br>status & | 0 (Wit | ATA FIELD CO<br>Chout repl<br>Cus & chec | Ly code,  |                                                            |     |          | PLY<br>contain additional information;<br>ds of status and checksum.                                                              |
|                 | checksum)                                                          |        |                                          |           |                                                            |     |          |                                                                                                    |

# 8.2.20. Reading Parameters [s]

#### With this command the machine's parameters can be read.

|                   |                                       |                                     |                 | P                                           | Leis Call                        |                                                                       |           |          |                                                                                                    |                                        |  |
|-------------------|---------------------------------------|-------------------------------------|-----------------|---------------------------------------------|----------------------------------|-----------------------------------------------------------------------|-----------|----------|----------------------------------------------------------------------------------------------------|----------------------------------------|--|
|                   | REQUEST<br>CODE                       | TOTAL<br>COU                        |                 | DAT                                         | A FIELD COU                      | NT                                                                    |           |          | EXA                                                                                                    | IPLE REQUEST                           |  |
| REQUEST<br>PACKET | S                                     | 2 (Cou<br>request<br>& cheo<br>fie: | t code<br>cksum | 0 (Without request cod<br>checksum field)   |                                  |                                                                       | "s" (cheo | cksum)   |                                                                                                    |                                        |  |
|                   |                                       | -                                   |                 |                                             | DESCRI                           | PTION                                                                 |           | TYPE     | LENGTH                                                                                                    | NOTES                                  |  |
|                   |                                       |                                     |                 | FIELD 1                                     | Request                          | code                                                                  |           | STRING   | Fixed, 1<br>characte                                                                                            |                                        |  |
|                   |                                       |                                     |                 |                                             |                                  |                                                                       |           |          |                                                                                                    |                                        |  |
|                   | TOTAL FIE                             | LD COUNT                            | D.              | ATA FIELD CO                                | OUNT                             |                                                                       |           |          | EXAMPLE                                                                                                    | REPLY                                  |  |
| REPLY<br>PACKET   | 16 (Con<br>reply<br>state<br>checksum | code,<br>us &                       |                 | thout rep<br>& checksu                      |                                  | (reply code)(status)<br>"99/ECR99/CLERK99/1/0/0/1/0/0/1/1" (checksum) |           |          |                                                                                                    |                                        |  |
|                   |                                       |                                     |                 | DES                                         | CRIPTION                         |                                                                       | TYPE      | LENC     | TH                                                                                                    | NOTES                                  |  |
|                   |                                       |                                     | FIELD 1         | THE DO                                      | The ECR number in the store 1-99 |                                                                       |           | 0-2 b    | -                                                                                                    | e ECR number in the store<br>ptional). |  |
|                   |                                       |                                     | FIELD 2         | ECR de                                      | scription                        |                                                                       | STRING    | G 0-8 b  | ytes Th                                                                                                    | e ECR description (optional).          |  |
|                   |                                       |                                     | FIELD 3         | Clerk                                       | Descriptio                       | on                                                                    | STRING    | G 0-20 k | oytes Th                                                                                                    | e Clerk description (optional).        |  |
|                   |                                       | FIELD 4                             |                 | Departments will be printed in the Z-Report |                                  | NUM                                                                   | 0-1 1     | 1<br>If  | They will not be printed<br>They will be printed<br>the field is not filled, then<br>e last record will appear. |                                        |  |
|                   | FIELD                                 |                                     |                 | The drawer will automatically will be       |                                  |                                                                       | NUM       | 0-1 k    | oyte O                                                                                                    | It won't be opened                     |  |

|   |          | opened at the end of a receipt.                                                                |     |          | 1 It will be opened<br>If the field is not filled, then<br>the last record will appear.                                                                                                    |
|---|----------|------------------------------------------------------------------------------------------------|-----|----------|----------------------------------------------------------------------------------------------------|
| E | FIELD 6  | An illegal receipt will<br>be printed every time the<br>drawer is opened.                      | NUM | 0-1 byte | <pre>0 It won't be printed (Default) 1 It will be printed If the field is not filled, then the last record will appear.</pre>                                                                                        |
|   | FIELD 7  | A VAT Analysis will be<br>printed at the end of the<br>receipt.                                | NUM | 0-1 byte | 0 An Analysis won't be printed<br>1 An Analysis will be printed<br>If the field is not filled, then<br>the last record will appear.                                                                                  |
| E | FIELD 8  | 3 comment lines will be printed at the end of the receipt.                                     | NUM | 0-1 byte | 0 They won't be printed<br>1 They will be printed<br>If the field is not filled, then the<br>last record will appear.                                                                                                |
| F | FIELD 9  | A graphic will be printed<br>at the beginning of the<br>receipt (if graphics are<br>supported) | NUM | 0-1 byte | <pre>0 No graphic will be printed<br/>1-N The serial number of the graphic<br/>that will be printed at the<br/>beginning of the receipt.<br/>If the field is not filled, then the<br/>last record will appear.</pre> |
| F | FIELD 10 | A graphic will be printed<br>at the end of the receipt<br>(if graphics are<br>supported)       | NUM | 0-1 byte | <pre>0 No graphic will be printed<br/>1-N The serial number of the graphic<br/>that will be printed at the<br/>beginning of the receipt.<br/>If the field is not filled, then the<br/>last record will appear.</pre> |
| F | FIELD 11 | The paper will be<br>automatically cut at the<br>end of every receipt.                         | NUM | 0-1 byte | O The paper won't be cut<br>1 The paper will be cut<br>If the field is not filled, then the<br>last record will appear.                                                                                              |

| FIELD 12 | The type of the LCD<br>display that the machine<br>supports | NUM | - | 0 MICRELEC LCD type<br>1 SERIAL VFD type<br>If the field is not filled, then the<br>last record will appear. |
|----------|-------------------------------------------------------------|-----|---|----------------------------------------------------------------------------------------------------|
|----------|-------------------------------------------------------------|-----|---|----------------------------------------------------------------------------------------------------|

# 8.2.21. Printing string into select station [P]

#### This command is used to print a line to the printer.

|                   |                                    | ed to print                                         |                            |                                            |       |  |                            |                       |                                                               |  |
|-------------------|------------------------------------|-----------------------------------------------------|----------------------------|--------------------------------------------|-------|--|----------------------------|-----------------------|---------------------------------------------------------------|--|
|                   | REQUEST<br>CODE                    | TOTAL FIELD<br>COUNT                                | DA                         | TA FIELD COUN                              | IT    |  |                            | EXAMPI                | E REQUEST                                                     |  |
| REQUEST<br>PACKET | P                                  | 4 (Counting<br>request code<br>& checksum<br>field) | e che                      | 2 (Without request code<br>checksum field) |       |  | NTING STRING/1" (checksum) |                       |                                                               |  |
|                   |                                    |                                                     |                            | DESCRII                                    | PTION |  | TYPE                       | LENGTH                | NOTES                                                         |  |
|                   |                                    |                                                     |                            | FIELD 1 Request code                       |       |  | STRING                     | Fixed, 1<br>character | Must be 'P' for this command.                                 |  |
|                   |                                    |                                                     | FIELD 2                    | FIELD 2 Printing string                    |       |  | STRING                     | 1-30<br>bytes         | The line to send to the printer.                              |  |
|                   |                                    |                                                     | FIELD 3                    | FIELD 3 Font type                          |       |  | INTEGER                    | 1 byte                | Printing type:                                                |  |
|                   |                                    |                                                     |                            |                                            |       |  |                            |                       | 1:PRNTYPE_NORMAL 30 bytes                                     |  |
|                   |                                    |                                                     |                            |                                            |       |  |                            |                       | 2:PRNTYPE_DOUBLE 30 bytes                                     |  |
|                   |                                    |                                                     |                            |                                            |       |  |                            |                       | 3:PRNTYPE_NORMAL   DBLWIDTH 20<br>bytes                       |  |
|                   |                                    |                                                     |                            |                                            |       |  |                            |                       | 4:PRNTYPE_DOUBLE   DBLWIDTH 20<br>bytes                       |  |
|                   |                                    |                                                     |                            |                                            |       |  |                            |                       |                                                               |  |
|                   | TOTAL FIELD COUNT DATA FIELD COUNT |                                                     |                            |                                            |       |  |                            | EXAMPLE RE            | PLY                                                           |  |
| REPLY<br>PACKET   | 4 (Cou<br>reply<br>statu<br>check  | code, s<br>is &                                     | Without rep<br>tatus & che |                                            |       |  |                            |                       | contain additional information;<br>ds of status and checksum. |  |

# 8.2.22. Line Feed [F]

|                   | REQUEST<br>CODE                   | TOTAL                               |                 | DAI                                       | DATA FIELD COUNT |      |           | EXAMPLE REQUEST |                       |                               |  |
|-------------------|-----------------------------------|-------------------------------------|-----------------|-------------------------------------------|------------------|------|-----------|-----------------|-----------------------|-------------------------------|--|
| REQUEST<br>PACKET | F                                 | 3 (Cou<br>request<br>& cheo<br>fiel | c code<br>cksum | 1 (Without request code & checksum field) |                  |      | "F/1" (cł | necksum)        |                       |                               |  |
|                   |                                   |                                     |                 |                                           | DESCRIPTION      |      |           | TYPE            | LENGTH                | NOTES                         |  |
|                   |                                   |                                     |                 | FIELD 1 Request code                      |                  |      |           | STRING          | Fixed, 1<br>character | Must be 'F' for this command. |  |
|                   |                                   |                                     |                 | FIELD 2                                   | Line for         | feed |           | NUM             | 1-2<br>bytes          | Number of lines to feed.      |  |
|                   |                                   |                                     |                 |                                           |                  |      |           |                 |                       |                               |  |
|                   | TOTAL FIE                         | LD COUNT                            | E               | ATA FIELD CO                              | DUNT             |      | PLY       |                 |                       |                               |  |
| REPLY<br>PACKET   | 4 (Cour<br>reply<br>stat<br>check | code,<br>us &                       |                 | thout repl<br>tus & cheo                  |                  |      |           |                 |                       |                               |  |

| 8.2.23.           | Open                              | a tran                                              | sactio               | n or C                                                                                                    | lose   | /Canc     | el an                 | open                          | transaction [0]                                                                             |  |
|-------------------|-----------------------------------|-----------------------------------------------------|----------------------|----------------------------------------------------------------------------------------------------|--------|-----------|-----------------------|-------------------------------|---------------------------------------------------------------------------------------------|--|
| This comman       | nd is fo                          | r opening a                                         | new tran             | saction oi                                                                                                    | r clos | e/cancel  | any ope               | en transac                    | tion.                                                                                       |  |
|                   | REQUEST<br>CODE                   | TOTAL FIELD<br>COUNT                                | DA                   | TA FIELD COUNT                                                                                                    |        |           |                       | EXAMPI                        | e request                                                                                   |  |
| REQUEST<br>PACKET | 0                                 | 3 (Counting<br>request code<br>& checksum<br>field) |                      | out request<br>ocksum field                                                                                                    |        | "0/1" (cl | "O/1" (checksum)      |                               |                                                                                             |  |
|                   |                                   |                                                     | DESCRIPTION          |                                                                                                    |        |           | TYPE                  | LENGTH                        | NOTES                                                                                       |  |
|                   |                                   | FIELD 1                                             | FIELD 1 Request code |                                                                                                    |        | STRING    | Fixed, 1<br>character | Must be 'O' for this command. |                                                                                             |  |
|                   |                                   |                                                     |                      | Open/ Clos<br>transactio                                                                                                    |        | el a      | INTEGER               | Fixed, 1<br>digit             | The type can be:<br>0 = Open transaction<br>1 = Close transaction<br>2 = Cancel transaction |  |
|                   |                                   |                                                     |                      |                                                                                                    |        |           |                       |                               |                                                                                             |  |
|                   | TOTAL FIE                         | LD COUNT                                            | DATA FIELD C         | OUNT                                                                                                    |        |           |                       | EXAMPLE RE                    | PLY                                                                                         |  |
| REPLY<br>PACKET   | 4 (Cou<br>reply<br>statu<br>check | ithout rep<br>atus & che                            |                      | This command's reply packet does not contain additional informati<br>only 1 field of reply code and 2 fields of status and checksum. |        |           |                       |                               |                                                                                             |  |

### 8.2.24. Set VAT rates [b]

This command is used to program the VAT rates of the ECR/POS. For this command to succeed, a day must not be open.

|                   | REQUEST<br>CODE | TOTAL FIELD<br>COUNT                                | DAI           | A FIELD COUNT                     |           |            | EXAMPI                            | E REQUEST                     |
|-------------------|-----------------|-----------------------------------------------------|---------------|-----------------------------------|-----------|------------|-----------------------------------|-------------------------------|
| REQUEST<br>PACKET | b               | 6 (Counting<br>request code<br>& checksum<br>field) |               | ut request code &<br>cksum field) | "b/6.5/13 | 3/23/36" ( | checksum)                         |                               |
|                   |                 |                                                     |               | DESCRIPTION                       |           | TYPE       | LENGTH                            | NOTES                         |
|                   |                 |                                                     | FIELD 1       | Request code                      |           | STRING     | Fixed, 1<br>character             | Must be 'b' for this command. |
|                   |                 |                                                     | FIELD 2       | Vat A rate                        |           | AMOUNT     | 0-5<br>digits,<br>range 0-<br>100 | The VAT A rate to program.    |
|                   |                 |                                                     | FIELD 3       | Vat B rate                        |           | AMOUNT     | 0-5<br>digits,<br>range 0-<br>100 | The VAT B rate to program.    |
|                   |                 |                                                     | FIELD 4       | Vat C rate                        |           | AMOUNT     | 0-5<br>digits,<br>range 0-<br>100 | The VAT C rate to program.    |
|                   |                 |                                                     | FIELD 5       | Vat D rate                        |           | AMOUNT     | 0-5<br>digits,<br>range 0-<br>100 | The VAT D rate to program.    |
|                   |                 |                                                     |               |                                   |           |            |                                   |                               |
|                   | TOTAL FIE       | LD COUNT I                                          | DATA FIELD CO | TAUC                              |           |            | EXAMPLE RE                        | PLY                           |

| 8.2.25.           | Read                                 | VAT                                 | rat           | es [e                                     | ]               |                                 |                          |                    |                       |                                   |                    |
|-------------------|--------------------------------------|-------------------------------------|---------------|-------------------------------------------|-----------------|---------------------------------|--------------------------|--------------------|-----------------------|-----------------------------------|--------------------|
| This comma        | nd is us                             | ed to r                             | retriev       | re the c                                  | urrent v        | at rate                         | s progra                 | mmed int           | to the EC             | CR/POS.                           |                    |
|                   | REQUEST<br>CODE                      | TOTAL COU                           |               | DA                                        | TA FIELD COU    | NT                              |                          |                    | EXAM                  | PLE REQUEST                       |                    |
| REQUEST<br>PACKET | e                                    | 2 (Cou<br>request<br>& chec<br>fiel | code<br>cksum | 0 (Without request code & checksum field) |                 |                                 | "e" (cheo                | ecksum)            |                       |                                   |                    |
|                   | DESCRIPTION                          |                                     |               |                                           |                 |                                 |                          | TYPE               | LENGTH                |                                   | NOTES              |
|                   | FIELD 1 Request code                 |                                     |               |                                           |                 |                                 |                          | STRING             | Fixed, 1<br>character |                                   | for this command.  |
|                   |                                      |                                     |               |                                           |                 |                                 |                          |                    |                       |                                   |                    |
|                   | TOTAL FIELD COUNT                    |                                     |               | ATA FIELD (                               | COUNT           |                                 |                          |                    | EXAMPLE P             | REPLY                             |                    |
| REPLY<br>PACKET   | 9 (Cou<br>reply<br>statu<br>checksum | code,<br>1s &                       |               | us & checksum field)                      |                 |                                 | code)(stat<br>3.00/23.00 |                    | 00" (check            | csum)                             |                    |
|                   |                                      |                                     |               | DE                                        | SCRIPTION       |                                 | TYPE                     | LEN                | GTH                   | N                                 | OTES               |
|                   |                                      |                                     | FIELD :       | Vat A                                     | rate            |                                 | AMOUNT                   | 0-5 di<br>range    | -                     | e VAT A rate tl                   | hat is programmed. |
|                   |                                      |                                     | FIELD 2       | 2 Vat B                                   | rate            |                                 | AMOUNT                   | 0-5 di<br>range    |                       | The VAT B rate that is programmed |                    |
|                   | FIELD                                |                                     | FIELD (       | Vat C                                     | rate            |                                 | AMOUNT                   | 0-5 di<br>range    | -                     | The VAT C rate that is programmed |                    |
|                   | FIELD 4 Vat D rate                   |                                     | AMOUNT        | 0-5 di<br>range                           | -               | The VAT D rate that is programm |                          |                    |                       |                                   |                    |
|                   | FIELD 5 Vat E rate                   |                                     |               | AMOUNT                                    | 0-5 di<br>range |                                 | e VAT E rate tl          | hat is programmed. |                       |                                   |                    |

| This command is for opening a cash-in or cash-out transaction to the ECR/POS. |                                   |                                            |             |                                           |                         |                                                                                                    |           |                          |                       |                                                                                   |  |
|-------------------------------------------------------------------------------|-----------------------------------|--------------------------------------------|-------------|-------------------------------------------|-------------------------|----------------------------------------------------------------------------------------------------|-----------|--------------------------|-----------------------|-----------------------------------------------------------------------------------|--|
|                                                                               | REQUEST<br>CODE                   | TOTAL FII<br>COUNT                         |             | DATA FIELD COUNT EXAMPLE REQUEST          |                         |                                                                                                    |           |                          | E REQUEST             |                                                                                   |  |
| REQUEST<br>PACKET                                                             | 6                                 | 5 (Count<br>request o<br>& checks<br>field | code<br>sum | 3 (Without request code & checksum field) |                         |                                                                                                    | "6/1/1.5, | /1.5/COMMENT" (checksum) |                       |                                                                                   |  |
|                                                                               |                                   | ·                                          |             |                                           | DESCRIPT                | ION                                                                                                    |           | TYPE                     | LENGTH                | NOTES                                                                             |  |
|                                                                               |                                   |                                            |             |                                           | Request co              | Request code                                                                                                    |           |                          | Fixed, 1<br>character | Must be '6' for this command.                                                     |  |
|                                                                               |                                   |                                            |             | FIELD 2                                   | Cash in / Cash out type |                                                                                                    |           | INTEGER                  | Fixed, 1<br>digit     | The type can be:<br>0 = Open Cash in transaction<br>1 = Open Cash out transaction |  |
|                                                                               |                                   |                                            |             | FIELD 3                                   | Cash in/Cas             | sh out                                                                                                    | Amount    | AMOUNT                   | 1-10<br>digits        | It is the Cash in/Cash Amount<br>that the CITIZEN CT-S601<br>stores as CASH       |  |
|                                                                               |                                   |                                            |             | FIELD 4                                   | Comments                |                                                                                                    |           | STRING                   | 0-35<br>chars         | Comments                                                                          |  |
|                                                                               |                                   |                                            |             |                                           |                         |                                                                                                    |           |                          |                       | ·                                                                                 |  |
|                                                                               | TOTAL FIE                         | LD COUNT                                   | D           | ATA FIELD CO                              | DUNT                    |                                                                                                    |           |                          | EXAMPLE RE            | PLY                                                                               |  |
| REPLY<br>PACKET                                                               | 4 (Counting   0 (Without reply co |                                            |             |                                           |                         | This command's reply packet does not contain additional information;<br>only 1 field of reply code and 2 fields of status and checksum. |           |                          |                       |                                                                                   |  |

# 8.2.27. Open Drawer-Cut Paper [p]

|                   | REQUEST<br>CODE               | TOTAL FI<br>COUNT                      |                                                                                                    | DAI                                       | A FIELD COUN       | ΥT        |           | EXAMPLE REQUEST |                       |                                |  |
|-------------------|-------------------------------|----------------------------------------|----------------------------------------------------------------------------------------------------|-------------------------------------------|--------------------|-----------|-----------|-----------------|-----------------------|--------------------------------|--|
| REQUEST<br>PACKET | р                             | 3 (Coun<br>request<br>& check<br>field | code<br><sum< th=""><th colspan="3">1 (Without request code &amp; checksum field)</th><th>"p/1" (cł</th><th>necksum)</th><th></th><th></th></sum<> | 1 (Without request code & checksum field) |                    |           | "p/1" (cł | necksum)        |                       |                                |  |
|                   | DESCRIPTION                   |                                        |                                                                                                    |                                           |                    |           |           | TYPE            | LENGTH                | NOTES                          |  |
|                   |                               |                                        |                                                                                                    | FIELD 1                                   | ELD 1 Request code |           |           | STRING          | Fixed, 1<br>character | Must be 'p' for this command.  |  |
|                   |                               |                                        |                                                                                                    | FIELD 2                                   | Open Drav          | ver / Pap | ber Cut   | NUM             | 1-2<br>bytes          | 1= Open Drawer<br>2= Paper Cut |  |
|                   |                               |                                        |                                                                                                    |                                           |                    |           |           |                 |                       |                                |  |
|                   | TOTAL FIE                     | LD COUNT                               | E                                                                                                    | ATA FIELD CO                              | DUNT               |           |           |                 | EXAMPLE RE            | PLY                            |  |
| REPLY<br>PACKET   | 4 (Coureply<br>state<br>check | code,<br>us &                          |                                                                                                    | thout rep<br>tus & cheo                   |                    |           |           |                 |                       |                                |  |

# 8.2.28. Read last Z number [#]

#### Read last Z

|                   | REQUEST<br>CODE               | TOTAL<br>COU                       |                 | DA                                                  | TA FIELD COUN | NT        |                           |           | EXAM                  | PLE REQUEST                   |  |  |
|-------------------|-------------------------------|------------------------------------|-----------------|-----------------------------------------------------|---------------|-----------|---------------------------|-----------|-----------------------|-------------------------------|--|--|
| REQUEST<br>PACKET | #                             | 2 (Cou<br>reques<br>& cheo<br>fie: | t code<br>cksum | 0 (Without request code & "#" (c<br>checksum field) |               |           | "#" (chec                 | ksum)     |                       |                               |  |  |
|                   |                               |                                    |                 | DESCRIPTION                                         |               |           |                           | TYPE      | LENGTH                | NOTES                         |  |  |
| FIELD 1 F         |                               |                                    |                 |                                                     | Request o     | code      |                           | STRING    | Fixed, 1<br>character | Must be '#' for this command. |  |  |
|                   |                               |                                    |                 |                                                     |               |           |                           |           |                       |                               |  |  |
|                   | TOTAL FIE                     | LD COUNT                           | D               | ATA FIELD C                                         | OUNT          |           | EXAMPLE REPLY             |           |                       |                               |  |  |
| REPLY<br>PACKET   | 6 (Cou                        |                                    |                 | thout rep                                           |               | (reply c  | code) (status)            |           |                       |                               |  |  |
| PACKET            | reply<br>statu<br>checksum    | ıs &                               | status          | & checks                                            | um field)     | ``24/6″ ( | (checksum)                |           |                       |                               |  |  |
|                   |                               | DESCRIPTION                        |                 |                                                     |               | TYPE      | LENG                      | TH        | NOTES                 |                               |  |  |
|                   |                               |                                    | FIELD 1         | Last Z number                                       |               | INTEGE    | R 1-4 di                  | igits The | e number of last Z.   |                               |  |  |
|                   | FIELD 2 Last receipt's number |                                    |                 | INTEGE                                              | R 1-4 di      | igits The | e number of last receipt. |           |                       |                               |  |  |

### 8.2.29. Programming Footer [Y]

Programs the footer of the device. Lines that will not be passed in the command will not be printed. To program a blank line, the host must pass the line filled with spaces. The lines provided for header will NOT be centered automatically.

|                   | REQUEST<br>CODE | TOTAL FIELD<br>COUNT                                | DAI     | TA FIELD COUNT                    |           |                                                    | EXAMPI                | E REQUEST                                                                        |  |  |
|-------------------|-----------------|-----------------------------------------------------|---------|-----------------------------------|-----------|----------------------------------------------------|-----------------------|----------------------------------------------------------------------------------|--|--|
| REQUEST<br>PACKET | Y               | 8 (Counting<br>request code<br>& checksum<br>field) |         | ut request code &<br>cksum field) | "Y/1/F005 | OOTERLINE1/2/FOOTERLINE2/1/FOOTERLINE3" (checksum) |                       |                                                                                  |  |  |
|                   |                 |                                                     |         | DESCRIPTION                       |           | TYPE                                               | LENGTH                | NOTES                                                                            |  |  |
|                   |                 |                                                     | FIELD 1 | Request code                      |           | STRING                                             | Fixed, 1<br>character | Must be 'Y' for this command.                                                    |  |  |
|                   |                 |                                                     | FIELD 2 | Footer line print                 | ing type  | INTEGER                                            | 0-1<br>digits         | The printing type for each header line as:                                       |  |  |
|                   |                 |                                                     |         |                                   |           |                                                    |                       | 1 = Normal printing,                                                             |  |  |
|                   |                 |                                                     |         |                                   |           |                                                    |                       | 2 = Double height                                                                |  |  |
|                   |                 |                                                     |         |                                   |           |                                                    |                       | 3 = Double width,                                                                |  |  |
|                   |                 |                                                     |         |                                   |           |                                                    |                       | 4 = Double width/height                                                          |  |  |
|                   |                 |                                                     |         |                                   |           |                                                    |                       | When printing double width,<br>only 24 characters of the line<br>can be printed. |  |  |
|                   |                 |                                                     | FIELD 3 | Footer line text                  |           | STRING                                             | 0-48<br>chars         | The text data for each line                                                      |  |  |
|                   |                 |                                                     | FIELD 4 | Footer line print                 | ing type  | INTEGER                                            | 0-1<br>digits         | The printing type for each header line as:                                       |  |  |
|                   |                 |                                                     |         |                                   |           |                                                    |                       | 1 = Normal printing,                                                             |  |  |
|                   |                 |                                                     |         |                                   |           |                                                    |                       | 2 = Double height                                                                |  |  |
|                   |                 |                                                     |         |                                   |           |                                                    |                       | 3 = Double width,                                                                |  |  |
|                   |                 |                                                     |         |                                   |           |                                                    |                       | 4 = Double width/height                                                          |  |  |

|                 |                                                     |   |                                    |           |                   |         |               | When printing double width,<br>only 24 characters of the line<br>can be printed. |
|-----------------|-----------------------------------------------------|---|------------------------------------|-----------|-------------------|---------|---------------|----------------------------------------------------------------------------------|
|                 |                                                     |   | FIELD 5                            | Footer l: | ine text          | STRING  | 0-48<br>chars | The text data for each line                                                      |
|                 |                                                     |   | FIELD 6                            | Footer l: | ine printing type | INTEGER | 0-1<br>digits | The printing type for each header line as:                                       |
|                 |                                                     |   |                                    |           |                   |         |               | 1 = Normal printing,                                                             |
|                 |                                                     |   |                                    |           |                   |         |               | 2 = Double height                                                                |
|                 |                                                     |   |                                    |           |                   |         |               | 3 = Double width,                                                                |
|                 |                                                     |   |                                    |           |                   |         |               | 4 = Double width/height                                                          |
|                 |                                                     |   |                                    |           |                   |         |               | When printing double width,<br>only 24 characters of the line<br>can be printed. |
|                 |                                                     |   | FIELD 7                            | Footer l: | ine text          | STRING  | 0-48<br>chars | The text data for each line                                                      |
|                 |                                                     |   |                                    |           |                   |         |               |                                                                                  |
|                 | TOTAL FIELD COUNT                                   | E | ATA FIELD CO                       | DUNT      |                   |         | EXAMPLE RE    | PLY                                                                              |
| REPLY<br>PACKET | 4 (Counting<br>reply code,<br>status &<br>checksum) |   | hout reply code,<br>us & checksum) |           |                   |         |               | contain additional information;<br>Lds of status and checksum.                   |

## 8.2.30. Programming Category [K]

### Programming CITIZEN CT-S601's Categories 1-20

| 1 1 Og 1 dinini 1 in |                  |                                      |              |                                           |              |    |                              |                                                                                                    |                       |                               |  |  |  |
|----------------------|------------------|--------------------------------------|--------------|-------------------------------------------|--------------|----|------------------------------|----------------------------------------------------------------------------------------------------|-----------------------|-------------------------------|--|--|--|
|                      | REQUEST<br>CODE  | TOTAL F<br>COUN                      |              | DAI                                       | A FIELD COUN | ΥT | EXAMPLE REQUEST              |                                                                                                    |                       |                               |  |  |  |
| REQUEST<br>PACKET    | K                | 4 (Cour<br>request<br>& chec<br>fiel | code<br>ksum | 2 (Without request code & checksum field) |              |    | "K/1/CATEGORY_01" (checksum) |                                                                                                    |                       |                               |  |  |  |
|                      |                  |                                      |              | DESCRIPTION                               |              |    |                              | TYPE                                                                                                    | LENGTH                | NOTES                         |  |  |  |
|                      |                  |                                      |              | FIELD 1 Request code                      |              |    | code                         |                                                                                                    | Fixed, 1<br>character | Must be 'K' for this command. |  |  |  |
|                      |                  |                                      |              | FIELD 2 Category's seria<br>1-20          |              |    | number                       | NUM                                                                                                    | 0-2                   | Category's serial number 1-20 |  |  |  |
|                      |                  |                                      |              | FIELD 3 Category's descri                 |              |    | ption                        | STRING                                                                                                    | 0-35<br>chars         | Category's description        |  |  |  |
|                      |                  |                                      |              |                                           |              |    |                              |                                                                                                    |                       |                               |  |  |  |
|                      | TOTAL FIE        | LD COUNT                             | D            | ATA FIELD CO                              | DUNT         |    |                              |                                                                                                    | EXAMPLE RE            | PLY                           |  |  |  |
| REPLY<br>PACKET      | 4 (Counting U (W |                                      |              |                                           |              |    |                              | command's reply packet does not contain additional information,<br>1 field of reply code and 2 fields of status and checksum. |                       |                               |  |  |  |

## 8.2.31. Programming Departments [d]

#### Programming Departments 1-5

| Programming Departments 1-5 |                 |                                      |              |                      |                                          |           |                                                                                                    |        |                       |                                                                      |  |  |
|-----------------------------|-----------------|--------------------------------------|--------------|----------------------|------------------------------------------|-----------|----------------------------------------------------------------------------------------------------|--------|-----------------------|----------------------------------------------------------------------|--|--|
|                             | REQUEST<br>CODE | TOTAL E<br>COUN                      |              | DAI                  | A FIELD COUN                             | 1T        |                                                                                                    |        | EXAMPI                | E REQUEST                                                            |  |  |
| REQUEST<br>PACKET           | d               | 5 (Cour<br>request<br>& chec<br>fiel | code<br>ksum |                      | ut request<br>cksum fiel                 |           |                                                                                                    |        | ./1" (check:          | sum)                                                                 |  |  |
|                             |                 |                                      |              | DESCRIPTION          |                                          |           |                                                                                                    | TYPE   | LENGTH                | NOTES                                                                |  |  |
|                             |                 |                                      |              | FIELD 1 Request code |                                          |           |                                                                                                    | STRING | Fixed, 1<br>character | Must be 'd' for this command.                                        |  |  |
|                             |                 |                                      |              |                      | IELD 2 Department's Serial<br>Number 1-5 |           |                                                                                                    | NUM    | 1-2<br>digits         | Department's Serial Number 1-5                                       |  |  |
|                             |                 |                                      |              | FIELD 3 Department's |                                          |           | ription                                                                                                    | STRING | 1-35<br>chars         | Department's description                                             |  |  |
|                             |                 |                                      |              | FIELD 4              | Category'                                | 's serial | . number                                                                                                    | NUM    | 0-2<br>digits         | The serial number of the category, the department belongs to (1-20). |  |  |
|                             |                 |                                      |              |                      |                                          |           |                                                                                                    |        |                       |                                                                      |  |  |
|                             | TOTAL FIE       | LD COUNT                             | D            | ATA FIELD CO         | OUNT                                     |           |                                                                                                    |        | EXAMPLE RE            | PLY                                                                  |  |  |
| REPLY<br>PACKET             | -               |                                      |              |                      |                                          |           | mmand's reply packet does not contain additional information;<br>field of reply code and 2 fields of status and checksum. |        |                       |                                                                      |  |  |

## 8.2.32. Read Sales per DEPARTMENTS [D]

#### Reading sales per department

| neading ba        | Reading sales per department         |                                     |                 |                                          |                          |           |            |          |          |        |                                                                        |  |  |
|-------------------|--------------------------------------|-------------------------------------|-----------------|------------------------------------------|--------------------------|-----------|------------|----------|----------|--------|------------------------------------------------------------------------|--|--|
|                   | REQUEST<br>CODE                      | TOTAL<br>COU                        |                 | DAI                                      | TA FIELD COUN            | NT        |            |          |          | EXAMPL | e request                                                              |  |  |
| REQUEST<br>PACKET | D                                    | 3 (Cou<br>request<br>& cheo<br>fie: | c code<br>cksum |                                          | ut request<br>cksum fiel |           | "D/1" (c]  | hecksum) |          |        |                                                                        |  |  |
|                   |                                      |                                     |                 | DESCRIPTION                              |                          |           |            | TYPE     | LEN      | GTH    | NOTES                                                                  |  |  |
|                   |                                      |                                     |                 | FIELD 1 Request code                     |                          |           |            | STRING   | Fixed    |        | Must be 'D' for this command.                                          |  |  |
|                   |                                      |                                     |                 | FIELD 2 Department's seria<br>number 1-5 |                          |           | al         | NUM      | 1-       | - 4    | It is the serial number of the department, which data we want to read. |  |  |
|                   |                                      |                                     |                 |                                          | •                        |           |            |          | ·        |        |                                                                        |  |  |
|                   | TOTAL FIE                            | LD COUNT                            | Dž              | ATA FIELD C                              | OUNT                     |           |            | EXAM     | IPLE REI | PLY    |                                                                        |  |  |
| REPLY<br>PACKET   | 9 (Cou<br>reply<br>statu<br>checksum | code,<br>us &                       |                 | chout repi<br>& checksu                  |                          |           | code)(stat |          | (check   | sum)   |                                                                        |  |  |
|                   |                                      |                                     |                 | DES                                      | CRIPTION                 |           | TYPE       | LE       | NGTH     |        | NOTES                                                                  |  |  |
|                   |                                      |                                     | FIELD 1         | Depart                                   | ment's des               | scription | STRIN      | G 1-35   | chars    | Depa   | rtment's description                                                   |  |  |
|                   | FIEL                                 |                                     |                 | VAT Co                                   | de 1-5                   |           | NUM        | 1 c      | ligit    | VAT    | Code 1-5                                                               |  |  |
|                   | FIELD                                |                                     |                 | Catego                                   | ry number                | 1-20      | NUM        | 1-2      | digits   | Cate   | gory number 1-20                                                       |  |  |
|                   | FIEL                                 |                                     | FIELD 4         | 4 Sales total                            |                          |           | AMOUN      | r Def    | ault     | Sale   | s total                                                                |  |  |
|                   | FIELD                                |                                     |                 | Sales                                    | quantities               | 5         | QTY        | Def      | ault     | Sale   | s quantities                                                           |  |  |

## 8.2.33. Read Sales per CATEGORY [k]

### Reading sales per category

| Reading sales per category |                                      |                                     |                 |                                   |                          |         |                                                     |                  |                    |                                                                      |  |  |
|----------------------------|--------------------------------------|-------------------------------------|-----------------|-----------------------------------|--------------------------|---------|-----------------------------------------------------|------------------|--------------------|----------------------------------------------------------------------|--|--|
|                            | REQUEST<br>CODE                      | TOTAL<br>COU                        |                 | DAI                               | A FIELD COUN             | Т       |                                                     |                  | EXA                | MPLE REQUEST                                                         |  |  |
| REQUEST<br>PACKET          | k                                    | 3 (Cou<br>request<br>& cheo<br>fie: | t code<br>cksum |                                   | ut request<br>cksum fiel |         | "k/1" (cł                                           | "k/1" (checksum) |                    |                                                                      |  |  |
|                            |                                      |                                     |                 | DESCRIPTION                       |                          |         |                                                     | TYPE             | LENGTH             | NOTES                                                                |  |  |
|                            |                                      |                                     |                 | FIELD 1 Request code              |                          |         |                                                     | STRING           | Fixed,<br>characte |                                                                      |  |  |
|                            |                                      |                                     |                 | FIELD 2 Category's serial<br>1-20 |                          |         | number                                              | NUM              | 1-4                | It is the serial number of the category, which data we want to read. |  |  |
|                            |                                      |                                     |                 |                                   |                          |         |                                                     |                  |                    |                                                                      |  |  |
|                            | TOTAL FIE                            | LD COUNT                            | D.              | ATA FIELD C                       | DUNT                     |         |                                                     |                  | EXAMPLE            | REPLY                                                                |  |  |
| REPLY<br>PACKET            | 7 (Cou<br>reply<br>state<br>checksum | code,<br>us &                       |                 | checksum field)                   |                          |         | y code)(status)<br>GORY_01 /13.00/5.000" (checksum) |                  |                    |                                                                      |  |  |
|                            |                                      |                                     |                 | DES                               | CRIPTION                 |         | TYPE                                                | LEN              | GTH                | NOTES                                                                |  |  |
|                            |                                      |                                     | FIELD 1         | Catego                            | ry's desci               | ription | STRING                                              | G 1-35           | chars Ca           | ategory's description                                                |  |  |
|                            |                                      |                                     | FIELD 2         | Sales                             | total                    |         | AMOUNT                                              | Defa             | ault Sa            | ales total                                                           |  |  |
|                            | E                                    |                                     | FIELD 3         | 3 Sales quantities                |                          |         | QTY Default Sales quantities                        |                  |                    |                                                                      |  |  |

#### 8.2.34. Read last Z number and date time [\*] Reading of the last Z number and date time REOUEST TOTAL FIELD DATA FIELD COUNT EXAMPLE REQUEST CODE COUNT "\*" (checksum) REQUEST 2 (Counting 0 (Without request code & \* request code checksum field) PACKET & checksum field) DESCRIPTION TYPE LENGTH NOTES FIELD 1 Request code STRING Fixed, 1 Must be '\*' for this command. character TOTAL FIELD COUNT DATA FIELD COUNT EXAMPLE REPLY REPLY 10 (Counting 6 (Without reply code, (reply code) (status) PACKET status & checksum field) reply code, "25/111013/140400/3/110045/134500" (checksum) status & checksum field) DESCRIPTION TYPE LENGTH NOTES FIELD 1 The number of last Z. Last Z number INTEGER 1-4 digits FIELD 2 Last Z's issuing date The date of last Z. DATE6 Default (fixed 6) FIELD 3 Last Z's issuing time TIME Default The time of last Z. (fixed 6) FIELD 4 Last receipt's number INTEGER 1-4 digits The number of last receipt. FIELD 5 Last receipt signature's DATE 6 Default The date of last receipt. date (fixed 6) FIELD 6 Last receipt signature's TIME Default The time of last receipt. (fixed 6) time

| 8.2.35.           | .2.35. Read sales totals per payment [(] |                                     |                 |                                            |      |  |                                           |        |                 |        |                               |  |  |
|-------------------|------------------------------------------|-------------------------------------|-----------------|--------------------------------------------|------|--|-------------------------------------------|--------|-----------------|--------|-------------------------------|--|--|
| Reading of        | ading of the sales totals per payment    |                                     |                 |                                            |      |  |                                           |        |                 |        |                               |  |  |
|                   | REQUEST<br>CODE                          | TOTAL<br>COU                        |                 | DATA FIELD COUNT                           |      |  | EXAMPLE REQUEST                           |        |                 |        |                               |  |  |
| REQUEST<br>PACKET | (                                        | 3 (Cou<br>request<br>& cheo<br>fie: | t code<br>cksum | 1 (Without request code<br>checksum field) |      |  | "(/2" (checksum)                          |        |                 |        |                               |  |  |
|                   |                                          |                                     |                 | DESCRIPTION                                |      |  |                                           | TYPE   | LENG            | TH     | NOTES                         |  |  |
|                   |                                          |                                     |                 | FIELD 1 Request code                       |      |  |                                           | STRING | Fixed<br>charac | •      | Must be '(' for this command. |  |  |
|                   |                                          |                                     |                 | FIELD 2 Payment number                     |      |  |                                           | NUM    | 1 by            | vte    | Payment number                |  |  |
|                   |                                          |                                     |                 |                                            |      |  |                                           |        |                 |        |                               |  |  |
|                   | TOTAL FIE                                | LD COUNT                            | נס              | ATA FIELD C                                | OUNT |  |                                           |        | EXAMP           | PLE RE | PLY                           |  |  |
| REPLY<br>PACKET   | 5 (Counting 1 (Wit                       |                                     |                 | & checksum field)                          |      |  | (reply code)(status)<br>50.00" (checksum) |        |                 |        |                               |  |  |
|                   |                                          |                                     |                 | DESCRIPTION                                |      |  | TYPE                                      | LE     | NGTH            |        | NOTES                         |  |  |
|                   | FIELD 1                                  |                                     |                 | Payment amount                             |      |  | AMOUN                                     | T Def  | fault           | Tota   | l sales in each payment.      |  |  |

# 8.2.36. Read the free space of the FLASH [)]

#### It returns the free space of the Flash memory in blocks of 512 bytes

|                   | REQUEST<br>CODE   | TOTAL<br>COU |         | DAT                                       | TA FIELD COUN | ЯТ |                                    |          | EXAM                  | 1PLE REQUEST                           |  |
|-------------------|-------------------|--------------|---------|-------------------------------------------|---------------|----|------------------------------------|----------|-----------------------|----------------------------------------|--|
| REQUEST<br>PACKET |                   |              |         | 0 (Without request code & checksum field) |               |    | ")" (checksum)                     |          |                       |                                        |  |
|                   |                   |              |         |                                           | DESCRIPTION   |    |                                    | TYPE     | LENGTH                | NOTES                                  |  |
|                   |                   |              |         | FIELD 1 Request code                      |               |    |                                    | STRING   | Fixed, 1<br>characte: |                                        |  |
|                   |                   |              |         |                                           |               |    |                                    |          |                       |                                        |  |
|                   | TOTAL FIE         | LD COUNT     | D.      | DATA FIELD COUNT                          |               |    |                                    |          | EXAMPLE               | REPLY                                  |  |
| REPLY<br>PACKET   | 5 (Counting 1 (W) |              |         | & checksum field)                         |               |    | y code)(status)<br>04 " (checksum) |          |                       |                                        |  |
|                   |                   |              |         | DES                                       | CRIPTION      |    | TYPE                               | LENC     | <b>FTH</b>            | NOTES                                  |  |
|                   | FIELD             |              | FIELD 1 | 1 Free memory in KB.                      |               |    | INTEGE                             | R 1-6 d: | -                     | e available capacity of flash<br>mory. |  |

## 8.2.37. Cancel Payments in receipt [c]

#### When a receipt is open, this command will force the ECR/POS firmware state to enter payment mode.

|                   |                 | •                                                   |         |                                   |                                                    |         |                       |                                                                                                    |  |  |
|-------------------|-----------------|-----------------------------------------------------|---------|-----------------------------------|----------------------------------------------------|---------|-----------------------|----------------------------------------------------------------------------------------------------|--|--|
|                   | REQUEST<br>CODE | TOTAL FIELD<br>COUNT                                | DAI     | TA FIELD COUNT                    |                                                    |         | EXAMPI                | e request                                                                                                    |  |  |
| REQUEST<br>PACKET | С               | 6 (Counting<br>request code<br>& checksum<br>field) |         | ut request code &<br>cksum field) | "c/2/CREDIT CARD/DINERS-12345678/12.56" (checksum) |         |                       |                                                                                                    |  |  |
|                   |                 |                                                     |         | DESCRIPTION                       |                                                    | TYPE    | LENGTH                | NOTES                                                                                                    |  |  |
|                   |                 |                                                     | FIELD 1 | Request code                      |                                                    | STRING  | Fixed, 1<br>character | Must be 'c' for this command.                                                                                                   |  |  |
|                   |                 |                                                     | FIELD 2 | Payment type (inc                 | lex)                                               | INTEGER | ldigits               | The payment code as follows:                                                                                                    |  |  |
|                   |                 |                                                     |         |                                   |                                                    |         |                       | 1=CASH                                                                                                    |  |  |
|                   |                 |                                                     |         |                                   |                                                    |         |                       | 2=CARDS                                                                                                    |  |  |
|                   |                 |                                                     |         |                                   |                                                    |         |                       | 3=CREDIT                                                                                                    |  |  |
|                   |                 |                                                     |         |                                   |                                                    |         |                       | These 3 codes are used only<br>for the storing of the<br>Payments in order for a Z<br>Report to be issued                       |  |  |
|                   |                 |                                                     | FIELD 3 | The operation des                 | scription                                          | STRING  | 1-35<br>chars         | Optional string for<br>description of operation. If<br>not passed, the default string<br>will be used.<br>(CASH, CARDS, CREDIT) |  |  |
|                   |                 |                                                     | FIELD 4 | The operation ext<br>description  | ra                                                 | STRING  | 0-35<br>chars         | Optional string for extra description of operation.                                                                             |  |  |
|                   |                 |                                                     | FIELD 5 | Payment Amount                    |                                                    | AMOUNT  | 1-10<br>digits        | The amount for the payment<br>If the amount is 0 then the<br>receipt is closed containing<br>the whole amount.                  |  |  |

|                 |                                                           | -   |                                    |                          |        |         |                                                                       |  |  |  |
|-----------------|-----------------------------------------------------------|-----|------------------------------------|--------------------------|--------|---------|-----------------------------------------------------------------------|--|--|--|
|                 | TOTAL FIELD COUNT                                         | DAT | A FIELD COUNT                      |                          |        | EXAM    | EXAMPLE REPLY                                                         |  |  |  |
| REPLY<br>PACKET | 5 (Counting<br>reply code,<br>status &<br>checksum field) |     | out reply code,<br>checksum field) | (reply cod<br>"3.00" (ch |        | )       |                                                                       |  |  |  |
|                 |                                                           |     | DESCRIPTION                        | DESCRIPTION              |        | LENGTH  | NOTES                                                                 |  |  |  |
|                 |                                                           |     | FIELD 1 Balance to be p (AMOUNT)   |                          | AMOUNT | Default | It is the balance to be paid. If<br>it is negative then it is change. |  |  |  |

| 8.2.38.           | 3.2.38. Set external serial ports for display data [[] |                                                     |          |                                   |                      |         |                       |                                                                                                    |  |  |  |  |  |  |
|-------------------|--------------------------------------------------------|-----------------------------------------------------|----------|-----------------------------------|----------------------|---------|-----------------------|----------------------------------------------------------------------------------------------------|--|--|--|--|--|--|
| Defining th       | he exter                                               | nal Display t                                       | that the | sales will appo                   | ear to               |         |                       |                                                                                                    |  |  |  |  |  |  |
|                   | REQUEST<br>CODE                                        | TOTAL FIELD<br>COUNT                                | DA:      | TA FIELD COUNT                    | EXAMPLE REQUEST      |         |                       |                                                                                                    |  |  |  |  |  |  |
| REQUEST<br>PACKET | ]                                                      | 5 (Counting<br>request code<br>& checksum<br>field) |          | ut request code &<br>cksum field) | "[/1/1/2" (checksum) |         |                       |                                                                                                    |  |  |  |  |  |  |
|                   |                                                        |                                                     |          | DESCRIPTION                       |                      | TYPE    | LENGTH                | NOTES                                                                                                    |  |  |  |  |  |  |
|                   |                                                        |                                                     | FIELD 1  | Request code                      |                      | STRING  | Fixed, 1<br>character | Must be '[' for this command.                                                                                                    |  |  |  |  |  |  |
|                   |                                                        |                                                     | FIELD 2  | Display sales in external display |                      | INTEGER | 1 digit               | If the sales will be<br>automatically displayed in an<br>external display<br>1=NO<br>2=YES                                                                       |  |  |  |  |  |  |
|                   |                                                        |                                                     | FIELD 3  | Display COM                       |                      | NUM     | 1 digit               | At the back of CITIZEN CT-S601<br>are 2 communication ports<br>(DISPLAY - FM)<br>1 = Display Sales in the<br>DISPLAY port<br>2 = Display Sales in the FM<br>port |  |  |  |  |  |  |
|                   |                                                        |                                                     | FIELD 4  | External's displa                 | y type               | NUM     | 1 digit               | The external's display type<br>that will is plugged in the<br>communication port<br>1 = LCD Micrelec<br>2 = VFD (Epson compatible)                               |  |  |  |  |  |  |

|                 | TOTAL FIELD COUNT                                   | DATA FIELD COUNT                             | EXAMPLE REPLY                                                                                                    |
|-----------------|-----------------------------------------------------|----------------------------------------------|----------------------------------------------------------------------------------------------------|
| REPLY<br>PACKET | 4 (Counting<br>reply code,<br>status &<br>checksum) | 0 (Without reply code,<br>status & checksum) | This command's reply packet does not contain additional information;<br>only 1 field of reply code and 2 fields of status and checksum. |

| 8.2.39.           | 8.2.39. Display data into external LCD or VFD [2]            |                                                     |         |                                                                       |                                      |         |                       |                                                                                                    |  |  |  |  |  |  |
|-------------------|--------------------------------------------------------------|-----------------------------------------------------|---------|-----------------------------------------------------------------------|--------------------------------------|---------|-----------------------|----------------------------------------------------------------------------------------------------|--|--|--|--|--|--|
| Define in         | Define in which external display the sales will be displayed |                                                     |         |                                                                       |                                      |         |                       |                                                                                                    |  |  |  |  |  |  |
|                   | REQUEST<br>CODE                                              | TOTAL FIELD<br>COUNT                                | DAT     | FA FIELD COUNT                                                        | EXAMPLE REQUEST                      |         |                       |                                                                                                    |  |  |  |  |  |  |
| REQUEST<br>PACKET | 2                                                            | 7 (Counting<br>request code<br>& checksum<br>field) |         | ut request code &<br>cksum field)                                     | " 2/5/1/1/2/DISPLAY DATA" (checksum) |         |                       |                                                                                                    |  |  |  |  |  |  |
|                   |                                                              |                                                     |         | DESCRIPTION                                                           |                                      | TYPE    | LENGTH                | NOTES                                                                                                   |  |  |  |  |  |  |
|                   |                                                              |                                                     | FIELD 1 | Request code                                                          |                                      | STRING  | Fixed, 1<br>character | Must be '2' for this command.                                                                           |  |  |  |  |  |  |
|                   |                                                              |                                                     | FIELD 2 | The amount of tim<br>which the message<br>displayed in the<br>display | will be                              | INTEGER | 3 digits              | The amount of time in which<br>the message will be displayed<br>in the external display (in<br>seconds) |  |  |  |  |  |  |
|                   |                                                              |                                                     | FIELD 3 | Display COM                                                           |                                      | NUM     | 1 digit               | At the back of CITIZEN CT-S601<br>are 2 communication ports<br>(DISPLAY - FM)                           |  |  |  |  |  |  |
|                   |                                                              |                                                     |         |                                                                       |                                      |         |                       | 0 = Display Sales in the<br>DISPLAY port                                                                |  |  |  |  |  |  |
|                   |                                                              |                                                     |         |                                                                       |                                      |         |                       | 1 = Display Sales in the FM<br>port                                                                     |  |  |  |  |  |  |
|                   |                                                              |                                                     | FIELD 4 | External's displa                                                     | y type                               | NUM     | 1 digit               | The external's display type<br>that will is plugged in the<br>communication port                        |  |  |  |  |  |  |
|                   |                                                              |                                                     |         |                                                                       |                                      |         |                       | 1= LCD Micrelec                                                                                         |  |  |  |  |  |  |
|                   |                                                              |                                                     |         |                                                                       |                                      |         |                       | 2 = VFD (Epson compatible)                                                                              |  |  |  |  |  |  |
|                   |                                                              |                                                     | FIELD 5 | Display's Text li<br>number                                           | ne                                   | NUM     | 1 digit               | In which text line of the<br>Display the message will<br>appear                                         |  |  |  |  |  |  |
|                   |                                                              |                                                     |         |                                                                       |                                      |         |                       | 1 = Text Line 1                                                                                         |  |  |  |  |  |  |

|                 |                                                     |   |                         |           |              |        |               | 2 = Text Line 2<br>3 = clear display                           |
|-----------------|-----------------------------------------------------|---|-------------------------|-----------|--------------|--------|---------------|----------------------------------------------------------------|
|                 |                                                     |   | FIELD 6                 | DATA to b | be displayed | STRING | 0-20<br>chars | These are the data that will appear in the Display             |
|                 |                                                     |   |                         |           |              |        |               |                                                                |
|                 | TOTAL FIELD COUNT                                   | ם | ATA FIELD CO            | DUNT      |              |        | EXAMPLE RE    | PLY                                                            |
| REPLY<br>PACKET | 4 (Counting<br>reply code,<br>status &<br>checksum) |   | thout rep<br>tus & cheo | -         |              |        |               | contain additional information;<br>Ids of status and checksum. |

| 8.2.40.           |                                      |                                     |                 |                                                           |                          | ture              | from   | fisca     | al mo           | emor        | Y [R]                                                                                                    |
|-------------------|--------------------------------------|-------------------------------------|-----------------|-----------------------------------------------------------|--------------------------|-------------------|--------|-----------|-----------------|-------------|----------------------------------------------------------------------------------------------------|
| Read any d        | igital s<br>REQUEST<br>CODE          | ignatur<br>TOTAL<br>COU             | FIELD           |                                                           | memory.                  | 1T                |        |           | E               | EXAMPLE     | REQUEST                                                                                                    |
| REQUEST<br>PACKET | R                                    | 3 (Cou<br>request<br>& cheo<br>fiel | t code<br>cksum |                                                           | ut request<br>cksum fiel |                   |        |           |                 |             |                                                                                                    |
|                   |                                      |                                     |                 |                                                           | DESCRI                   | PTION             |        | TYPE      | LENG            | тн          | NOTES                                                                                                    |
|                   |                                      |                                     |                 | FIELD 1 Request code                                      |                          |                   |        | STRING    | Fixed<br>charac | ,           | Nust be 'R' for this command.                                                                                                   |
|                   |                                      |                                     |                 | FIELD 2 Fiscal Memory's<br>electronic signatu<br>number   |                          |                   | ure    | NUM       | 1-4<br>byte     | es e        | his is the Fiscal Memory's<br>lectronic signature number<br>hich will be read.                                                  |
|                   |                                      |                                     |                 |                                                           |                          |                   |        |           |                 | s<br>f<br>W | The amount of the electronic<br>ignatures stored in the<br>fiscal memory, can be read<br>with using the Command `#'<br>8.2.28). |
|                   |                                      |                                     |                 |                                                           |                          |                   |        | I         | 1               |             |                                                                                                    |
|                   | TOTAL FIE                            | LD COUNT                            | D.              | ATA FIELD C                                               | OUNT                     |                   |        |           | EXAMP           | LE REPLY    | r.                                                                                                    |
| REPLY<br>PACKET   | 9 (Cou<br>reply<br>statu<br>checksum | code,<br>1s &                       |                 | thout rep<br>& checks                                     |                          | <b>``</b> 00/02/0 |        | 103400/C2 |                 |             | 74C4DB96EC89190E8D9836364/9B3<br>9″ (checksum)                                                                                  |
|                   | DES                                  |                                     |                 | DESCRIPTION                                               |                          |                   | LEN    | GTH       |                 | NOTES       |                                                                                                    |
|                   | FIELD                                |                                     |                 | 1 Fiscal Memory's<br>Electronic Signature<br>Storing Date |                          |                   | DATE 6 | Defa      | ult             | electr      | the date in which the<br>conic signature was stored in<br>.scal memory                                                          |

| FIELD 2 | Fiscal Memory's<br>Electronic Signature<br>Storing Time | TIME   | Default  | It is the time in which the<br>electronic signature was stored in<br>the fiscal memory |
|---------|---------------------------------------------------------|--------|----------|----------------------------------------------------------------------------------------|
| FIELD 3 | Electronic signature _c                                 | STRING | 40 chars | It is the _c signature of the daily electronic file                                    |
| FIELD 4 | Electronic signature _d                                 | STRING | 40 chars | It is the _d signature of the daily electronic file                                    |
| FIELD 5 | The serial Z number of<br>the electronic signature      | NUM    | Default  | It is the serial Z number of which<br>the electronic signature was<br>issued.          |

## 8.2.41. Automatic sales display in an external Display [1]

The sales are automatically displayed in an external Display which is defined from the type of the external Display that has been programmed using the field 13 of the command S' (8.2.19)

|                   | REQUEST TOTAL FIELD<br>CODE COUNT    |                                     |                     |                                            | A FIELD COUN          | ЛТ    | EXAMPLE REQUEST                     |             |                                                                                                    |                               |  |
|-------------------|--------------------------------------|-------------------------------------|---------------------|--------------------------------------------|-----------------------|-------|-------------------------------------|-------------|----------------------------------------------------------------------------------------------------|-------------------------------|--|
| REQUEST<br>PACKET | 1                                    | 2 (Cou<br>request<br>& chec<br>fiel | code<br>cksum       | 0 (Without request code of checksum field) |                       |       | "1" (chec                           | ksum)       |                                                                                                    |                               |  |
| I                 |                                      |                                     |                     |                                            | DESCRI                | PTION |                                     | TYPE        | LENGTH                                                                                             | NOTES                         |  |
|                   |                                      |                                     |                     |                                            | Request o             | code  |                                     | STRING      | Fixed, 1<br>character                                                                              | Must be '1' for this command. |  |
|                   |                                      |                                     |                     |                                            |                       |       |                                     |             |                                                                                                    |                               |  |
|                   | TOTAL FIELD COUNT                    |                                     |                     |                                            | OUNT                  |       |                                     |             | EXAMPLE RE                                                                                         | EPLY                          |  |
| REPLY<br>PACKET   | 5 (Cou<br>reply<br>statu<br>checksum | code,<br>1s &                       |                     | hout rep.<br>& checks                      | ly code,<br>um field) |       | reply code)(status)<br>" (checksum) |             |                                                                                                    |                               |  |
|                   |                                      |                                     |                     | DES                                        | CRIPTION              |       | TYPE                                | LENG        | TH                                                                                                 | NOTES                         |  |
| F                 |                                      | FIELD 1                             | CITIZEN CT-S601's s |                                            |                       | NUM   | Defa                                | are<br>Disp | The CITIZEN CT-S601"s sales<br>not displayed in an external<br>play<br>The CITIZEN CT-S601's sales |                               |  |
|                   |                                      |                                     |                     |                                            |                       |       |                                     | are         | automatically displayed in an ernal Display                                                        |                               |  |

# 8.2.42. Automatic Item's quantity printing at the end of the receipt [q]

This command is used to print or cancel the printing of the sales at the end of the receipt.

|                   | REQUEST<br>CODE                      | TOTAL<br>COU                        |                 | DA                       | TA FIELD COUN         | 11                   | EXAMPLE REQUEST        |        |                                                   |                               |  |
|-------------------|--------------------------------------|-------------------------------------|-----------------|--------------------------|-----------------------|----------------------|------------------------|--------|---------------------------------------------------|-------------------------------|--|
| REQUEST<br>PACKET | đ                                    | 2 (Cou<br>request<br>& cheo<br>fie: | c code<br>cksum | ode checksum field)      |                       |                      | "q" (cheo              | cksum) |                                                   |                               |  |
|                   |                                      |                                     |                 |                          | DESCRI                | PTION                |                        | TYPE   | LENGTH                                            | NOTES                         |  |
|                   |                                      |                                     |                 |                          | FIELD 1 Request code  |                      |                        | STRING | Fixed, 1<br>character                             | Must be 'q' for this command. |  |
|                   | -                                    |                                     | -               |                          |                       |                      |                        |        |                                                   |                               |  |
|                   | TOTAL FIE                            | LD COUNT                            | Di              | ATA FIELD C              | OUNT                  |                      |                        |        | EXAMPLE F                                         | EPLY                          |  |
| REPLY<br>PACKET   | 5 (Cou<br>reply<br>statu<br>checksum | code,<br>ıs &                       |                 |                          | ly code,<br>um field) | (reply c<br>"O" (che | code) (stat<br>ecksum) | us)    |                                                   |                               |  |
|                   |                                      |                                     |                 | DES                      | CRIPTION              |                      | TYPE                   | LENG   | TH                                                | NOTES                         |  |
|                   |                                      |                                     | FIELD 1         | CITIZEN CT-S601's status |                       | NUM                  | Defa                   |        | Do not print the quantity of sold items           |                               |  |
|                   |                                      |                                     |                 |                          |                       |                      |                        |        | Automatically prints the antity of the sold items |                               |  |

| 8.2.43.           | Inpu                                                                               | it of 3 d                                           | commen                                                                                                    | t lin                                      | es to | be a                                                  | utoma         | tical                                 | ly printed [m]                        |  |  |  |  |
|-------------------|------------------------------------------------------------------------------------|-----------------------------------------------------|----------------------------------------------------------------------------------------------------|--------------------------------------------|-------|-------------------------------------------------------|---------------|---------------------------------------|---------------------------------------|--|--|--|--|
| This comman       | This command inputs 3 comment lines that will be printed at the end of the receipt |                                                     |                                                                                                    |                                            |       |                                                       |               |                                       |                                       |  |  |  |  |
|                   | REQUEST<br>CODE                                                                    | TOTAL FIELD<br>COUNT                                | DA                                                                                                    | FA FIELD COUN                              | T     |                                                       |               | EXAMPI                                | LE REQUEST                            |  |  |  |  |
| REQUEST<br>PACKET | m                                                                                  | 5 (Counting<br>request code<br>& checksum<br>field) |                                                                                                    | ut request<br>cksum fiel                   |       | "m/COMMENTLINE1/COMMENTLINE2/COMMENTLINE3" (checksum) |               |                                       |                                       |  |  |  |  |
|                   |                                                                                    |                                                     | DESCRIPTION                                                                                                    |                                            |       |                                                       | TYPE          | LENGTH                                | NOTES                                 |  |  |  |  |
|                   |                                                                                    |                                                     | FIELD 1                                                                                                    | FIELD 1 Request code                       |       |                                                       | STRING        | Fixed, 1<br>character                 | Must be 'm' for this command.         |  |  |  |  |
|                   |                                                                                    | FIELD 2                                             | FIELD 2 The 1st comment lin<br>be printed                                                                                              |                                            |       | STRING                                                | 0-48<br>chars | The actual text that will be printed. |                                       |  |  |  |  |
|                   |                                                                                    |                                                     | FIELD 3 The 2nd comment line be printed                                                                                                |                                            |       | ine to                                                | STRING        | 0-48<br>chars                         | The actual text that will be printed. |  |  |  |  |
|                   |                                                                                    |                                                     | FIELD 4                                                                                                    | FIELD 4 The 3rd comment line to be printed |       |                                                       | STRING        | 0-48<br>chars                         | The actual text that will be printed. |  |  |  |  |
|                   |                                                                                    |                                                     |                                                                                                    |                                            |       |                                                       |               |                                       |                                       |  |  |  |  |
|                   | TOTAL FIE                                                                          | LD COUNT                                            | DATA FIELD C                                                                                                    | OUNT                                       |       |                                                       |               | EXAMPLE RE                            | PLY                                   |  |  |  |  |
| REPLY<br>PACKET   | ithout rep<br>atus & cheo                                                          | -                                                   | This command's reply packet does not contain additional information<br>only 1 field of reply code and 2 fields of status and checksum. |                                            |       |                                                       |               |                                       |                                       |  |  |  |  |

| 8.2.44.                                                                        | 8.2.44. Set top icons [Z] |                                                |     |                                      |                          |    |                                                                                                    |          |                       |                               |  |  |  |
|--------------------------------------------------------------------------------|---------------------------|------------------------------------------------|-----|--------------------------------------|--------------------------|----|----------------------------------------------------------------------------------------------------|----------|-----------------------|-------------------------------|--|--|--|
| This commands is used to set the top icon that will be printed in the receipt. |                           |                                                |     |                                      |                          |    |                                                                                                    |          |                       |                               |  |  |  |
|                                                                                | REQUEST<br>CODE           | TOTAL FIEL<br>COUNT                            | LD  | DAT                                  | A FIELD COUN             | NT |                                                                                                    |          | EXAMPI                | e request                     |  |  |  |
| REQUEST<br>PACKET                                                              | Z                         | 3 (Counti<br>request co<br>& checksu<br>field) | ode |                                      | ut request<br>cksum fiel |    | "Z/1" (c]                                                                                                    | necksum) |                       |                               |  |  |  |
|                                                                                |                           |                                                |     | DESCRIPTION                          |                          |    |                                                                                                    | TYPE     | LENGTH                | NOTES                         |  |  |  |
|                                                                                |                           |                                                |     | FIELD 1 Request code                 |                          |    |                                                                                                    | STRING   | Fixed, 1<br>character | Must be 'Z' for this command. |  |  |  |
|                                                                                |                           |                                                |     | FIELD 2 The top bitmap to be printed |                          |    | be                                                                                                    | INTEGER  | 0-1                   | The top bitmap to be printed  |  |  |  |
|                                                                                |                           |                                                |     |                                      |                          |    |                                                                                                    |          |                       |                               |  |  |  |
|                                                                                | TOTAL FIE                 | LD COUNT                                       | DZ  | DATA FIELD COUNT                     |                          |    | EXAMPLE REPLY                                                                                                    |          |                       |                               |  |  |  |
| REPLY<br>PACKET                                                                | 4 (Counting 0 (W          |                                                |     |                                      |                          |    | This command's reply packet does not contain additional information;<br>only 1 field of reply code and 2 fields of status and checksum. |          |                       |                               |  |  |  |

| 8.2.45.           | 8.2.45. Set size of top and bottom icons [-]                                               |                                      |              |                           |                          |   |           |          |                       |                                                               |  |  |
|-------------------|--------------------------------------------------------------------------------------------|--------------------------------------|--------------|---------------------------|--------------------------|---|-----------|----------|-----------------------|---------------------------------------------------------------|--|--|
| This comman       | This commands is used to set the size of the top icon that will be printed in the receipt. |                                      |              |                           |                          |   |           |          |                       |                                                               |  |  |
|                   | REQUEST<br>CODE                                                                            | TOTAL I<br>COUN                      |              | DAI                       | TA FIELD COUN            | T |           |          | EXAMPI                | e request                                                     |  |  |
| REQUEST<br>PACKET | -                                                                                          | 3 (Cour<br>request<br>& chec<br>fiel | code<br>ksum |                           | ut request<br>cksum fiel |   | "-/1" (ci | hecksum) |                       |                                                               |  |  |
|                   |                                                                                            |                                      |              | DESCRIPTION               |                          |   |           | TYPE     | LENGTH                | NOTES                                                         |  |  |
|                   |                                                                                            |                                      |              | FIELD 1 Request code      |                          |   |           | STRING   | Fixed, 1<br>character | Must be '-' for this command.                                 |  |  |
|                   |                                                                                            |                                      |              | FIELD 2 The size of the t |                          |   | -         | INTEGER  | Default               | 0=normal                                                      |  |  |
|                   |                                                                                            |                                      |              |                           | bitmap to be printe      |   |           |          |                       | 1= double size and width                                      |  |  |
|                   |                                                                                            |                                      |              |                           |                          |   |           |          |                       |                                                               |  |  |
|                   | TOTAL FIELD COUNT DA                                                                       |                                      |              |                           | DUNT                     |   |           |          | EXAMPLE RE            | PLY                                                           |  |  |
| REPLY<br>PACKET   | 4 (Counting 0 (Wi                                                                          |                                      |              |                           |                          |   |           |          |                       | contain additional information;<br>ds of status and checksum. |  |  |

| 8.2.46.           | Read                                  | l foo                               | ter                        | [ { ]                 |                          |          |                                       |           |                                                                      |                                                |
|-------------------|---------------------------------------|-------------------------------------|----------------------------|-----------------------|--------------------------|----------|---------------------------------------|-----------|----------------------------------------------------------------------|------------------------------------------------|
| Reads the         | current                               | (active                             | e) foot                    | er sett.              | ing in t                 | he devi  | ce.                                   |           |                                                                      |                                                |
|                   | REQUEST<br>CODE                       | TOTAL<br>COU                        |                            | DA!                   | FA FIELD COU             | NT       |                                       |           | EX                                                                   | AMPLE REQUEST                                  |
| REQUEST<br>PACKET | {                                     | 2 (Cou<br>request<br>& cheo<br>fiel | t code<br>cksum            |                       | ut request<br>cksum fiel |          | "{" (chec                             |           |                                                                      |                                                |
|                   |                                       |                                     |                            |                       | DESCRI                   | PTION    |                                       | TYPE      | LENGTH                                                               | I NOTES                                        |
|                   |                                       |                                     |                            | FIELD 1               | Request                  | code     |                                       | STRING    | Fixed,<br>charact                                                    |                                                |
|                   |                                       |                                     |                            |                       |                          |          |                                       |           |                                                                      |                                                |
|                   | TOTAL FIELD COUNT                     |                                     |                            | ATA FIELD C           | OUNT                     |          |                                       |           | EXAMPLE                                                              | E REPLY                                        |
| REPLY<br>PACKET   | 16 (Con<br>reply<br>state<br>checksum | code,<br>us &                       |                            | thout rep<br>& checks |                          | "1/FOOTE | code)(stat<br>CRLINE1/2/<br>CERLINE6" | FOOTERLIN |                                                                      | TERLINE3/1/FOTERLINE4/1/FOOTERLINE             |
|                   |                                       |                                     |                            | DES                   | CRIPTION                 |          | TYPE                                  | LEN       | GTH                                                                  | NOTES                                          |
|                   |                                       |                                     | FIELD 1                    | Footer<br>types       | line prin                | nting    | INTEGE:                               | R 1       |                                                                      | The printing type for each header .<br>ine as: |
|                   |                                       |                                     |                            |                       |                          |          |                                       |           | 1                                                                    | = Normal printing,                             |
|                   |                                       |                                     |                            |                       |                          |          |                                       |           |                                                                      | 2 = Double height                              |
|                   |                                       |                                     |                            |                       |                          |          |                                       |           |                                                                      | B = Double width,                              |
|                   |                                       |                                     |                            |                       |                          |          |                                       |           | ! = Double width/height                                              |                                                |
| FIELD             |                                       |                                     | Pooter line text           |                       |                          | STRING   | G 0-48                                | chars T   | The text data for each line                                          |                                                |
| FIELD 3           |                                       |                                     | Footer line printing types |                       |                          | INTEGE:  | R 1                                   | 1         | The printing type for each header<br>ine as:<br>. = Normal printing, |                                                |
|                   |                                       |                                     |                            |                       |                          |          |                                       |           |                                                                      | . = Normal printing,                           |

|          |                               |         |            | 2 = Double height                          |
|----------|-------------------------------|---------|------------|--------------------------------------------|
|          |                               |         |            | -                                          |
|          |                               |         |            | 3 = Double width,                          |
|          |                               |         |            | 4 = Double width/height                    |
| FIELD 4  | Footer line text              | STRING  | 0-48 chars | The text data for each line                |
| FIELD 5  | Footer line printing<br>types | INTEGER | 1          | The printing type for each header line as: |
|          |                               |         |            | 1 = Normal printing,                       |
|          |                               |         |            | 2 = Double height                          |
|          |                               |         |            | 3 = Double width,                          |
|          |                               |         |            | 4 = Double width/height                    |
|          |                               |         |            |                                            |
| FIELD 6  | Footer line text              | STRING  | 0-48 chars | The text data for each line                |
| FIELD 7  | Footer line printing<br>types | INTEGER | 1          | The printing type for each header line as: |
|          |                               |         |            | 1 = Normal printing,                       |
|          |                               |         |            | 2 = Double height                          |
|          |                               |         |            | 3 = Double width,                          |
|          |                               |         |            | 4 = Double width/height                    |
|          |                               |         |            |                                            |
| FIELD 8  | Footer line text              | STRING  | 0-48 chars | The text data for each line                |
| FIELD 9  | Footer line printing<br>types | INTEGER | 1          | The printing type for each header line as: |
|          |                               |         |            | 1 = Normal printing,                       |
|          |                               |         |            | 2 = Double height                          |
|          |                               |         |            | 3 = Double width,                          |
|          |                               |         |            | 4 = Double width/height                    |
| FIELD 10 |                               |         |            |                                            |
| FIETD IO | Footer line text              | STRING  | 0-48 chars | The text data for each line                |
| FIELD 11 | Footer line printing<br>types | INTEGER | 1          | The printing type for each header line as: |
|          |                               |         |            | 1 = Normal printing,                       |
|          | 1                             | 1       | 1          | I                                          |

|          |                  |        |            | 2 = Double height           |
|----------|------------------|--------|------------|-----------------------------|
|          |                  |        |            | 3 = Double width,           |
|          |                  |        |            | 4 = Double width/height     |
| FIELD 12 | Footer line text | STRING | 0-48 chars | The text data for each line |

## 8.2.47. Set Receipt Client Card [}]

This command is used to set the size the number of client card in the receipt.

|                   | REQUEST<br>CODE               | TOTAL COUL                          |               | DAT                       | A FIELD COUN             | IT |                                                                                                    |        | EXAMPL                | E REQUEST                               |  |
|-------------------|-------------------------------|-------------------------------------|---------------|---------------------------|--------------------------|----|----------------------------------------------------------------------------------------------------|--------|-----------------------|-----------------------------------------|--|
| REQUEST<br>PACKET | }                             | 3 (Cou<br>request<br>& chec<br>fiel | code<br>cksum |                           | ut request<br>ksum field |    | "}/123456789012345" (checksum)                                                                                                    |        |                       |                                         |  |
|                   |                               |                                     |               | DESCRIPTION               |                          |    |                                                                                                    | TYPE   | LENGTH                | NOTES                                   |  |
|                   |                               |                                     |               |                           | FIELD 1 Request code     |    |                                                                                                    | STRING | Fixed, 1<br>character | Must be '}' for this command.           |  |
|                   |                               |                                     |               | FIELD 2 The number of cli |                          |    | ent card                                                                                                    | STRING | 1-19<br>chars         | The number of client card for receipts. |  |
|                   |                               |                                     |               |                           |                          |    |                                                                                                    |        |                       |                                         |  |
|                   | TOTAL FIE                     | LD COUNT DATA FIELD COUNT           |               |                           | DUNT                     |    |                                                                                                    |        | EXAMPLE RE            | PLY                                     |  |
| REPLY<br>PACKET   | 4 (Coureply<br>state<br>check | code,<br>us &                       |               | thout repl<br>tus & cheo  | -                        |    | is command's reply packet does not contain additional informatic<br>ly 1 field of reply code and 2 fields of status and checksum. |        |                       |                                         |  |

## 8.2.48. Subtotal in receipt [o]

## This command is used to print subtotal in receipt.

|                   |                                    |                                     |               | -                        |                          |      | -                                                                                                    |                 |                       |                               |  |
|-------------------|------------------------------------|-------------------------------------|---------------|--------------------------|--------------------------|------|----------------------------------------------------------------------------------------------------|-----------------|-----------------------|-------------------------------|--|
|                   | REQUEST<br>CODE                    | TOTAL                               |               | DA:                      | DATA FIELD COUNT         |      |                                                                                                    | EXAMPLE REQUEST |                       |                               |  |
| REQUEST<br>PACKET | 0                                  | 2 (Cou<br>request<br>& chec<br>fiel | code<br>cksum |                          | ut request<br>cksum fiel |      | "o" (cheo                                                                                                    | cksum)          |                       |                               |  |
|                   |                                    |                                     |               |                          | DESCRIPTION              |      |                                                                                                    | TYPE            | LENGTH                | NOTES                         |  |
|                   |                                    |                                     |               | FIELD 1                  | Request o                | code |                                                                                                    | STRING          | Fixed, 1<br>character | Must be 'o' for this command. |  |
|                   |                                    |                                     |               |                          |                          |      |                                                                                                    |                 |                       |                               |  |
|                   | TOTAL FIELD COUNT DATA FIELD COUNT |                                     |               |                          | EXAMPLE REPLY            |      |                                                                                                    |                 |                       |                               |  |
| REPLY<br>PACKET   | 4 (Coureply<br>state<br>check      | code,<br>us &                       |               | thout rep.<br>tus & cheo |                          |      | mmand's reply packet does not contain additional information;<br>field of reply code and 2 fields of status and checksum. |                 |                       |                               |  |

## 8.2.49. Void Previous Transaction [V]

#### This command is used to void the previous transaction in an open receipt.

|                   | REQUEST<br>CODE                   | TOTAL COU                           |               | DAI                     | DATA FIELD COUNT         |               |                                                                                                    | EXAMPLE REQUEST |                       |                               |  |
|-------------------|-----------------------------------|-------------------------------------|---------------|-------------------------|--------------------------|---------------|----------------------------------------------------------------------------------------------------|-----------------|-----------------------|-------------------------------|--|
| REQUEST<br>PACKET | v                                 | 2 (Cou<br>request<br>& chec<br>fiel | code<br>cksum |                         | ut request<br>ksum field |               | "V" (cheo                                                                                                    | cksum)          |                       |                               |  |
|                   | i                                 |                                     |               |                         | DESCRIPTION              |               |                                                                                                    | TYPE            | LENGTH                | NOTES                         |  |
|                   |                                   |                                     |               | FIELD 1 Request code    |                          |               |                                                                                                    | STRING          | Fixed, 1<br>character | Must be 'V' for this command. |  |
|                   |                                   |                                     |               |                         |                          |               |                                                                                                    |                 |                       |                               |  |
|                   | TOTAL FIE                         | LD COUNT                            | D             | ATA FIELD CO            | OUNT                     | EXAMPLE REPLY |                                                                                                    |                 |                       |                               |  |
| REPLY<br>PACKET   | 4 (Cou<br>reply<br>statu<br>check | code,<br>us &                       |               | thout rep<br>tus & cheo | =                        |               | nmand's reply packet does not contain additional information;<br>field of reply code and 2 fields of status and checksum. |                 |                       |                               |  |

| 8.2.50.           | Read                              | l/Pri                               | nt GO         | GPS s                       | ettin     | gs, R    | ead E                                                                                                    | thern                    | let s | settings [,]                    |  |
|-------------------|-----------------------------------|-------------------------------------|---------------|-----------------------------|-----------|----------|----------------------------------------------------------------------------------------------------|--------------------------|-------|---------------------------------|--|
| Read settin       | ngs for                           | send da                             | ta to (       | GGPS sei                    | rver OR . | read set | tings o                                                                                                    | f Ethern                 | et.   |                                 |  |
|                   | REQUEST TOTAL FIELD<br>CODE COUNT |                                     |               | DATA FIELD COUNT            |           |          |                                                                                                    |                          | E     | EXAMPLE REQUEST                 |  |
| REQUEST<br>PACKET | 7                                 | 3 (Cou<br>request<br>& chec<br>fiel | code<br>cksum | ode checksum fields<br>um   |           |          | "," (checksum)                                                                                                    |                          |       |                                 |  |
|                   |                                   |                                     | DESCRI        | PTION                       |           | TYPE     | LENGI                                                                                                    | TH NOTES                 |       |                                 |  |
|                   |                                   | FIELD 1                             | Request       | code                        |           | STRING   | Fixed,<br>charac                                                                                                  |                          |       |                                 |  |
|                   |                                   | FIELD 2 Read or Print               |               |                             |           | INTEGER  | 1 DIGI                                                                                                    | IT 0: Read GGPS settings |       |                                 |  |
|                   |                                   |                                     |               |                             |           |          |                                                                                                    |                          |       | 1: Print GGPS settings          |  |
|                   |                                   |                                     |               |                             |           |          |                                                                                                    |                          |       | 2: Read Ethernet settings       |  |
| Read GGPS         | settings                          | :                                   |               |                             |           |          |                                                                                                    |                          |       |                                 |  |
|                   | TOTAL FIE                         | LD COUNT                            | DA            | DATA FIELD COUNT            |           |          |                                                                                                    | EXAMPLE REPLY            |       |                                 |  |
| REPLY             | 8 (Cou                            | 2                                   | 4 (Wit        | thout reply code, (reply co |           |          | ode) (status)                                                                                                    |                          |       |                                 |  |
| PACKET            | reply<br>statu<br>check           | ıs &                                | stat          | us & chec                   | cksum)    |          | o://147.102.24.100/myweb/websend.php/80/6697CF19399F2F1655AD6C<br>.5F51A1C91149F8E8A9B455CD2F401D738A6"(checksum) |                          |       |                                 |  |
|                   |                                   |                                     |               | DES                         | CRIPTION  |          | TYPE                                                                                                    | LENC                     | ЭTН   | NOTES                           |  |
|                   |                                   |                                     | FIELD 1       | Active                      | send      |          | INTEGE                                                                                                    | R Defa                   | ult   | 0= Inactivate send data to GGPS |  |
|                   |                                   |                                     |               |                             |           |          |                                                                                                    |                          |       | 1= Activate send data to GGPS   |  |
|                   |                                   |                                     | FIELD 2       | GGPS Server                 |           |          | STRING                                                                                                    | G 1-80 d                 | chars | Server to send to GGPS          |  |
|                   |                                   |                                     | FIELD 3       | GGPS Port                   |           |          | INTEGE                                                                                                    | R Defa                   | ult   | Port to send data to GGPS       |  |
|                   |                                   |                                     | FIELD 4       | AES Ke                      | У         |          | STRING                                                                                                    | G 0-64 d                 | igits | The AES key for send to GGPS    |  |

| Print GGPS      | settings:                                                             |         |                                  |                                                                                                    |         |                   |                                       |  |  |
|-----------------|-----------------------------------------------------------------------|---------|----------------------------------|----------------------------------------------------------------------------------------------------|---------|-------------------|---------------------------------------|--|--|
|                 | TOTAL FIELD COUNT                                                     | DAT     | A FIELD COUNT                    |                                                                                                    |         | EXAN              | MPLE REPLY                            |  |  |
| REPLY<br>PACKET | <pre>4 (Counting<br/>reply code,<br/>status &amp;<br/>checksum)</pre> |         | out reply code,<br>s & checksum) | This command's reply packet does not contain additional information;<br>only 1 field of reply code and 2 fields of status and checksum. |         |                   |                                       |  |  |
| Read Ether      | net settings:                                                         |         |                                  |                                                                                                    |         |                   |                                       |  |  |
|                 | TOTAL FIELD COUNT                                                     | DAT     | A FIELD COUNT                    |                                                                                                    |         | EXAN              | IPLE REPLY                            |  |  |
| REPLY<br>PACKET | 12 (Counting reply code,                                              |         | out reply code,<br>s & checksum) | (reply coc                                                                                                    |         |                   | 00/192.168.0.1/192.168.0.1/192.168.0. |  |  |
|                 | status &<br>checksum)                                                 |         |                                  | 1/255.255.255.0" (checksum)                                                                                                    |         |                   |                                       |  |  |
|                 |                                                                       |         | DESCRIPTION                      |                                                                                                    | TYPE    | LENGTH            | NOTES                                 |  |  |
|                 | FIELD 1 DHCP state                                                    |         | DHCP state                       |                                                                                                    | INTEGER | 1 digit           | 0: Disabled 1: Enabled                |  |  |
|                 |                                                                       | FIELD 2 | IP address                       |                                                                                                    | STRING  | up to 15<br>chars | Ethernet static IP address            |  |  |
|                 |                                                                       | FIELD 3 | Remote IP addre                  | SS                                                                                                    | STRING  | up to 15<br>chars | Ethernet remote IP address            |  |  |
|                 |                                                                       | FIELD 4 | Port Number                      | 'ort Number                                                                                                    |         | Default           | Port Number                           |  |  |
|                 |                                                                       | FIELD 5 | Gateway                          |                                                                                                    | STRING  | up to 15<br>chars | Ethernet Gateway                      |  |  |
|                 |                                                                       |         | Primary DNS                      |                                                                                                    | STRING  | up to 15<br>chars | Ethernet Primary DNS                  |  |  |
|                 |                                                                       |         | Secondary DNS                    | condary DNS                                                                                                    |         | up to 15<br>chars | Ethernet Secondary DNS                |  |  |
|                 |                                                                       | FIELD 8 | MASK                             |                                                                                                    | STRING  | up to 15<br>chars | Ethernet MASK                         |  |  |

## 8.2.51. Programming GGPS settings []]

#### Programming GGPS settings.

| Programmin        | g GGPS s                | ettings.                                        |           |                                       |              |       |                 |                                                                                                    |                       |                                                                                                    |  |
|-------------------|-------------------------|-------------------------------------------------|-----------|---------------------------------------|--------------|-------|-----------------|----------------------------------------------------------------------------------------------------|-----------------------|----------------------------------------------------------------------------------------------------|--|
|                   | REQUEST<br>CODE         | TOTAL FIEI<br>COUNT                             | LD        | DAT                                   | A FIELD COUN | ΪŢ    |                 |                                                                                                    | EXAMPI                | e request                                                                                                    |  |
| REQUEST<br>PACKET | ]                       | 6 (Counti<br>request co<br>& checkso<br>fields) | ode<br>um | 4 (Without request<br>checksum field: |              |       | "]/" (checksum) |                                                                                                    |                       |                                                                                                    |  |
|                   | •                       |                                                 |           |                                       | DESCRI       | PTION |                 | TYPE                                                                                                    | LENGTH                | NOTES                                                                                                    |  |
|                   |                         |                                                 | ]         | FIELD 1                               | Request o    | code  |                 | STRING                                                                                                    | Fixed, 1<br>character | Must be ']' for this command.                                                                                                    |  |
|                   |                         |                                                 | 1         | FIELD 2                               | Activate     | GGPS  |                 | INTEGER                                                                                                    | 0-1<br>digits         | 0: Disable GGPS send<br>1: Enable GGPS send                                                                                                    |  |
|                   |                         |                                                 | 2         | FIELD 3                               | GGPS Serv    | 7er   |                 | STRING                                                                                                    | 1-80<br>chars         | Server to send to GGPS<br>In cases where the Server's<br>address (URL) contains the<br>character [/] which is the<br>protocol's field seperator, it<br>should be replaced with<br>character [~]. |  |
|                   |                         |                                                 | ]         | FIELD 4                               | GGPS Port    | 2     |                 | STRING                                                                                                    | 0-64<br>digits        | Port to send data to GGPS                                                                                                    |  |
|                   |                         |                                                 | 1         | FIELD 5                               | AES Key      |       |                 | STRING                                                                                                    | 0-64<br>digits        | The AES key for send to GGPS                                                                                                    |  |
|                   |                         |                                                 |           |                                       |              |       |                 |                                                                                                    |                       |                                                                                                    |  |
|                   | TOTAL FIE               | LD COUNT                                        | DAT       | A FIELD CC                            | OUNT         |       |                 |                                                                                                    | EXAMPLE RE            | PLY                                                                                                    |  |
| REPLY<br>PACKET   | REPLY 4 (Counting 0 (Wi |                                                 |           |                                       |              |       |                 | command's reply packet does not contain additional information;<br>1 field of reply code and 2 fields of status and checksum. |                       |                                                                                                    |  |

| status &  |  |  |
|-----------|--|--|
| checksum) |  |  |

#### 8.2.52. Programming Parameters ADHME (new command) [B] This command is used to set general parameters of printer. REOUEST TOTAL FIELD DATA FIELD COUNT EXAMPLE REQUEST CODE COUNT "B/1110000100100/////1/MACHINE 01//3//2//////" (checksum) REQUEST 20 (Counting 18 (Without request code В request code & checksum fields) PACKET & checksum fields) DESCRIPTION TYPE LENGTH NOTES FIELD 1 Request code STRING Fixed, 1 Must be 'B' for this command. character 1<sup>st</sup> digit FIELD 2 FLAGS 13 Flags **1** = Print departments on X digits report otherwise **0** 2<sup>nd</sup> digit 1 = Clear PLU stats on Z report otherwise **0** 3<sup>rd</sup> digit 1 = Print departments vat analysis on Z report otherwise 0 4<sup>th</sup> digit **1** = Print total quantity on receipt end otherwise ${\bf 0}$ 5<sup>th</sup> digit **1** = Print PLU codes in receipts otherwise **0** 6<sup>th</sup> digit **1** = Check stock before PLU sale otherwise 0 7<sup>th</sup> digit **1** = print vat analysis on receipt end otherwise **0**

|         |                                  |         |                 | <pre>8<sup>th</sup> digit<br/>1 = Drawer open otherwise 0<br/>9<sup>th</sup> digit<br/>1 = Buzzer on Drawer open<br/>otherwise 0<br/>10<sup>th</sup> digit<br/>0 = print short date-time,/1 =<br/>print full date-time (in<br/>receipt)<br/>11<sup>th</sup> digit<br/>1 = show subtotal in display<br/>after every sale otherwise 0<br/>12<sup>th</sup> digit<br/>1 = active cutter otherwise 0<br/>13<sup>th</sup> digit<br/>0 = partial cut,/1 = full cut</pre> |
|---------|----------------------------------|---------|-----------------|----------------------------------------------------------------------------------------------------|
| FIELD 3 | Active Clerks                    | INTEGER | 0-2<br>digits   | Number of Active Clerks.                                                                                                    |
| FIELD 4 | Maximum item price               | AMOUNT  | 0 or<br>Default | A global maximum limit for item prices                                                                                                    |
| FIELD 5 | Maximum sale quantity            | QTY     | 0 or<br>Default | A global maximum limit for sale quantities                                                                                                    |
| FIELD 6 | Maximum total amount             | AMOUNT  | 0 or<br>Default | A global maximum limit for receipt total                                                                                                    |
| FIELD 7 | Maximum daily sales<br>amount    | AMOUNT  | Default         | A global maximum limit for<br>daily sales total                                                                                                    |
| FIELD 8 | The ECR number in the store 1-99 | NUM     | 0-2<br>bytes    | The ECR number in the store (optional).                                                                                                    |
| FIELD 9 | ECR description                  | STRING  | 0-25<br>bytes   | The ECR description (optional).                                                                                                    |

| FIELD 10 | Owner AFM                     | STRING  | 9 bytes         | Owner's AFM                                                                       |
|----------|-------------------------------|---------|-----------------|-----------------------------------------------------------------------------------|
| FIELD 11 | Print Clerk/Machine           | INTEGER | 0-1<br>digits   | 0: Don't print Clerk/Machine information                                          |
|          |                               |         |                 | 1: Print Machine number and description in receipt start                          |
|          |                               |         |                 | 2: Print Clerk description in receipt start                                       |
|          |                               |         |                 | 3: Print Clerk description,<br>Machine number and description<br>in receipt start |
| FIELD 12 | N.A.                          | NUM     | 0-1 byte        |                                                                                   |
| FIELD 13 | Number of drawer.             | NUM     | 0-1 byte        | Number of drawer open on receipt end.                                             |
|          |                               |         |                 | 0: Open Drawer 1                                                                  |
|          |                               |         |                 | 1: Open Drawer 2                                                                  |
|          |                               |         |                 | 2: Open Drawer 1 & 2                                                              |
| FIELD 14 | Serial Port 1 Type            | INTEGER | 0-1<br>digits   | Command protocol or Not Used                                                      |
| FIELD 15 | Serial Port 2 Type            | INTEGER | 0-1<br>digits   | Command protocol or Not Used                                                      |
| FIELD 16 | Baud Rate of Serial Port<br>1 | INTEGER | 0-1<br>digits   | Baud Rate (0=2400, 1=9600,<br>2=19200, 3=28800, 4=57600,<br>5=115200, 6=230400)   |
| FIELD 17 | Baud Rate of Serial Port<br>2 | INTEGER | 0-1<br>digits   | Baud Rate (0=2400, 1=9600,<br>2=19200, 3=28800, 4=57600,<br>5=115200, 6=230400)   |
| FIELD 18 | Protocol Lines                | INTEGER | 0-2<br>digits   | Protocol buffer lines (1-80)                                                      |
| FIELD 19 | Protocol Time Out             | INTEGER | 0 - 3<br>digits | Protocol timeout to print<br>buffer (100-3000)                                    |

|                 | TOTAL FIELD COUNT                                   | DATA FIELD COUNT | EXAMPLE REPLY                                                                                                    |
|-----------------|-----------------------------------------------------|------------------|----------------------------------------------------------------------------------------------------|
| REPLY<br>PACKET | 4 (Counting<br>reply code,<br>status &<br>checksum) |                  | This command's reply packet does not contain additional information;<br>only 1 field of reply code and 2 fields of status and checksum. |

| Programmin        | g the ac          | lvertisin                              | ng mes       | sage.                    |                                             |                                                                                                    |              |                       |                       |                                                                 |  |
|-------------------|-------------------|----------------------------------------|--------------|--------------------------|---------------------------------------------|----------------------------------------------------------------------------------------------------|--------------|-----------------------|-----------------------|-----------------------------------------------------------------|--|
|                   | REQUEST<br>CODE   | TOTAL FI<br>COUNI                      |              | DAT                      | TA FIELD COUN                               | NT                                                                                                    |              |                       | EXAMPI                | e request                                                       |  |
| REQUEST<br>PACKET | •                 | 6 (Coun<br>request<br>& check<br>field | code<br>csum |                          | ut request<br>cksum fiel                    |                                                                                                    | "./TEST/1/0/ | ST/1/0/10" (checksum) |                       |                                                                 |  |
|                   |                   |                                        |              |                          | DESCRI                                      | PTION                                                                                                    |              | TYPE                  | LENGTH                | NOTES                                                           |  |
|                   |                   |                                        |              | FIELD 1                  | Request o                                   | code                                                                                                    |              | STRING                | Fixed, 1<br>character | Must be '.' for this command.                                   |  |
|                   |                   |                                        |              | FIELD 2                  | ELD 2 Advertising Message                   |                                                                                                    |              | STRING                | 1-96<br>chars         | Advertising Message                                             |  |
|                   |                   |                                        |              | FIELD 3                  | FIELD 3 Enable Advertising Message          |                                                                                                    |              | INTEGER               | 0-1<br>digits         | 0= Disable Advertising Message<br>1= Enable Advertising Message |  |
|                   |                   |                                        |              | FIELD 4                  | <b>ELD 4</b> Show Date/Time instead message |                                                                                                    |              | INTEGER               | 0-1<br>digits         | Show date/time in LCD instead of message.                       |  |
|                   |                   |                                        |              | FIELD 5                  | IELD 5 Time before show message             |                                                                                                    |              | INTEGER               | 0-3<br>digits         | Time before show message                                        |  |
|                   |                   |                                        |              |                          | ·                                           |                                                                                                    |              |                       |                       |                                                                 |  |
|                   | TOTAL FIE         | LD COUNT                               | D            | ATA FIELD CO             | DUNT                                        |                                                                                                    |              |                       | EXAMPLE RE            | PLY                                                             |  |
| REPLY<br>PACKET   | 4 (Coureply state | code,<br>us &                          |              | thout repl<br>tus & chec | -                                           | This command's reply packet does not contain additional information<br>only 1 field of reply code and 2 fields of status and checksum. |              |                       |                       |                                                                 |  |

| Prog            | ramm                             | ing                                                                                                    | start                                                                                                    | rece                                                                                                    | ipt c                                                                                                    | ommen                                                                                                    | ts [j                                                                                                    | ]                                                                                                    |                                                                                                    |  |
|-----------------|----------------------------------|----------------------------------------------------------------------------------------------------|----------------------------------------------------------------------------------------------------|----------------------------------------------------------------------------------------------------|----------------------------------------------------------------------------------------------------|----------------------------------------------------------------------------------------------------|----------------------------------------------------------------------------------------------------|----------------------------------------------------------------------------------------------------|----------------------------------------------------------------------------------------------------|--|
| nd input        | s 6 com                          | ment 1                                                                                                    | lines tha                                                                                                    | at will i                                                                                                    | be prin                                                                                                    | ted at t                                                                                                    | he start                                                                                                    | of the r                                                                                                    | receipt                                                                                                    |  |
| REQUEST<br>CODE | -                                |                                                                                                    | DAI                                                                                                    | A FIELD COUN                                                                                                    | ЛТ                                                                                                    | IT EXAMPLE REQUEST                                                                                                    |                                                                                                    |                                                                                                    |                                                                                                    |  |
| j               | request<br>& chec                | code<br>ksum                                                                                                    |                                                                                                    | -                                                                                                    |                                                                                                    | " j/LINE1/LINE2/LINE3/LINE4/LINE5/LINE6" (checksum)                                                                                                    |                                                                                                    |                                                                                                    |                                                                                                    |  |
| DESCI           |                                  |                                                                                                    |                                                                                                    |                                                                                                    |                                                                                                    |                                                                                                    | TYPE                                                                                                    | LENGTH                                                                                                    | NOTES                                                                                                    |  |
|                 |                                  |                                                                                                    | FIELD 1                                                                                                    | Request o                                                                                                    | code                                                                                                    |                                                                                                    | STRING                                                                                                    | Fixed, 1<br>character                                                                                                    | Must be 'j' for this command.                                                                                                    |  |
|                 |                                  |                                                                                                    | FIELD 2 The 1 <sup>st</sup> comment 1 printed                                                                                                    |                                                                                                    |                                                                                                    | lne to be                                                                                                    | STRING                                                                                                    | 0-48<br>chars                                                                                                    | The 1 <sup>st</sup> comment line to be printed                                                                                                    |  |
|                 |                                  |                                                                                                    | FIELD 3                                                                                                    | The 2 <sup>nd</sup> c<br>printed                                                                                                    | omment li                                                                                                    | lne to be                                                                                                    | STRING                                                                                                    | 0-48<br>chars                                                                                                    | The 2 <sup>nd</sup> comment line to be printed                                                                                                    |  |
|                 |                                  |                                                                                                    | FIELD 4                                                                                                    | The 3 <sup>rd</sup> c<br>printed                                                                                                    | omment li                                                                                                    | ine to be                                                                                                    | STRING                                                                                                    | 0-48<br>chars                                                                                                    | The 3 <sup>rd</sup> comment line to be printed                                                                                                    |  |
|                 |                                  |                                                                                                    | FIELD 5                                                                                                    | The 4 <sup>th</sup> c<br>printed                                                                                                    | omment li                                                                                                    | ine to be                                                                                                    | STRING                                                                                                    | 0-48<br>chars                                                                                                    | The 4 <sup>th</sup> comment line to be printed                                                                                                    |  |
|                 |                                  |                                                                                                    | FIELD 6                                                                                                    | The 5 <sup>th</sup> c<br>printed                                                                                                    | omment li                                                                                                    | ine to be                                                                                                    | STRING                                                                                                    | 0-48<br>chars                                                                                                    | The 5 <sup>th</sup> comment line to be printed                                                                                                    |  |
|                 |                                  |                                                                                                    | FIELD 7                                                                                                    | The 6 <sup>th</sup> c<br>printed                                                                                                    | omment li                                                                                                    | ine to be                                                                                                    | STRING                                                                                                    | 0-48<br>chars                                                                                                    | The 6 <sup>th</sup> comment line to be printed                                                                                                    |  |
|                 |                                  |                                                                                                    |                                                                                                    |                                                                                                    |                                                                                                    |                                                                                                    |                                                                                                    |                                                                                                    |                                                                                                    |  |
| TOTAL FIE       | LD COUNT                         | Γ                                                                                                    | DATA FIELD CO                                                                                                    | TMUC                                                                                                    |                                                                                                    |                                                                                                    |                                                                                                    | EXAMPLE RE                                                                                                    | PLY                                                                                                    |  |
| reply<br>statu  |                                  |                                                                                                    |                                                                                                    |                                                                                                    |                                                                                                    |                                                                                                    |                                                                                                    |                                                                                                    |                                                                                                    |  |
|                 | nd input<br>REQUEST<br>CODE<br>j | Ad inputs 6 com         REQUEST<br>CODE       TOTAL I<br>COUNT         j       8 (Count<br>request<br>& check<br>field         of the second second s | Image: mod inputs 6 comment 1       REQUEST CODE     TOTAL FIELD COUNT       j     8 (Counting request code & checksum fields)         TOTAL FIELD COUNT     Image: mode field field | Image: Additional status in the status in the status in | Ind inputs 6 comment lines that will if         REQUEST CODE       TOTAL FIELD COUNT         j       8 (Counting request code & checksum fields)       6 (Without request checksum fields)         j       8 (Counting request code & checksum fields)       6 (Without request checksum fields)         J       B (Counting request code & checksum fields)       6 (Without request checksum fields)         J       B (Counting request code & checksum fields)       J         J       B (Counting request code & checksum fields)       J         J       B (Counting request code & checksum fields)       J         J       B (Counting request code & checksum fields)       J         J       B (Counting request code & checksum fields)       J         J       B (Counting request code & checksum)       J         J       B (Counting request code & checksum)       J         J       B (Counting request code & checksum)       J         J       B (Counting request code & checksum)       J         J       B (Counting request code & checksum)       J         J       B (Counting request code & checksum)       J         J       Counting request code & checksum)       J | Ind inputs 6 comment lines that will be print         REQUEST CODE       TOTAL FIELD COUNT         j       8 (Counting request code & checksum fields)       6 (Without request code & checksum fields)         j       8 (Counting request code & checksum fields)       DESCRIPTION         FIELD 1       Request code         i       FIELD 1       Request code         FIELD 2       The 1st comment light         FIELD 3       The 2nd comment light         FIELD 4       The 3rd comment light         FIELD 5       The 4th comment light         FIELD 6       The 5th comment light         FIELD 7       The 6th comment light         FIELD 7       The 6th comment light         FIELD 7       The 6th comment light         FIELD 7       The 6th comment light         FIELD 7       The 6th comment light         FIELD 7       The 6th comment light         FIELD 7       The 6th comment light         FIELD 7       The 6th comment light         FIELD 7       The 6th comment light         FIELD 7       The 6th comment light         FIELD 7       The 6th comment light         FIELD 8       Status & checksum)       This cordinates | Ind inputs 6 comment lines that will be printed at too count         i       TOTAL FIELD COUNT         j       8 (Counting request code & checksum fields)       6 (Without request code & checksum fields)       " j/LINE:         j       8 (Counting request code & checksum fields)       6 (Without request code & checksum fields)       " j/LINE:         j       8 (Counting request code & checksum fields)       6 (Without request code & checksum fields)       " j/LINE:         j       8 (Counting fields)       6 (Without request code & checksum fields)       DESCRIPTION         FIELD 1       Request code       FIELD 1       Request code         FIELD 2       The lst comment line to be printed       FIELD 3       The 2nd comment line to be printed         FIELD 4       The 3rd comment line to be printed       FIELD 5       The 4th comment line to be printed         FIELD 5       The 4th comment line to be printed       FIELD 7       The 6th comment line to be printed         FIELD 7       The 6th comment line to be printed       FIELD 7       The 6th comment line to be printed         Mathematical field count       O (Without reply code, status & checksum)       This command's reonly 1 field of restatus & checksum) | Ind inputs 6 comment lines that will be printed at the start         REQUEST CODE       TOTAL FIELD COUNT         j       8 (Counting request code & checksum fields)       6 (Without request code & checksum fields)       " j/LINE1/LINE2/LI         j       8 (Counting request code & checksum fields)       6 (Without request code & TYPE       " j/LINE1/LINE2/LI         FIELD 1       Request code       STRING       STRING         FIELD 2       The 1st comment line to be printed       STRING         FIELD 3       The 2nd comment line to be printed       STRING         FIELD 4       The 3nd comment line to be printed       STRING         FIELD 5       The 4th comment line to be printed       STRING         FIELD 6       The 5th comment line to be printed       STRING         FIELD 7       The 6th comment line to be printed       STRING         FIELD 7       The 6th comment line to be printed       STRING         Vota FIELD COUNT       DATA FIELD COUNT       STRING         4 (Counting reply code, status & checksum)       0 (Without reply code, status & checksum)       This command's reply packe only 1 field of reply code | CODE     COUNT     Image: Counting request code & checksum fields)     Image: Checksum fields)     Image: Checksum fields)     Image: Checksum fields)       j     8 (Counting request code & checksum fields)     6 (Without request code & checksum fields)     Image: Checksum fields)     Image: Checksum fields)       k     k     checksum fields)     FIELD 1     Request code     STRING     Fixed, 1       FIELD 2     The l=t comment line to be printed     STRING     0-48     Charaster       FIELD 3     The 2 <sup>rd</sup> comment line to be printed     STRING     0-48       FIELD 4     The 3 <sup>rd</sup> comment line to be printed     STRING     0-48       FIELD 5     The 4 <sup>th</sup> comment line to be printed     STRING     0-48       FIELD 6     The 5 <sup>th</sup> comment line to be printed     STRING     0-48       FIELD 7     The 6 <sup>th</sup> comment line to be printed     STRING     0-48       FIELD 7     The 6 <sup>th</sup> comment line to be printed     STRING     0-48       FIELD 7     The 6 <sup>th</sup> comment line to be printed     STRING     0-48       FIELD 10     DATA FIELD COUNT     EXAMPLE RE     4 (Counting reply code, status & checksum)     This command's reply packet does not only 1 field of reply code and 2 field |  |

## 8.2.55. Read Advertise message [^]

#### Read advertising message.

|                   | REQUEST<br>CODE                   | TOTAL COU                           |                          | DAT                    | TA FIELD COUN             | лт         |                                                    |           | EXAMI                 | PLE REQUEST                                                |
|-------------------|-----------------------------------|-------------------------------------|--------------------------|------------------------|---------------------------|------------|----------------------------------------------------|-----------|-----------------------|------------------------------------------------------------|
| REQUEST<br>PACKET | ^                                 | 2 (Cou<br>request<br>& chec<br>fiel | code<br>cksum            |                        | ut request<br>cksum field |            | "^" (chec                                          | ksum)     |                       |                                                            |
|                   |                                   |                                     | DESCRI                   |                        |                           | PTION      |                                                    | TYPE      | LENGTH                | NOTES                                                      |
|                   |                                   |                                     |                          | FIELD 1                | Request o                 | code       |                                                    | STRING    | Fixed, 1<br>character | Must be '^' for this command.                              |
|                   |                                   |                                     |                          |                        |                           |            |                                                    |           |                       |                                                            |
|                   | TOTAL FIE                         | LD COUNT                            | נס                       | DATA FIELD COUNT       |                           |            |                                                    |           | EXAMPLE R             | EPLY                                                       |
| REPLY<br>PACKET   | 8 (Cou<br>reply<br>statu<br>check | code,<br>us &                       |                          | hout repi<br>us & cheo |                           |            | code)(status)<br>D/ ICS-CITIZEN FISCAL" (checksum) |           |                       |                                                            |
|                   | ·                                 |                                     |                          | DES                    | CRIPTION                  |            | TYPE                                               | LENG      | тн                    | NOTES                                                      |
|                   |                                   |                                     | FIELD 1                  | Active<br>Messag       | Advertisi<br>e            | ing        | INTEGER                                            | Default   |                       | Inactive Advertising Message<br>Active Advertising Message |
|                   | FIELD 2 Show date-t message.      |                                     |                          |                        |                           | instead of | f integer                                          | R Defa    |                       | Inactive Show date-time<br>Active Show date-time           |
|                   |                                   |                                     | FIELD 3 Time before show |                        |                           | w message. | . INTEGER                                          | 8 0-3 die | gits Tim              | e before show message.                                     |
|                   |                                   |                                     | FIELD 4                  | Advert                 | ising Mess                | sage       | STRING                                             | 1-96 c    | hars Adv              | ertising Message                                           |

|                   | REQUEST<br>CODE | TOTAL FIE<br>COUNT                           | LD          | DAI             | TA FIELD COUN                                                                  | Г                   |                                       |         | EXAMPI                | e request                            |               |                                                                                                    |
|-------------------|-----------------|----------------------------------------------|-------------|-----------------|--------------------------------------------------------------------------------|---------------------|---------------------------------------|---------|-----------------------|--------------------------------------|---------------|----------------------------------------------------------------------------------------------------|
| REQUEST<br>PACKET | м               | 7 (Count:<br>request c<br>& checks<br>fields | code<br>sum |                 | ut request<br>cksum field                                                      |                     | "M/1/1/COUPON/COUPON/1.00" (checksum) |         |                       |                                      |               |                                                                                                    |
|                   |                 |                                              |             |                 | DESCRIP                                                                        | TION                |                                       | TYPE    | LENGTH                | NOTES                                |               |                                                                                                    |
|                   |                 |                                              |             | FIELD 1         | Request c                                                                      | ode                 |                                       | STRING  | Fixed, 1<br>character | Must be 'M' for this command         |               |                                                                                                    |
|                   |                 |                                              |             | FIELD 2         | 2 The VAT Code in which<br>coupon according to<br>corresponding type<br>occur. |                     | to the                                | INTEGER | l digit               | The VAT Code can be 1-5 (1=A.5=E)    |               |                                                                                                    |
|                   |                 |                                              |             | FIELD 3         | 3 CATEGORY CODE                                                                |                     |                                       | INTEGER | 0-2                   | It is the category number (1<br>20). |               |                                                                                                    |
|                   |                 |                                              |             | FIELD 4         | Coupon De                                                                      | Coupon Description. |                                       | STRING  | 0-35<br>chars         | Description of coupon.               |               |                                                                                                    |
|                   |                 |                                              |             | FIELD 5         | Extended descript:                                                             |                     | FIELD 5 Extended description          |         | ion                   | STRING                               | 0-35<br>chars | Optional string for addition<br>information printing of the<br>operation. Prints one<br>additional line below the<br>operation printing lines. |
|                   |                 |                                              |             | FIELD 6         | Amount of                                                                      | coupon.             |                                       | AMOUNT  | 1-10<br>digits        | The amount of the coupon.            |               |                                                                                                    |
|                   |                 |                                              |             |                 |                                                                                |                     |                                       |         |                       |                                      |               |                                                                                                    |
|                   | TOTAL FIE       | LD COUNT                                     | D           | ATA FIELD COUNT |                                                                                | EXAMPLE REPLY       |                                       |         |                       |                                      |               |                                                                                                    |

### 8.2.57. Print Barcode [C]

# It prints a graphical Barcode. It also prints above or below the graphical barcode, the data of this barcode.

|                   | REQUEST<br>CODE | TOTAL FIELD<br>COUNT                                 | DAI                          | TA FIELD COUNT                             |                                            |        | EXAMPI                | E REQUEST                                                                                                    |
|-------------------|-----------------|------------------------------------------------------|------------------------------|--------------------------------------------|--------------------------------------------|--------|-----------------------|----------------------------------------------------------------------------------------------------|
| REQUEST<br>PACKET | С               | 9 (Counting<br>request code<br>& checksum<br>fields) |                              | ut request code &<br>cksum fields)         | "C/10/3/2/67/12/803370678004/2" (checksum) |        |                       |                                                                                                    |
|                   |                 |                                                      | DESCRIPTION                  |                                            | DESCRIPTION                                |        | LENGTH                | NOTES                                                                                                    |
|                   |                 |                                                      | FIELD 1                      | Request code                               |                                            | STRING | Fixed, 1<br>character | Must be 'C' for this command.                                                                                                    |
|                   |                 |                                                      | FIELD 2                      | Height of the Gra<br>Barcode               | aphical                                    | NUM    | 1-2<br>bytes          | This is the Height of the<br>Graphical Barcode expressed in<br>a number of dots It can only<br>take values from 10-200                                         |
|                   |                 |                                                      | FIELD 3 Width of the Barcode |                                            | Graphical                                  | NUM    | 1 byte                | This is the Width of the<br>Graphical Barcode expressed in<br>the density of dots It can only<br>take quantized values from 2-<br>6.                           |
|                   |                 |                                                      | FIELD 4                      | Printing position<br>Graphical Barcode     |                                            | NUM    | 1 byte                | This is the Printing position<br>of the barcode number<br>0=Data are not printed<br>1=TOP of the graphic<br>2=BOTTOM of the graphic<br>3=TOP&BOTTOM of graphic |
|                   |                 |                                                      | FIELD 5                      | FIELD 5 Graphical Barcode<br>Printing code |                                            | NUM    | 2 bytes               | This is the Graphical Barcode<br>printing code. The following<br>printing codes are supported:<br>65=UPC-A<br>66=UPC_2_SUPL                                    |

|        |                   |   |              |                      |                     |                                                               |            | 67=JAN13 (EAN13)<br>68=JAN8 (EAN8)<br>69=CODE39<br>70=UPC_5_SUPL                                                                                                    |
|--------|-------------------|---|--------------|----------------------|---------------------|---------------------------------------------------------------|------------|----------------------------------------------------------------------------------------------------|
|        |                   |   |              |                      |                     |                                                               |            | 73=CODE128                                                                                                    |
|        |                   |   | FIELD 6      | Graphica<br>Printing | L Barcode<br>LENGTH | NUM                                                           | Default    | This is the Graphical Barcode<br>printing length according to<br>the selected printing code. The<br>appropriate lengths according<br>to the supported printing codes<br>are as following |
|        |                   |   |              |                      |                     |                                                               |            | UPC-A Fixed n=11                                                                                                    |
|        |                   |   |              |                      |                     |                                                               |            | UPC_2_SUPL Fixed n=2                                                                                                    |
|        |                   |   |              |                      |                     |                                                               |            | JAN13 (EAN13) Fixed n=12                                                                                                    |
|        |                   |   |              |                      |                     |                                                               |            | JAN8 (EAN8) Fixed n=7                                                                                                    |
|        |                   |   |              |                      |                     |                                                               |            | CODE39 Can be changed 1 <n>127<br/>UPC_5_SUPL Fixed n=5</n>                                                                                                    |
|        |                   |   |              |                      |                     |                                                               |            | CODE128 Can be changed<br>2 <n>127</n>                                                                                                    |
|        |                   |   | FIELD 7      | Graphica             | l Barcode Data      | NUM                                                           | Default    | The Graphical Barcode data. The<br>length must be according to the<br>restrictions of field 6                                                                                            |
|        |                   |   | FIELD 8      | Barcode A            | Align               | NUM                                                           | 1 byte     | This is the alignment of the barcode.                                                                                                    |
|        |                   |   |              |                      |                     |                                                               |            | 0=Left                                                                                                    |
|        |                   |   |              |                      |                     |                                                               |            | 1=Center                                                                                                    |
|        |                   |   |              |                      |                     |                                                               |            | 2=Right                                                                                                    |
|        |                   |   |              |                      |                     |                                                               |            |                                                                                                    |
|        | TOTAL FIELD COUNT | D | ATA FIELD CO | JONT                 |                     |                                                               | EXAMPLE RE | 5.P.X                                                                                                    |
| PACKET |                   |   |              |                      |                     | contain additional information;<br>ds of status and checksum. |            |                                                                                                    |

# 8.2.58. Programming Ethernet settings [\_]

#### Programming Ethernet settings.

|                   | REQUEST<br>CODE | TOTAL FIELD<br>COUNT                                  | DAI                 | TA FIELD COUNT                     |                        |         | EXAMPI                | E REQUEST                       |
|-------------------|-----------------|-------------------------------------------------------|---------------------|------------------------------------|------------------------|---------|-----------------------|---------------------------------|
| REQUEST<br>PACKET | _               | 10 (Counting<br>request code<br>& checksum<br>fields) |                     | ut request code &<br>cksum fields) | "_/0/8000<br>5.0" (che |         | 0.10//192.2           | 168.0.1/192.168.0.1//255.255.25 |
|                   | ·               |                                                       | DESCRIPTION         |                                    |                        | TYPE    | LENGTH                | NOTES                           |
|                   |                 |                                                       | FIELD 1             | Request code                       |                        | STRING  | Fixed, 1<br>character | Must be '_' for this command.   |
|                   |                 |                                                       | FIELD 2             | DHCP state                         |                        | INTEGER | 1 digit               | 0: Disabled 1: Enabled          |
|                   |                 |                                                       | FIELD 3 Port Number |                                    |                        | INTEGER | Default               | Port Number                     |
|                   |                 |                                                       | FIELD 4             | FIELD 4 IP address                 |                        | STRING  | up to 15<br>chars     | Ethernet static IP address      |
|                   |                 |                                                       | FIELD 5             | Remote IP address                  |                        | STRING  | up to 15<br>chars     | Ethernet remote IP address      |
|                   |                 |                                                       | FIELD 6             | Gateway                            |                        | STRING  | up to 15<br>chars     | Ethernet Gateway                |
|                   |                 |                                                       | FIELD 7             | Primary DNS                        |                        | STRING  | up to 15<br>chars     | Ethernet Primary DNS            |
|                   |                 |                                                       | FIELD 8             | FIELD 8 Secondary DNS              |                        | STRING  | up to 15<br>chars     | Ethernet Secondary DNS          |
|                   |                 |                                                       | FIELD 9 MASK        |                                    |                        | STRING  | up to 15<br>chars     | Ethernet MASK                   |

|                 | TOTAL FIELD COUNT                                   | DATA FIELD COUNT                             | EXAMPLE REPLY                                                                                                    |
|-----------------|-----------------------------------------------------|----------------------------------------------|----------------------------------------------------------------------------------------------------|
| REPLY<br>PACKET | 4 (Counting<br>reply code,<br>status &<br>checksum) | 0 (Without reply code,<br>status & checksum) | This command's reply packet does not contain additional information;<br>only 1 field of reply code and 2 fields of status and checksum. |

### 8.2.59. Read Device Extra Status [;]

This command has no additional input output data. It is only used for getting the extra status codes from the device. Otherwise it is a NOOP (no operation).

|                   | REQUEST<br>CODE               | TOTAL                               |                                              | D                                                                                                    | ATA FIELD C              | OUNT               |                                                                                                    |        | EXAMP                 | LE REQUEST |             |            |
|-------------------|-------------------------------|-------------------------------------|----------------------------------------------|----------------------------------------------------------------------------------------------------|--------------------------|--------------------|----------------------------------------------------------------------------------------------------|--------|-----------------------|------------|-------------|------------|
| REQUEST<br>PACKET | ;                             | 2 (Cou<br>request<br>& cheo<br>fiel | c code<br>cksum                              |                                                                                                    | nout reque<br>ecksum fie | st code &<br>elds) | ";" (cheo                                                                                                    | cksum) |                       |            |             |            |
|                   |                               |                                     |                                              | DESCRIPTION                                                                                                    |                          |                    |                                                                                                    | TYPE   | LENGTH                |            | NOTES       |            |
|                   |                               |                                     |                                              | FIELD 1                                                                                                    | Request                  | code               |                                                                                                    | STRING | Fixed, 1<br>character | Must be    | ';' for thi | s command. |
|                   |                               |                                     |                                              |                                                                                                    |                          |                    |                                                                                                    |        |                       |            |             |            |
|                   | TOTAL FIE                     | LD COUNT                            | DA                                           | DATA FIELD COUNT EXAMPLE REPLY                                                                                                    |                          |                    |                                                                                                    |        |                       |            |             |            |
| REPLY<br>PACKET   | 4 (Coureply<br>state<br>check | code,<br>us &                       |                                              | hout re<br>us & ch                                                                                                    | ply code,<br>ecksum)     | only 1             | This command's reply packet does not contain additional information;<br>only 1 field of reply code and 2 fields of additional status and<br>checksum. |        |                       |            |             |            |
|                   |                               |                                     | ADDITIO                                      | NAL STA                                                                                                    | TUS 1                    |                    |                                                                                                    |        |                       |            |             |            |
|                   |                               |                                     | Bit 7                                        | 7                                                                                                    | Bit 6                    | Bit 5              | Bit4                                                                                                    | B      | it 3                  | Bit 2      | Bit 1       | Bit O      |
|                   | RESEI                         |                                     |                                              |                                                                                                    | PS LAST Z                | COM.LINES          | CASH O                                                                                                    | UT CA  | SHIN IN               | PAYMENT    | DAY OPEN    | REC OPEN   |
|                   |                               |                                     | Bit 1: 1<br>Bit 2: 7<br>Bit 3: 7<br>Bit 4: 7 | Bit 0: Open Receipt in progress.<br>Bit 1: Day Open.<br>Bit 2: The receipt is in Payment Mode.<br>Bit 3: Cash In Receipt in progress.<br>Bit 4: Cash Out Receipt in progress.<br>Bit 5: Comments lines counter. |                          |                    |                                                                                                    |        |                       |            |             |            |

Bit 6: Last Z GGPS send error.

Bit 7: Reserved.

| ADDITIONAL STATUS 2                                                                                                    |                                                                                    |                 |                   |        |       |           |        |  |
|----------------------------------------------------------------------------------------------------|------------------------------------------------------------------------------------|-----------------|-------------------|--------|-------|-----------|--------|--|
| Bit 7                                                                                                    | Bit 6                                                                              | Bit 6 Bit 5     |                   | Bit 3  | Bit 2 | Bit 1     | Bit O  |  |
| RESERVED                                                                                                    | RESERVED                                                                           | PRN TIME<br>OUT | PRN<br>DISCONNECT | CUTTER | COVER | PAPER END | RESERV |  |
| Bit 0: Reser<br>Bit 1: Print<br>Bit 2: Print<br>Bit 3: CUTTE<br>Bit 4: Print<br>Bit 5: Print<br>Bit 6: Reser<br>Bit 7: Reser | ter Paper En<br>ter Cover Op<br>ER ERROR.<br>ter Disconne<br>ter Time Out<br>rved. | een.            |                   |        |       |           |        |  |

# 9. Tables and miscellaneous definitions

#### 9.1. Table 1, Reply codes / error codes

| Hex | Meaning                          | Suggested Action                                                                                                    |
|-----|----------------------------------|----------------------------------------------------------------------------------------------------|
| 00  | No errors - success              | None                                                                                                    |
| 01  | Wrong number of fields           | Check the command's field count)                                                                                           |
| 02  | Field too long                   | A field is long: check it & retry                                                                                          |
| 03  | Field too small                  | A field is small: check it & retry                                                                                         |
| 04  | Field fixed size mismatch        | A field size is wrong: check it & retry                                                                                    |
| 05  | Field range or type check failed | Check ranges or types in command                                                                                           |
| 06  | Bad request code                 | Correct the request code (unknown)                                                                                         |
| 07  | Fiscal Record Number error       | The requested fiscal record number is wrong                                                                                |
| 08  | Fiscal Record Type error         | The requested fiscal record type is wrong                                                                                  |
| 09  | Printing type bad                | Correct the specified printing style                                                                                       |
| 0A  | Cannot execute with day open     | Issue a Z report to close the day                                                                                          |
| 0B  | RTC programming requires jumper  | Short the 'clock' jumper and retry                                                                                         |
| 0C  | RTC date or time invalid         | Check the date/time range. Also<br>check if date is prior to a<br>date of a fiscal record                                  |
| 0D  | No records in fiscal period      | No suggested action; the<br>operation cannot be executed in<br>the specified period                                        |
| ΟE  | Device is busy in another task   | Wait for the device to get ready                                                                                           |
| OF  | No more header records allowed   | No suggested action; the header<br>programming cannot be executed<br>because the Fiscal memory<br>cannot hold more records |
| 10  | Cannot execute with block open   | The specified command requires<br>no open signature block<br>for proceeding. Close the block<br>and retry                  |
| 11  | Transaction not opened           | Open a transaction first                                                                                                   |
| 12  | Sign Data Error                  | Error in signing the electronic data                                                                                       |
| 13  | Sign Error                       | error in signing                                                                                                    |
| 14  | Z closure time limit             | Means that 24 hours passed from<br>the last Z closure. Issue a Z<br>and retry                                              |

| Hex | Meaning                                                                                                    | Suggested Action                                                                                                    |
|-----|----------------------------------------------------------------------------------------------------|----------------------------------------------------------------------------------------------------|
| 15  | Z closure not found                                                                                                    | The specified Z closure number<br>does not exist. Pass an<br>existing Z number                                                                                                    |
| 16  | Z closure record bad                                                                                                    | The requested Z record is<br>unreadable (damaged). Device<br>requires service                                                                                                    |
| 17  | User browsing in progress                                                                                                    | The user is accessing the<br>device by manual operation. The<br>protocol usage is suspended<br>until the user terminates the<br>keyboard browsing. Just wait or<br>inform application user. |
| 18  | No more Invoice                                                                                                    | Take a Z Report in order to continue issuing an invoice                                                                                                    |
| 19  | Printer paper end detected                                                                                                    | Replace the paper roll and retry                                                                                                    |
| 1A  | Printer is offline                                                                                                    | Printer disconnection. Service required                                                                                                    |
| 1в  | Fiscal unit is offline                                                                                                    | Fiscal disconnection. Service required                                                                                                    |
| 1C  | Fatal hardware fiscal error                                                                                                    | Mostly fiscal errors. Service required                                                                                                    |
| 1D  | Fiscal unit is full                                                                                                    | Need fiscal replacement.<br>Service                                                                                                    |
| 1E  | No Data for Signature                                                                                                    | There are no data to be signed                                                                                                    |
| 1F  | Signature not in range                                                                                                    | The signature number is not in range                                                                                                    |
| 20  | Battery fault detected                                                                                                    | If problem persists, service required                                                                                                    |
| 21  | Open day for signature reprint                                                                                                    | Close the day to reprint signature                                                                                                    |
| 22  | Reprint Signature CMOS error                                                                                                    | Signature cannot be reprinted due to CMO error. Call service                                                                                                    |
| 23  | Real-Time Clock needs programming<br>(This means that the RTC has invalid<br>Data and needs to be reprogrammed. As<br>a consequence, service is needed). | This means that the RTC has<br>invalid Data and needs to be<br>reprogrammed. As a consequence,<br>service is needed                                                                         |
| 24  | JUMPERON                                                                                                    | The Jumper are on, They must be<br>removed for the operation to<br>continue.                                                                                                    |
| 25  | INVSALEOP                                                                                                    | Error Sale type It must be S/V/R                                                                                                    |
| 26  | DPTINDEXERR                                                                                                    | Department's code number out of range (1-5)                                                                                                    |
| 27  | VATRATE                                                                                                    | The VAT rate sent by the PC isn't equal to the CITIZEN CT-S601's one                                                                                                    |
| 28  | PAYMENTINDEXERR                                                                                                    | Payment's code is out of range (1-3)                                                                                                    |
|     |                                                                                                    | 1=CASH, 2=CARD, 3=CREDIT                                                                                                    |

| Hex | Meaning                  | Suggested Action                                                                                           |
|-----|--------------------------|----------------------------------------------------------------------------------------------------|
| 29  | Printer Time Out         | Connection with Printer Head cannot be established                                                         |
| 2A  | COVEROPEN                | The printer tray is opened                                                                                 |
| 2в  | SLIP Printer Error       | The slip printer is not ready                                                                              |
| 2C  | Printer Head Error       | The printer's Head is damaged                                                                              |
| 2D  | Sensor Error             | Sensor is damaged                                                                                          |
| 2E  | Sensor Reading Error     | The Sensor cannot read                                                                                     |
| 2F  | NOTENDREADLEGAL          | There are illegal receipts in the journal that must be read                                                |
| 30  | NOTENDREADILEGAL         | There are legal receipts in the journal that must be read                                                  |
| 31  | WRONGILEGALNUMBER        | The requested illegal receipt<br>doesn't exist in the electronic<br>journal                                |
| 32  | FLASHERROR               | CARD reading problem                                                                                       |
| 33  | NOTFOUNDRECEIPT          | The requested legal receipt<br>doesn't exist in the electronic<br>journal                                  |
| 34  | NOMOREILEGALRECEIP       | There are no more receipts to be read in the CARD                                                          |
| 35  | NOTSTARTREAD             | CITIZEN CT-S601 must first be<br>told about the reading of the<br>CARD before the CARD's reading<br>begins |
| 36  | NOTFINISHREADRECEIPTDATA | The CARD's reading isn't finished                                                                          |
| 37  | NOTREADFORFOUNDRECEIPT   | A record hasn't been read                                                                                  |
| 38  | ENDREADFLAS              | The CARD's reading was successful                                                                          |
| 39  | HWTRAYAGAN               | Error reading the CARD, please try again                                                                   |
| 3A  | NOTSTARTREADFLASH        | CITIZEN CT-S601 must first be<br>told about the reading of the<br>CARD before the CARD's reading<br>begins |
| 3B  | NOTFOUNDOPENDAY          | DAY isn't opened and no transactions are present                                                           |
| 3C  | NOMOREINRECEIPTLINES     | No more than 6 comment lines can be printed on the receipt                                                 |
| 3D  | NOTTRANSFERFLASH         | The CARD's data transfer to the PC isn't over yet                                                          |
| 3E  | PRINTERDISCONECT         | Printer is disconnected                                                                                    |
| 3F  | TRANSACTIONINPROGRES     | Another CITIZEN CT-S601's function is in progress                                                          |
| 40  | TRANSACTIONNOTOPEN       | There is no opened receipt                                                                                 |
| 41  | TRANSACTIONISOPEN        | There is an opened receipt                                                                                 |
| 42  | NOMOREVAT                | No more VTA codes can be programmed in the fiscal memory                                                   |

| Hex | Meaning                                                                                                    | Suggested Action                                                          |  |  |
|-----|----------------------------------------------------------------------------------------------------|---------------------------------------------------------------------------|--|--|
| 43  | CASHINOPEN                                                                                                 | Cash in is in progress                                                    |  |  |
| 44  | CASHOUTOPEN                                                                                                | Cash out is in progress                                                   |  |  |
| 45  | INPAYMENT                                                                                                  | Payment is in progress                                                    |  |  |
| 46  | NOZERODM                                                                                                   | No zero Discount/Markup is allowed                                        |  |  |
| 47  | MAXDISCOUNTINVAT                                                                                           | Greater Discount than the CITIZEN CT-S601's VAT amount                    |  |  |
| 48  | MAXDMINTRANSTOTAL                                                                                          | The discount exceeds the minimum transaction amount                       |  |  |
| 49  | NOTEQUALDMGETSUM                                                                                           | VAT's allocation's totals do not match                                    |  |  |
| 4A  | NEGATIVEVATSALES                                                                                           | No negative sales-transactions are allowed                                |  |  |
| 4B  | MUSTCLOSETRANSACTION                                                                                       | The receipt must be closed in<br>order for the function to<br>continue    |  |  |
| 4C  | FLASHFULL                                                                                                  | CARD is full, it must be read                                             |  |  |
| 4 D | NOZEROVAT                                                                                                  | The VAT rate cannot be 0                                                  |  |  |
| 4E  | NOSANEVATRATE                                                                                              | No equal VAT rates in different categories                                |  |  |
| 4 F | NOSALESZEROPRICE                                                                                           | Zero sale's price cannot occur                                            |  |  |
| 50  | NODATAFORPRNX                                                                                              | There are no transactions-A X<br>Report cannot be issued                  |  |  |
| 51  | WORNIGDATE                                                                                                 | DATE/TIME Error. Call service                                             |  |  |
| 52  | FLASSTOPWORK                                                                                               | CARD error. The CITIZEN CT-S601 cannot perform sales                      |  |  |
| 53  | NOTVALIDPLU                                                                                                | PLU Internal Code Error (1-200)                                           |  |  |
| 54  | INVALIDCATEGORI                                                                                            | Category Code Error (1-20)                                                |  |  |
| 55  | INVALID DPT                                                                                                | Department Code Error (1-5)                                               |  |  |
| 56  | BMP Index Error                                                                                            | The BMP Index Number is not correct                                       |  |  |
| 57  | Cutter Error                                                                                               | Turn off the CITIZEN CT-S601 and try again                                |  |  |
| 58  | Recover data from FLASH                                                                                    | The Flash CARD must be read.<br>The machine is in an after-CMOS<br>status |  |  |
| 59  | YMENT cannot be cancelled     There is no payment amount       be cancelled     There is no payment amount |                                                                           |  |  |
| 5A  | ZERO PAYMENT cannot be cancelled                                                                           | A zero payment cannot be cancelled                                        |  |  |
| 5в  | NOT in Payment Mode                                                                                        | The CITIZEN CT-S601 is not in payment mode                                |  |  |
| 5C  | Barcode Data Error                                                                                         | The Barcode Data are not valid                                            |  |  |
| 5D  | BMP Data Error                                                                                             | The BMP Data are damaged                                                  |  |  |
| 5E  | Clerk index error                                                                                          | Wrong clerk index                                                         |  |  |
| 5F  | Clerk password error                                                                                       | Wrong clerk password                                                      |  |  |

| Hex | Meaning Suggested Acti     |                                                 |  |  |
|-----|----------------------------|-------------------------------------------------|--|--|
| 60  | Price Error                | Wrong Price                                     |  |  |
| 61  | Invalid DM Type            | Invalid Discount/Markup Type                    |  |  |
| 62  | DM Index                   | Wrong Discount/Markup Index                     |  |  |
| 63  | NO MORE SALES              | Maximum Number of Sales in<br>Receipt           |  |  |
| 64  | Battery Error              | Battery Li error                                |  |  |
| 65  | Clerk access problem       | Access Denied for current clerk                 |  |  |
| 66  | Baud Rate                  | Wrong Baud Rate                                 |  |  |
| 67  | Qty Error                  | Quantity error                                  |  |  |
| 68  | In Ticket                  | After Ticket Discount                           |  |  |
| 69  | Inactive Ticket            | The ticket is inactive                          |  |  |
| 6A  | DM Limit                   | Discount/Markup limit error                     |  |  |
| 6В  | Blank Description          | Blank Description is not allowed                |  |  |
| 6C  | Barcode Error              | Error in barcode                                |  |  |
| 6D  | Negative Receipt Total     | The receipt cannot close, negative total        |  |  |
| 6E  | Client Index Error         | Wrong Client index                              |  |  |
| 6F  | Client mot found           | Wrong Client code                               |  |  |
| 70  | Payment no change          | This Payment type cannot give change            |  |  |
| 71  | Insert Payment amount      | Must insert amount for payment                  |  |  |
| 72  | Same Header                | The header is same with previous                |  |  |
| 73  | In Error                   | There is an error and must use printer keyboard |  |  |
| 74  | Receipt Limit              | Total of receipt exceed the limit               |  |  |
| 75  | Day Limit                  | Daily total sales exceed the limit              |  |  |
| 76  | Fiscal Communication Error | There is a problem with fiscal communication    |  |  |
| 77  | NAND FULL                  | NAND memory is full                             |  |  |
| 78  | AFM Error                  | Wrong AFM                                       |  |  |
| 79  | Empty EJ                   | The Electronic Journal is empty                 |  |  |
| 7A  | Invalid IP                 | Invalid IP Address                              |  |  |
| 7в  | Invalid Refund             | Refund is not allowed                           |  |  |
| 7C  | Invalid Void               | Void is not allowed                             |  |  |
| 7D  | Amount limit               | Out of range amount                             |  |  |
| 7E  | Empty Header               | The header must have at least 1 line            |  |  |
| 7F  | Inactive Clerk             | Clerk is inactive                               |  |  |
| 80  | No transactions            | There are not daily transactions                |  |  |

| Hex | Meaning                | Suggested Action                    |  |
|-----|------------------------|-------------------------------------|--|
| 81  | Program AFM            | You must programming AFM            |  |
| 82  | Unformatted SD         | Format SD fail, SD is unformatted   |  |
| 83  | Time Error             | Wrong Time                          |  |
| 84  | Call Technician        | You must call Technician            |  |
| 85  | Open EJ file           | Cannot open EJ file                 |  |
| 86  | Write EJ file          | Cannot write EJ file                |  |
| 87  | Read EJ file           | Cannot read EJ file                 |  |
| 88  | AES Code               | Wrong AES Code                      |  |
| 89  | Wrong Coupon           | Wrong Coupon Index/Barcode          |  |
| 8A  | Ethernet Communication | Error in Ethernet communication     |  |
| 8B  | Upload GGPS            | Error while upload files in<br>GGPS |  |

| 9.2. Та | able 2, A | ASCII con | trol code | s [CC1] |
|---------|-----------|-----------|-----------|---------|
|---------|-----------|-----------|-----------|---------|

| Name | HEX | DEC | Purpose                   |
|------|-----|-----|---------------------------|
| ACK  | 06h | 6   | Aknowledge (positive)     |
| NAK  | 15h | 21  | Not Aknowledge (negative) |
| STX  | 02h | 2   | Start of text             |
| ETX  | 03h | 3   | End of Text               |
| CAN  | 18h | 24  | Cancel                    |
| ENQ  | 05h | 5   | Enquire                   |

| 9.3. | Table 3 | , timeouts and | retransmissions | - minimum | recommended values |
|------|---------|----------------|-----------------|-----------|--------------------|
|------|---------|----------------|-----------------|-----------|--------------------|

| Enquire Acknowledge timeout | 3secs | 3 retries |
|-----------------------------|-------|-----------|
| Packet Acknowledge timeout  | 3secs | 3 retries |
| STX receive timeout         | 3secs |           |
| In packet data timeout      | 1sec  |           |